<span id="page-0-10"></span><span id="page-0-9"></span><span id="page-0-8"></span><span id="page-0-7"></span><span id="page-0-6"></span><span id="page-0-5"></span><span id="page-0-4"></span><span id="page-0-3"></span><span id="page-0-2"></span><span id="page-0-1"></span><span id="page-0-0"></span>[下一页](#page-1-0)

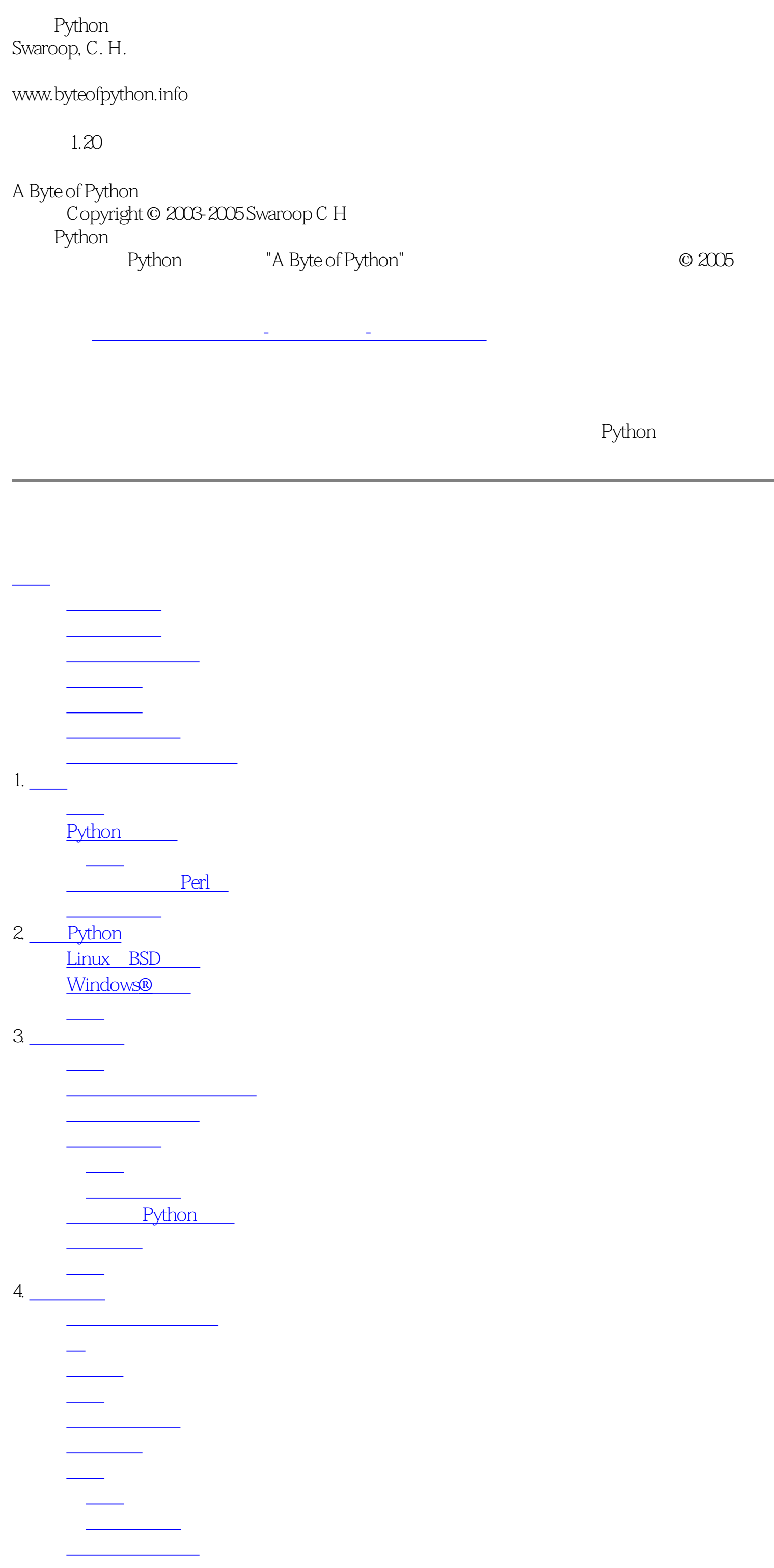

<u>a</u>  $\overline{5}$ . <u>i</u><br>Links in the second second second second second second second second second second second second second second 计算顺序 [表达式](#page-35-0)  $\equiv$ <u>.</u>  $6 \underline{\hspace{1cm}}$ 简介 <u>if</u> 使用if语句 while while for <u>for</u> <u>for</u> break<br><u>break</u> end break continue 使用continue语句 <u>.</u><br>.  $7.$ 简介 定义函数 [函数形参](#page-45-0) 使用函数形参 end of the global [默认参数值](#page-47-0) [关键参数](#page-48-0) 使用关键参数 return 使用字面意义上的语句 [DocStrings](#page-50-0) **DocStrings** <u>.</u>  $8 \underline{\hspace{1cm}}$ 简介  $\frac{sys}{s}$ .pyc from..import  $\frac{name}{name}$  $\frac{1}{2}$  name [制造你自己的模块](#page-56-0) 创建你自己的模块 from..import  $dir()$  $\frac{\overline{d}}{\overline{d}}$ [概括](#page-58-0)  $9 \underline{\hspace{1cm}}$ 简介 [列表](#page-60-0) 对象与类的快速入门 使用元组 元组与打印语句 [字典](#page-62-0) 使用字典 [序列](#page-63-0)

使用序列

<u>la mandat</u>

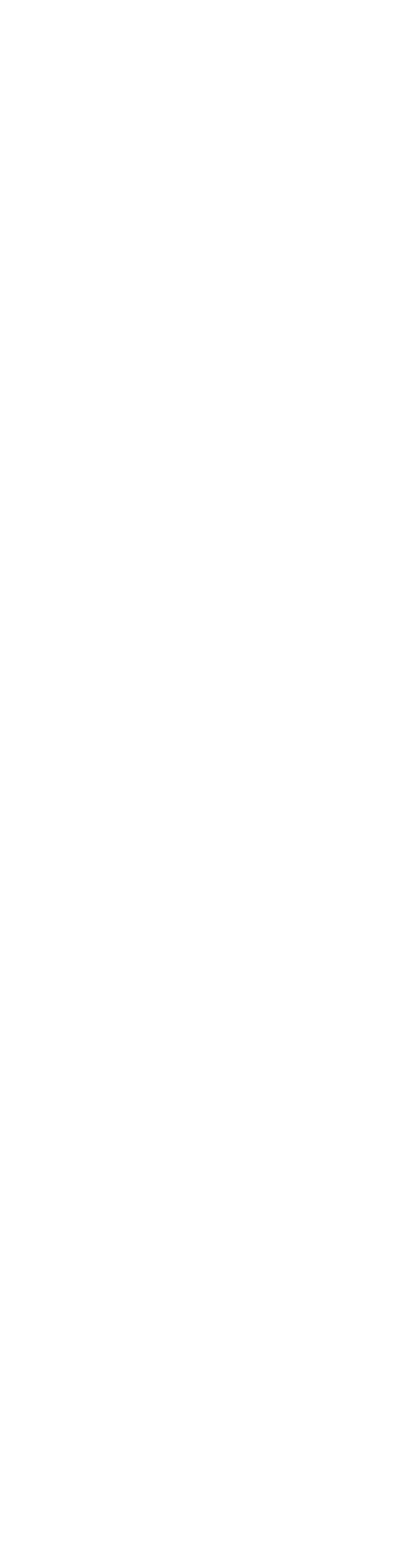

[探索更多内容](#page-101-0)

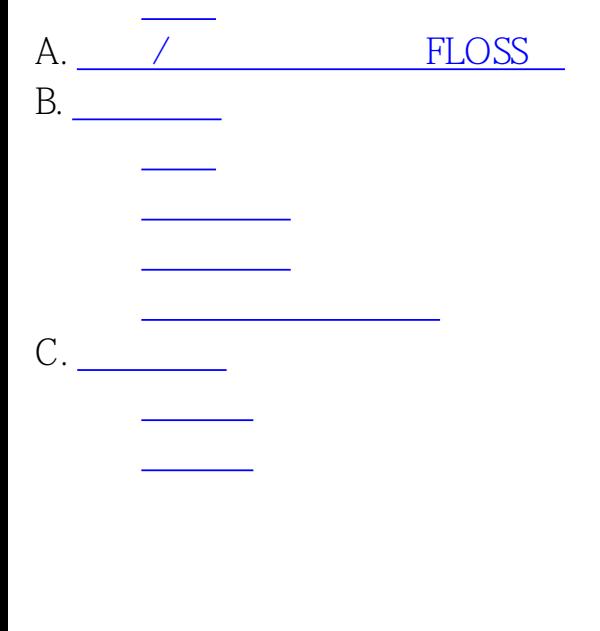

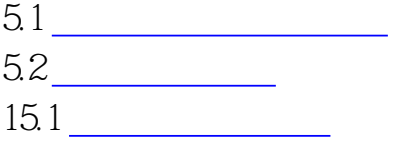

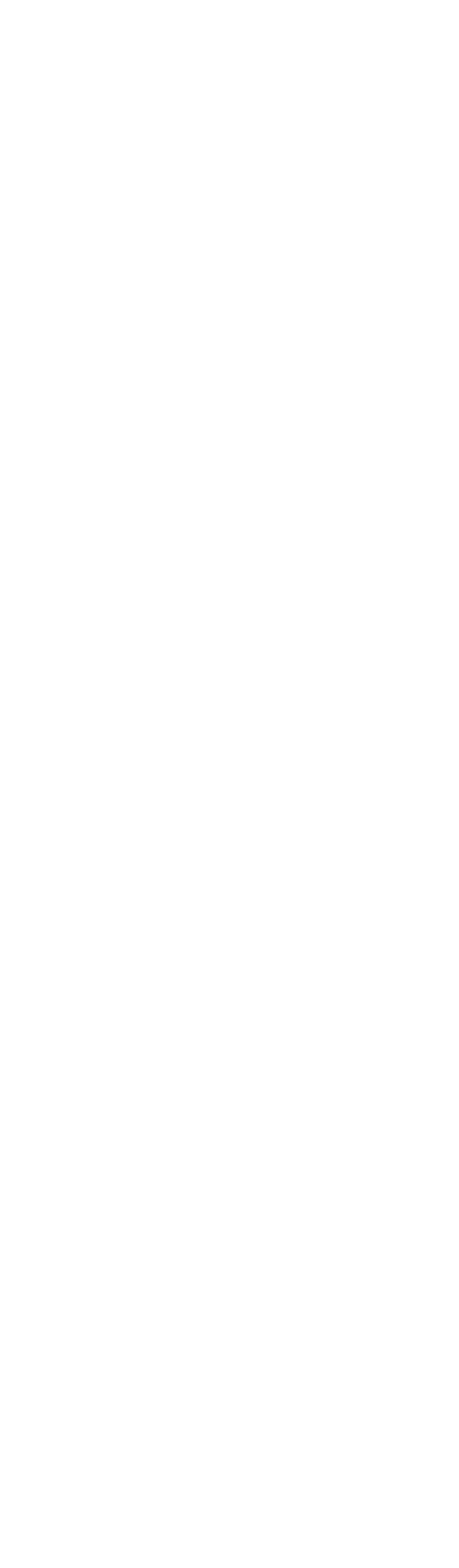

<span id="page-1-1"></span><span id="page-1-0"></span>[上一页](#page-0-0) 本书的读者 [下一页](#page-2-1) 本书的读者 下一页 本书的读者 下一页 本书的读者 下一页 本书的读者 下一页 本书的读者 下一页 本书的读者 下一页 本书的读者 下一页 本书 <u>the contract of the contract</u> <u>the contract of the contract of the contract of the contract of the contract of the contract of the con</u> <u>the contract of the contract of the contract of the contract of the contract of the contract of the con</u> <u>estas de la c</u> [反馈](#page-6-1) <u>——————————————</u> Pythona The Particle Test of the Particle Test of the American conduct to the American conduct to the American  $\blacksquare$  exthon  $\overline{\phantom{a}}$  , and the contract of the expected values of the expected values of the expected values of the expected values of the expected values of the expected values of the expected values of the expected values of the  $\mathcal{D}$ 本书可以作为Python编程语言的一本指南或者教程。它主要是为新手而设计,不过对于有经验 即便你对计算机的了解只是如何在计算机上保存文本文件,你都可以通过本书学习Python。如 Python we require a python and  $\mathbb{P}$ ythonal states  $\mathbb{P}$ ythonal states  $\mathbb{P}$ 趣。对此我为你指出了许多这样的区别。顺便提醒你,Python将很快成为你最喜欢的编程语 [上一页](#page-0-0) [上一级](#page-0-0) [下一页](#page-2-1) Python and the settlement of the settlement of the settlement of the settlement of the settlement of the settlement of the settlement of the settlement of the settlement of the settlement of the settlement of the settlemen

Python

<span id="page-2-1"></span>上一页 本书的由来 [下一页](#page-3-1)

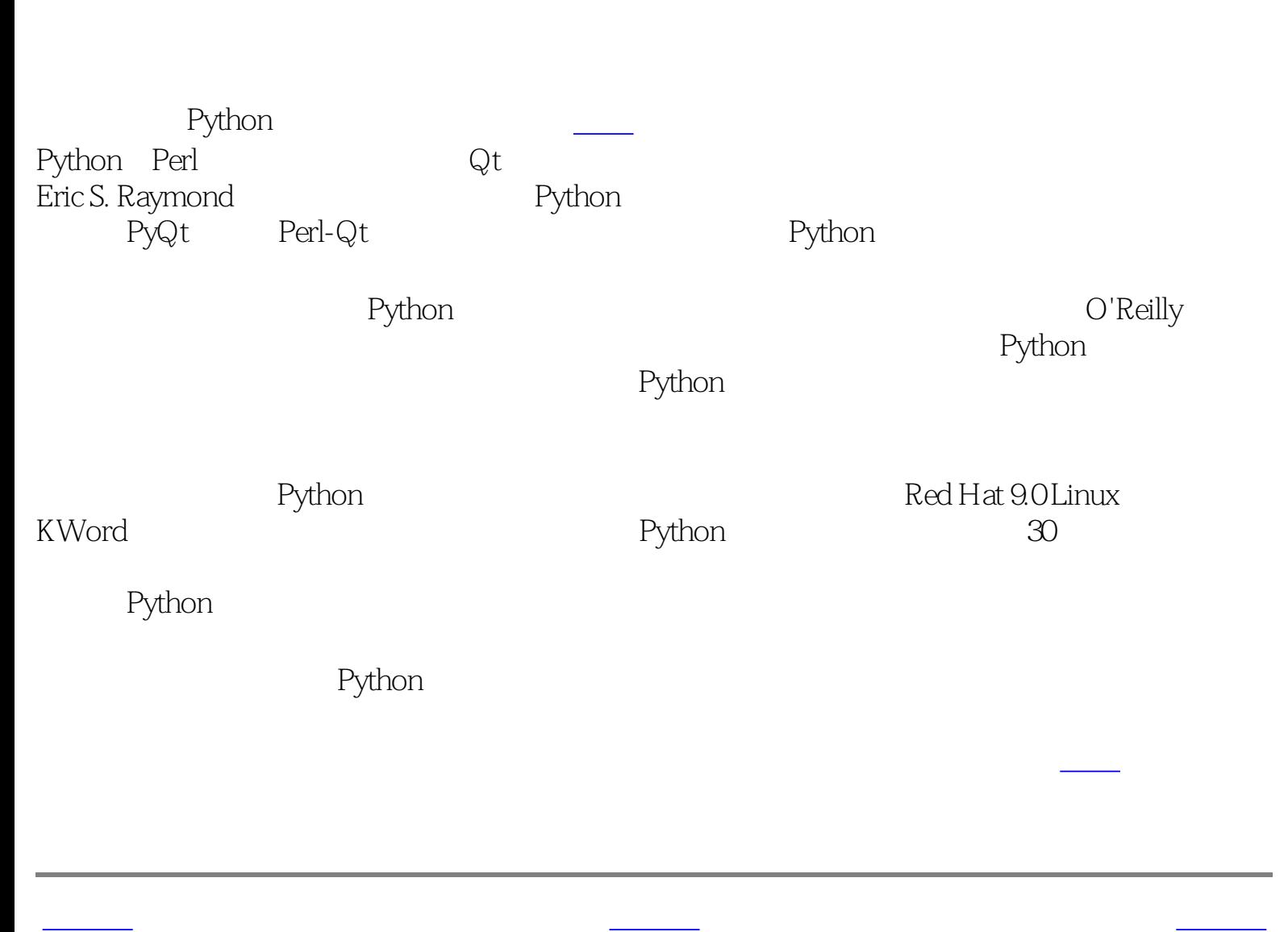

本书的读者 [首页](#page-0-0) 本书目前的状况

<span id="page-2-0"></span>

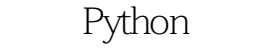

<span id="page-3-1"></span>[上一页](#page-2-1) 本书目前的状况 [下一页](#page-4-1)

<span id="page-3-0"></span>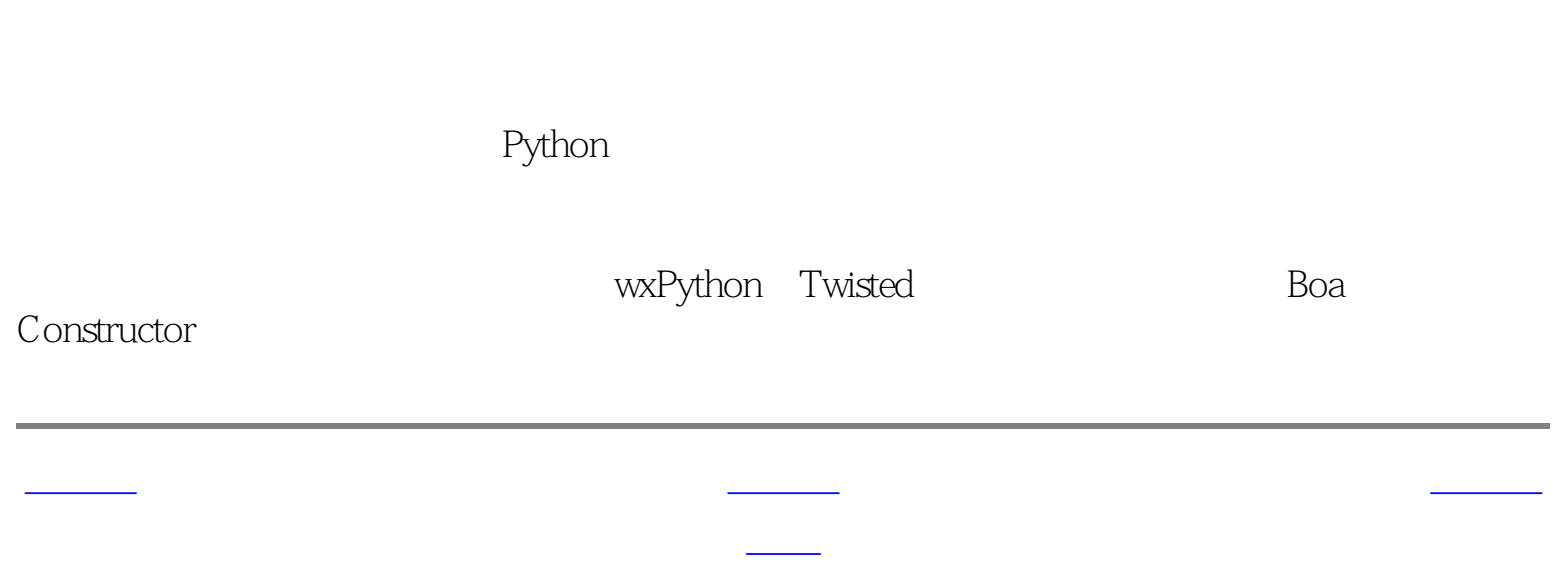

<span id="page-4-1"></span>[上一页](#page-3-1) 官方网站 [下一页](#page-5-1) 官方网站 下一页 官方网站 下一页 官方网站 下一页 官方网站 下一页 官方网站 下一页 官方网站 下一页 官方网站 下一页 官方网站

[上一页](#page-3-1) [上一级](#page-1-1) [下一页](#page-5-1)

<span id="page-4-0"></span>本书目前的状况 [首页](#page-0-0) 约定条款

[www.byteofpython.info](http://www.byteofpython.info/)

<span id="page-5-1"></span><span id="page-5-0"></span>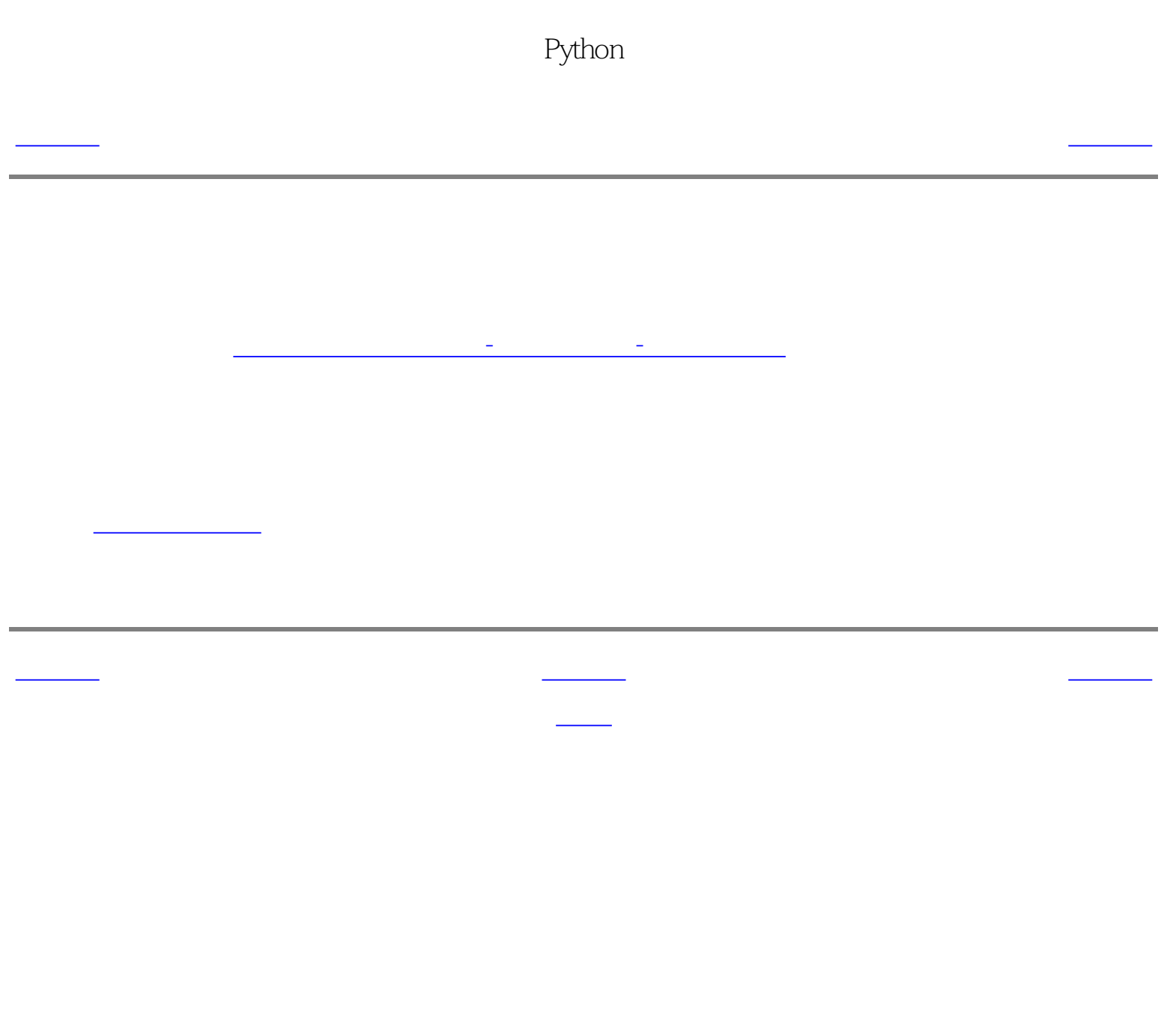

<span id="page-6-1"></span>[上一页](#page-5-1) 反馈 [下一页](#page-7-1)

[上一页](#page-5-1) [上一级](#page-1-1) [下一页](#page-7-1)

<span id="page-6-0"></span>约定条款 [首页](#page-0-0) 值得思考的一些

swaroop@byteofpython.info

<span id="page-7-1"></span>[上一页](#page-6-1) 值得思考的一些东西 [下一页](#page-8-1)

[上一页](#page-6-1) [上一级](#page-1-1) [下一页](#page-8-1)

——C.A.R. Hoare

——C.W. Wendte

<span id="page-7-0"></span> $\frac{1}{\sqrt{2}}$  and  $\frac{1}{\sqrt{2}}$  and  $\frac{1}{\sqrt{2}}$  and  $\frac{1}{\sqrt{2}}$  and  $\frac{1}{\sqrt{2}}$  and  $\frac{1}{\sqrt{2}}$  and  $\frac{1}{\sqrt{2}}$  and  $\frac{1}{\sqrt{2}}$  and  $\frac{1}{\sqrt{2}}$  and  $\frac{1}{\sqrt{2}}$  and  $\frac{1}{\sqrt{2}}$  and  $\frac{1}{\sqrt{2}}$  and  $\frac{1}{\sqrt{2}}$  and

<span id="page-8-2"></span><span id="page-8-1"></span><span id="page-8-0"></span>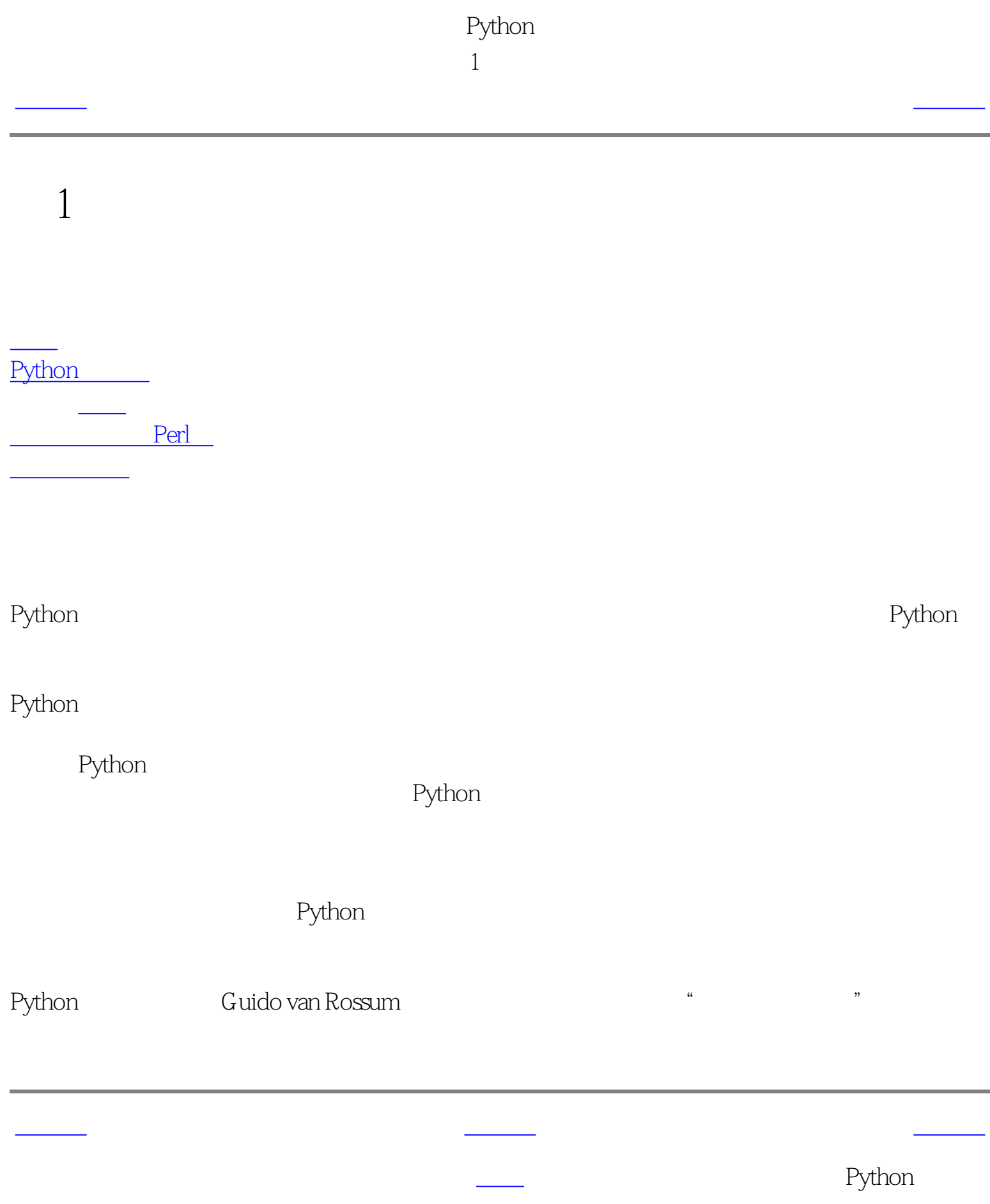

<span id="page-9-1"></span>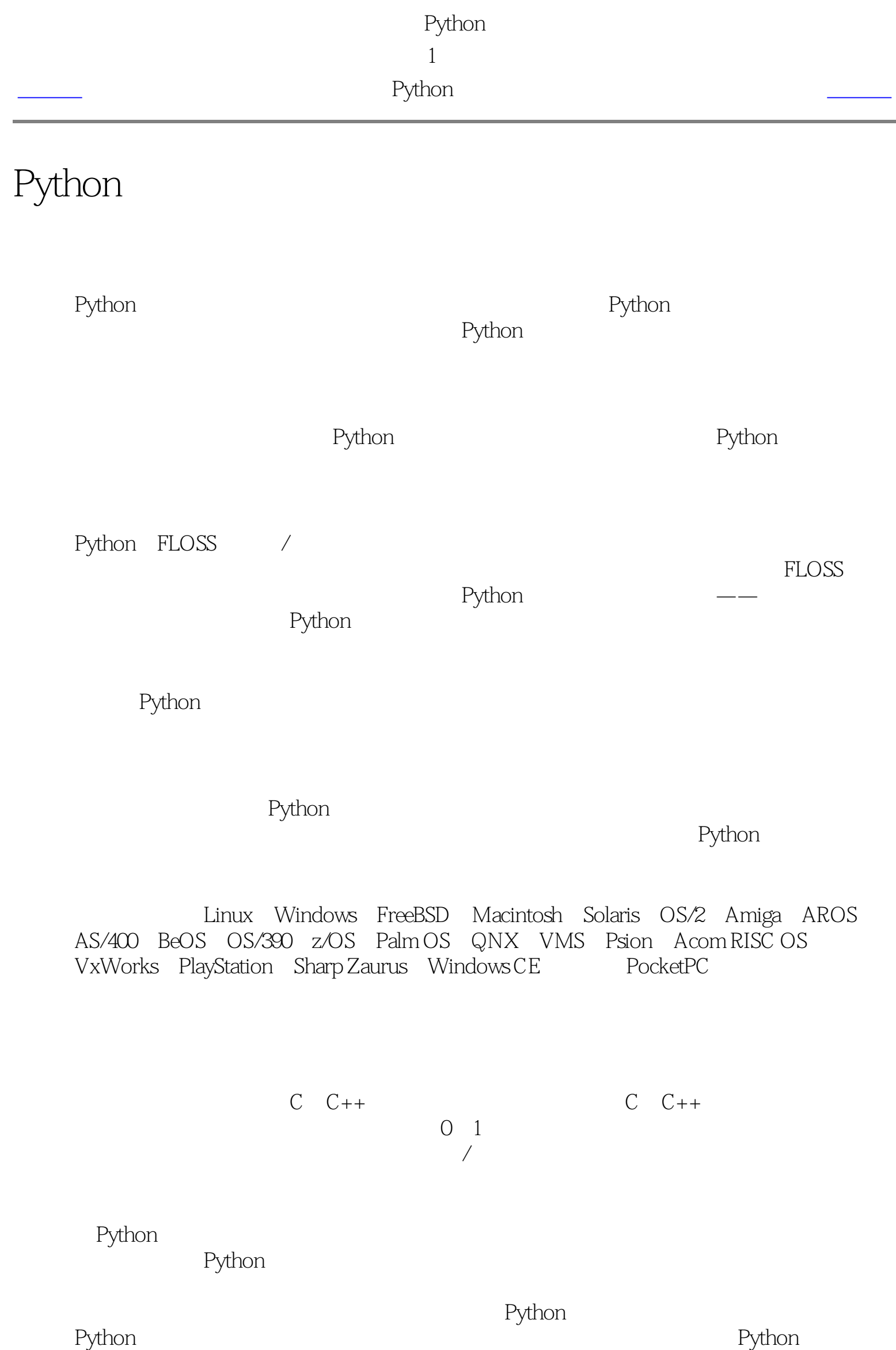

## Python and a discovery control and a positive of a positive set  $\mathbb{R}$  . The positive of a positive of a positive of a positive of a positive of a positive of a positive of a positive of a positive of a positive of a pos

C++ Java Python

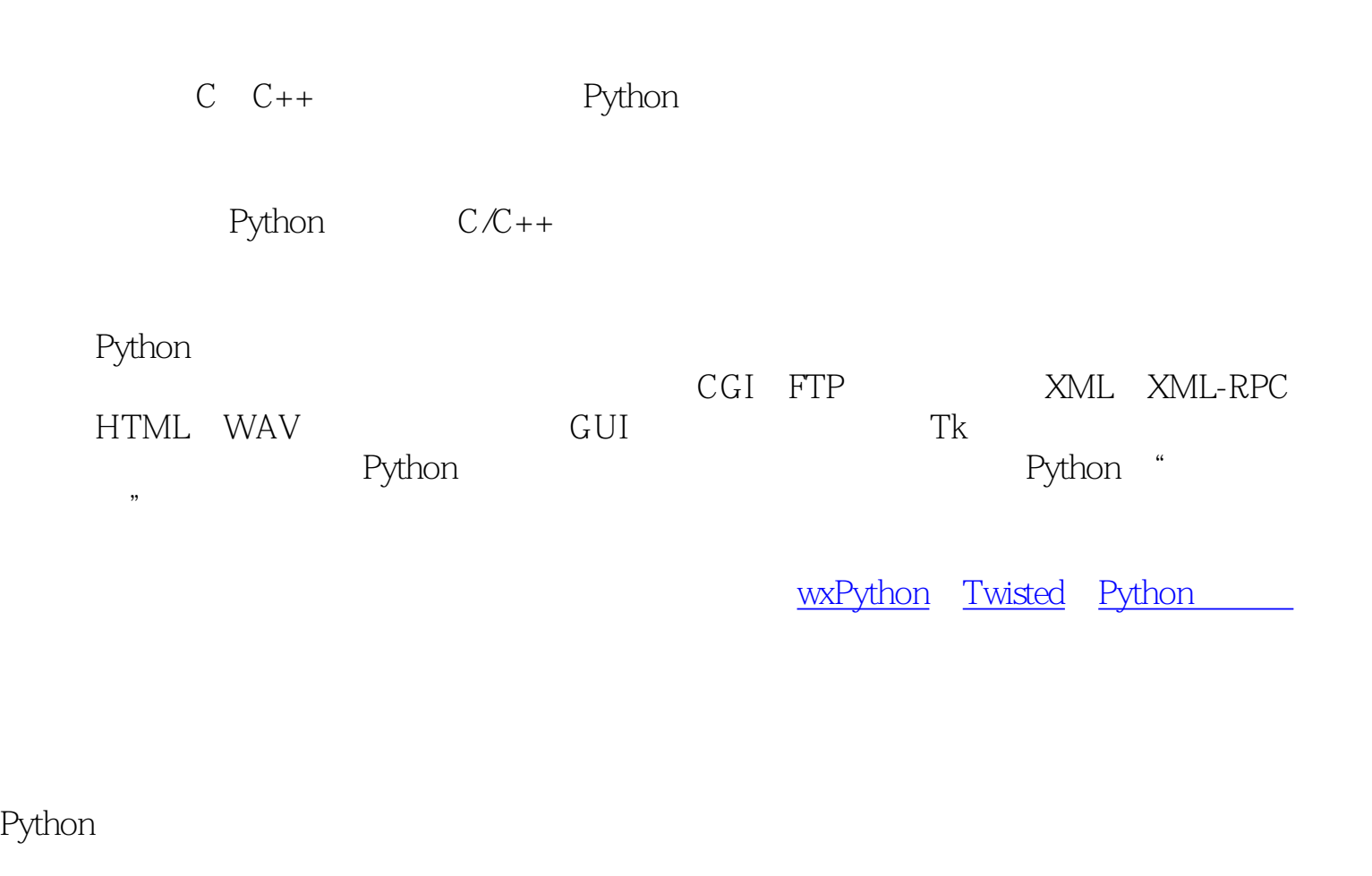

<span id="page-9-0"></span>上一页 [上一级](#page-8-2) [下一页](#page-10-2)

<span id="page-10-2"></span><span id="page-10-1"></span><span id="page-10-0"></span>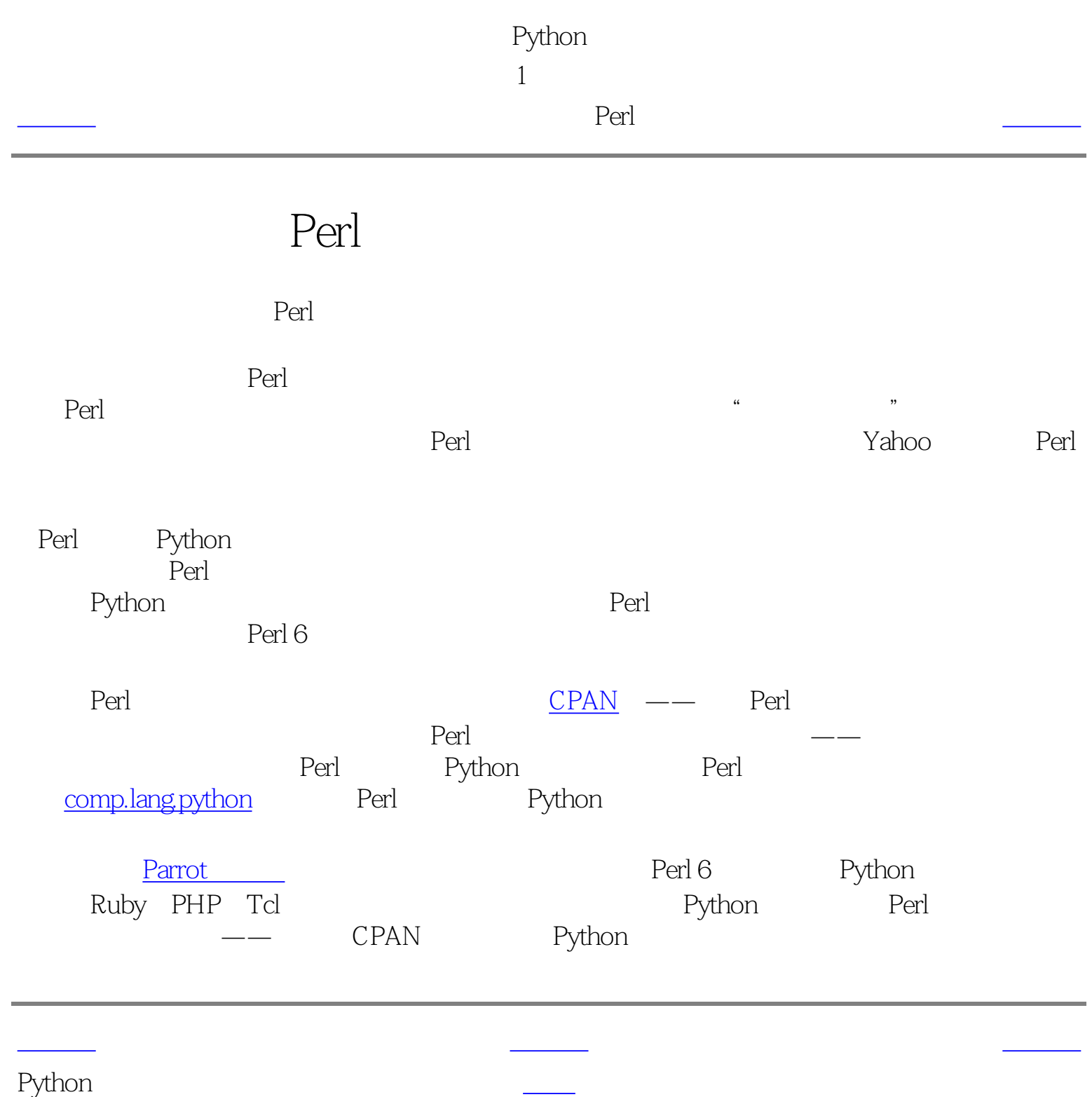

Python  $\overline{1}$ 

<span id="page-11-1"></span>[上一页](#page-10-1) 程序员的话 [下一页](#page-12-1)

<span id="page-11-2"></span><span id="page-11-0"></span>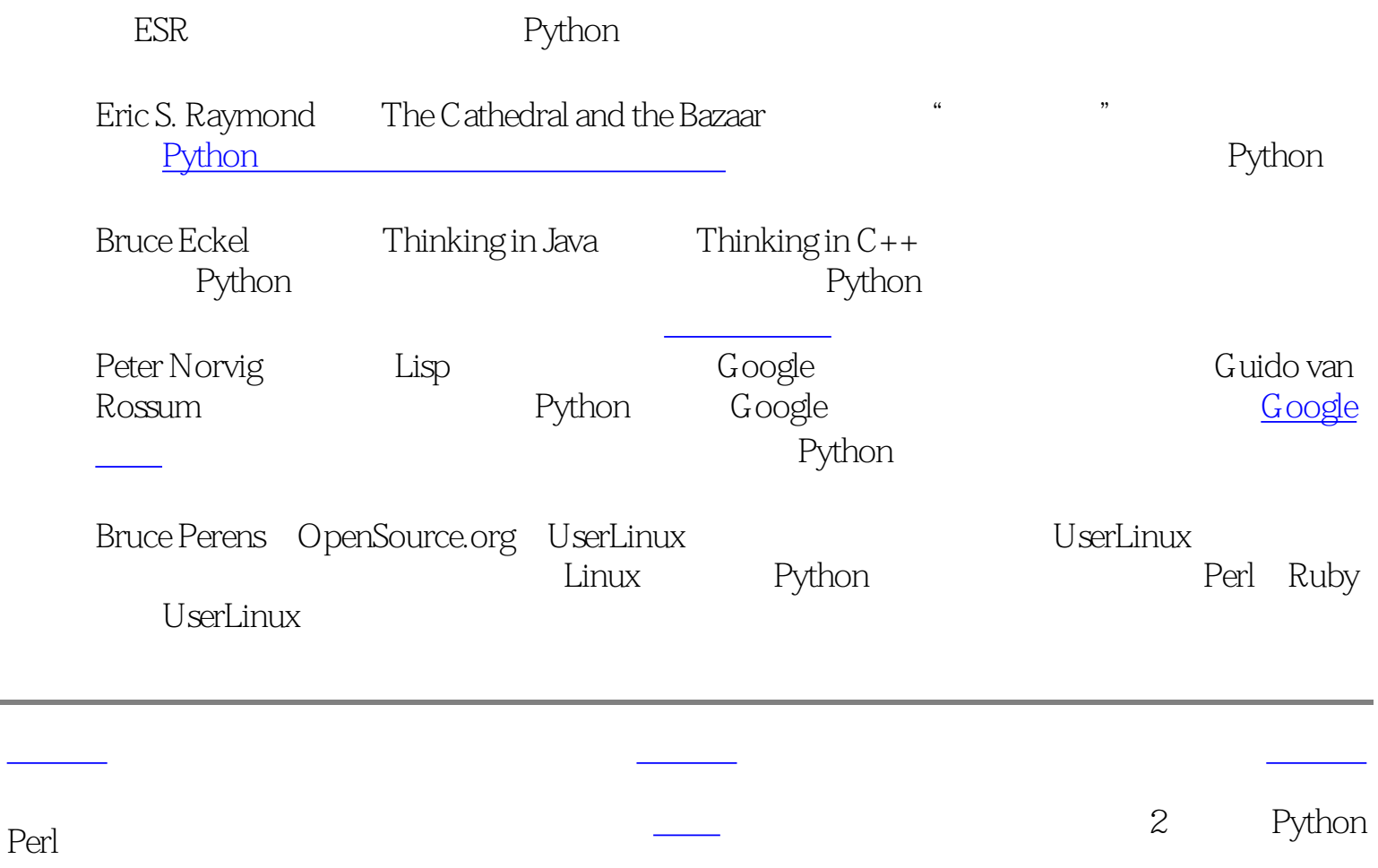

<span id="page-12-2"></span><span id="page-12-1"></span><span id="page-12-0"></span>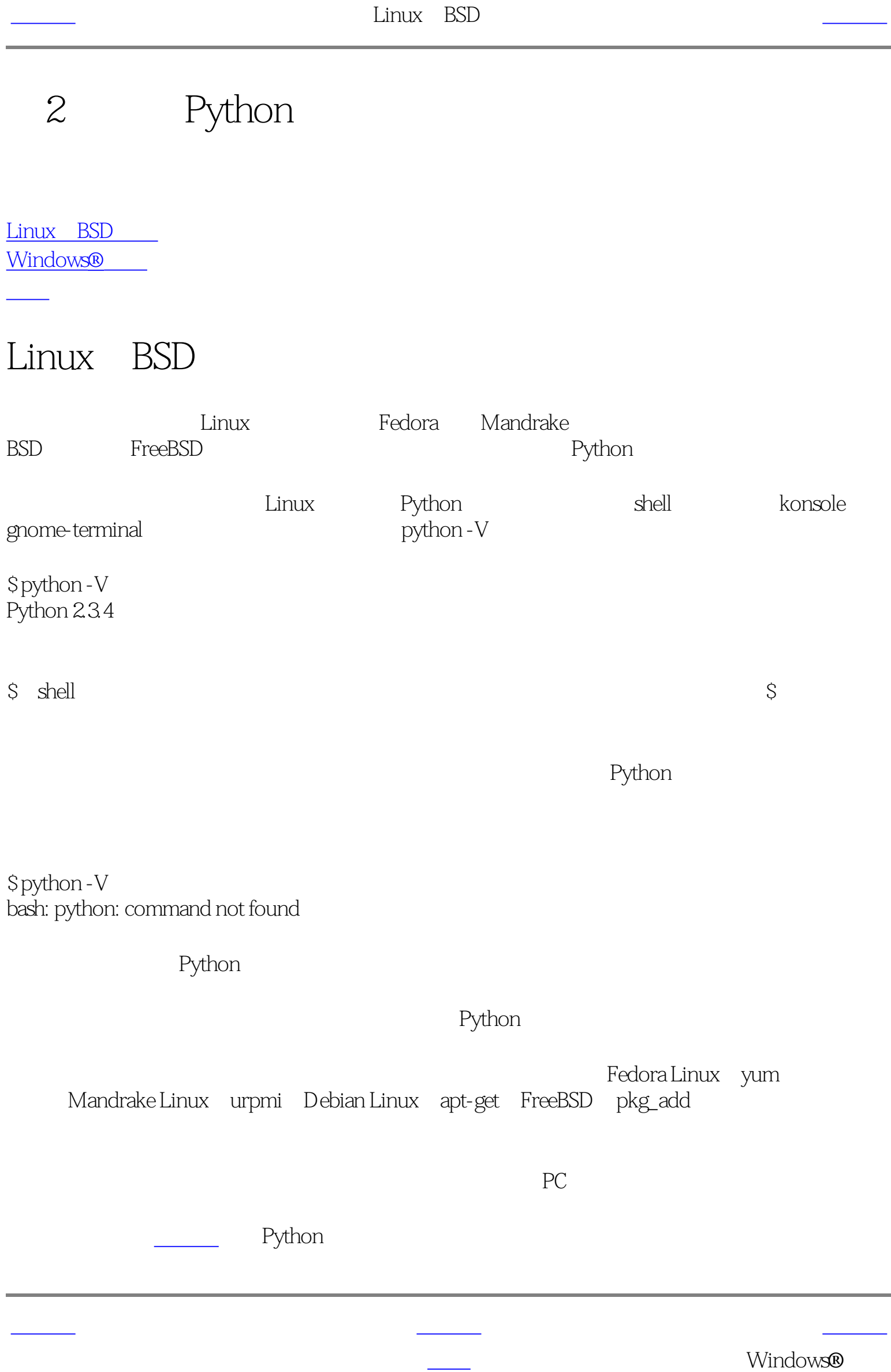

<span id="page-13-2"></span><span id="page-13-1"></span><span id="page-13-0"></span>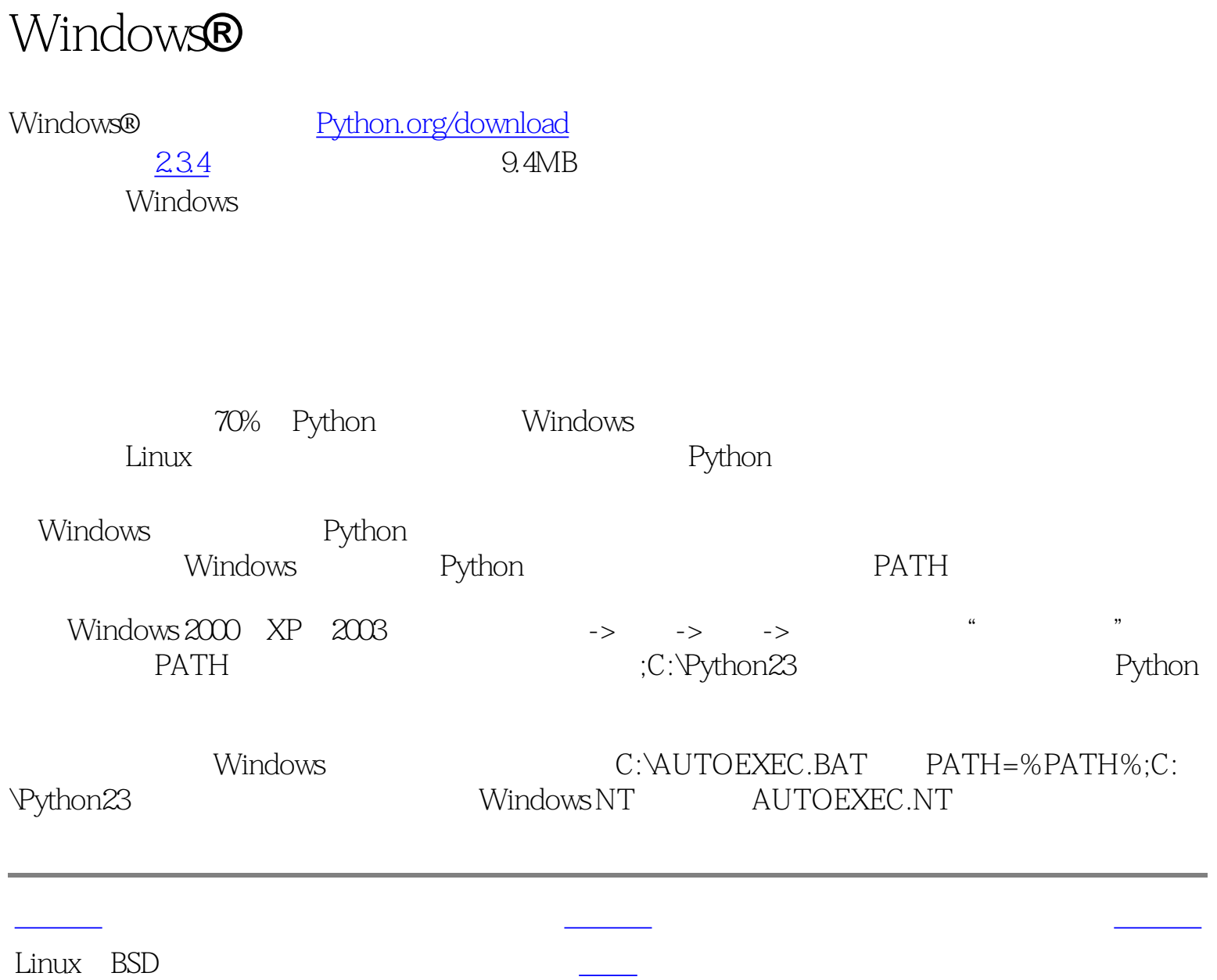

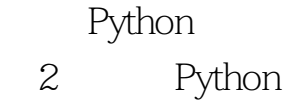

<span id="page-14-2"></span>[上一页](#page-13-2) 概括 [下一页](#page-15-1) 概括 下一页 概括 下一页 标准 下一页 标准 下一页 标准 下一页 标准 下一页 标准 下一页 标准 下一页 标准 下一页 <mark>上一页 开</mark>

<span id="page-14-1"></span><span id="page-14-0"></span>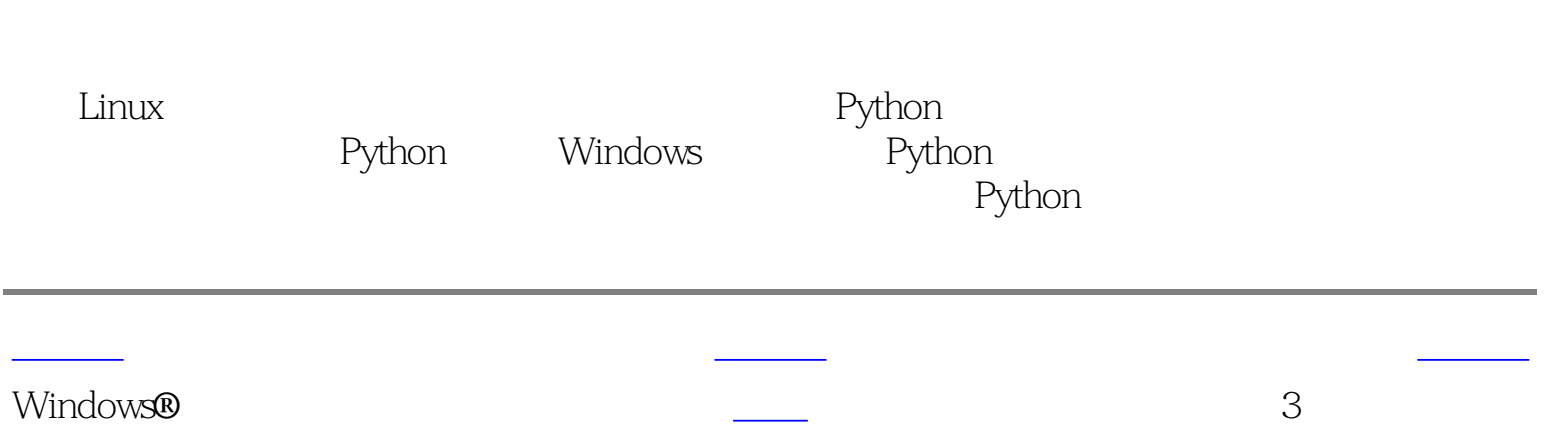

<span id="page-15-3"></span><span id="page-15-2"></span><span id="page-15-1"></span><span id="page-15-0"></span>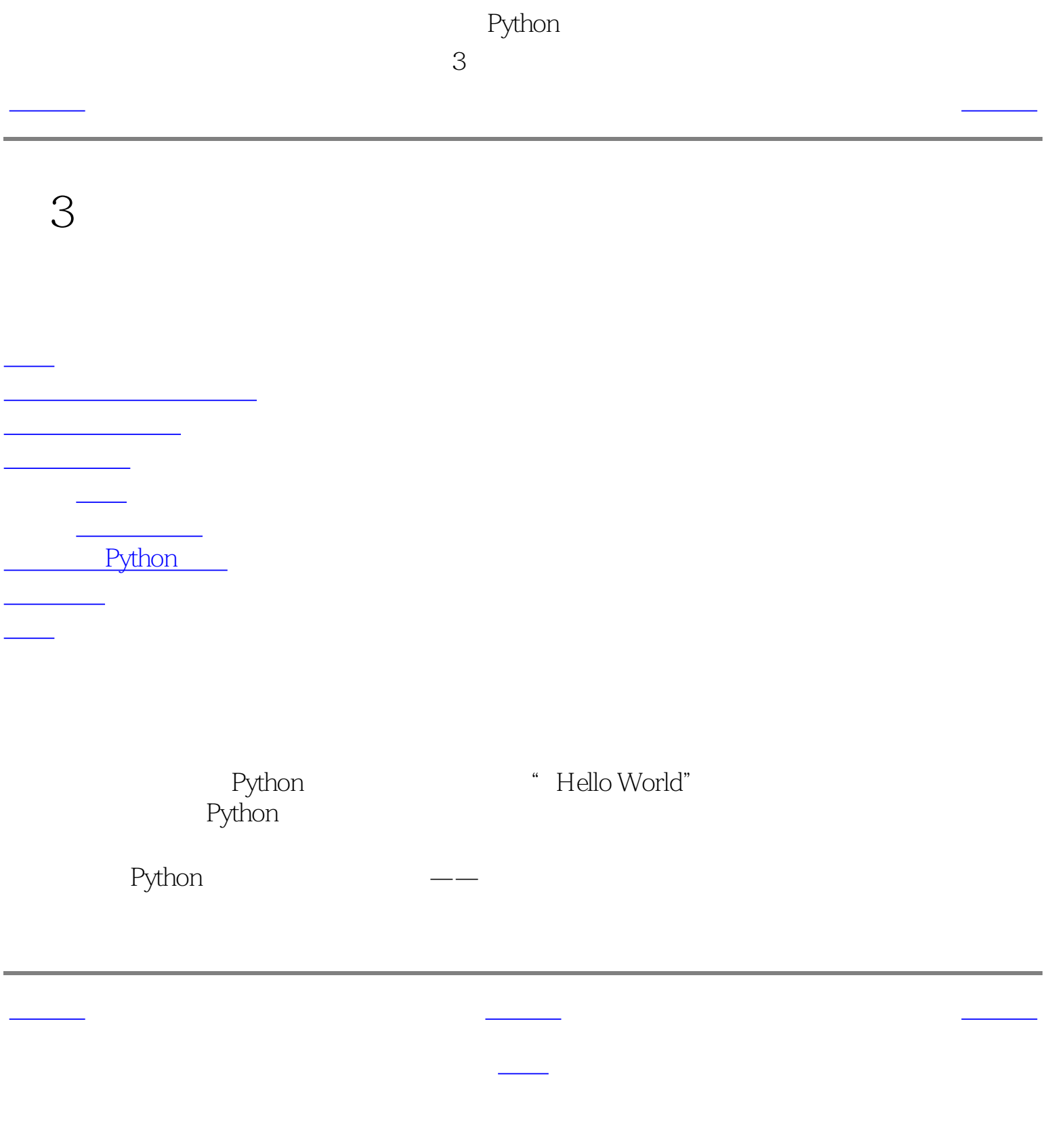

<span id="page-16-1"></span><span id="page-16-0"></span>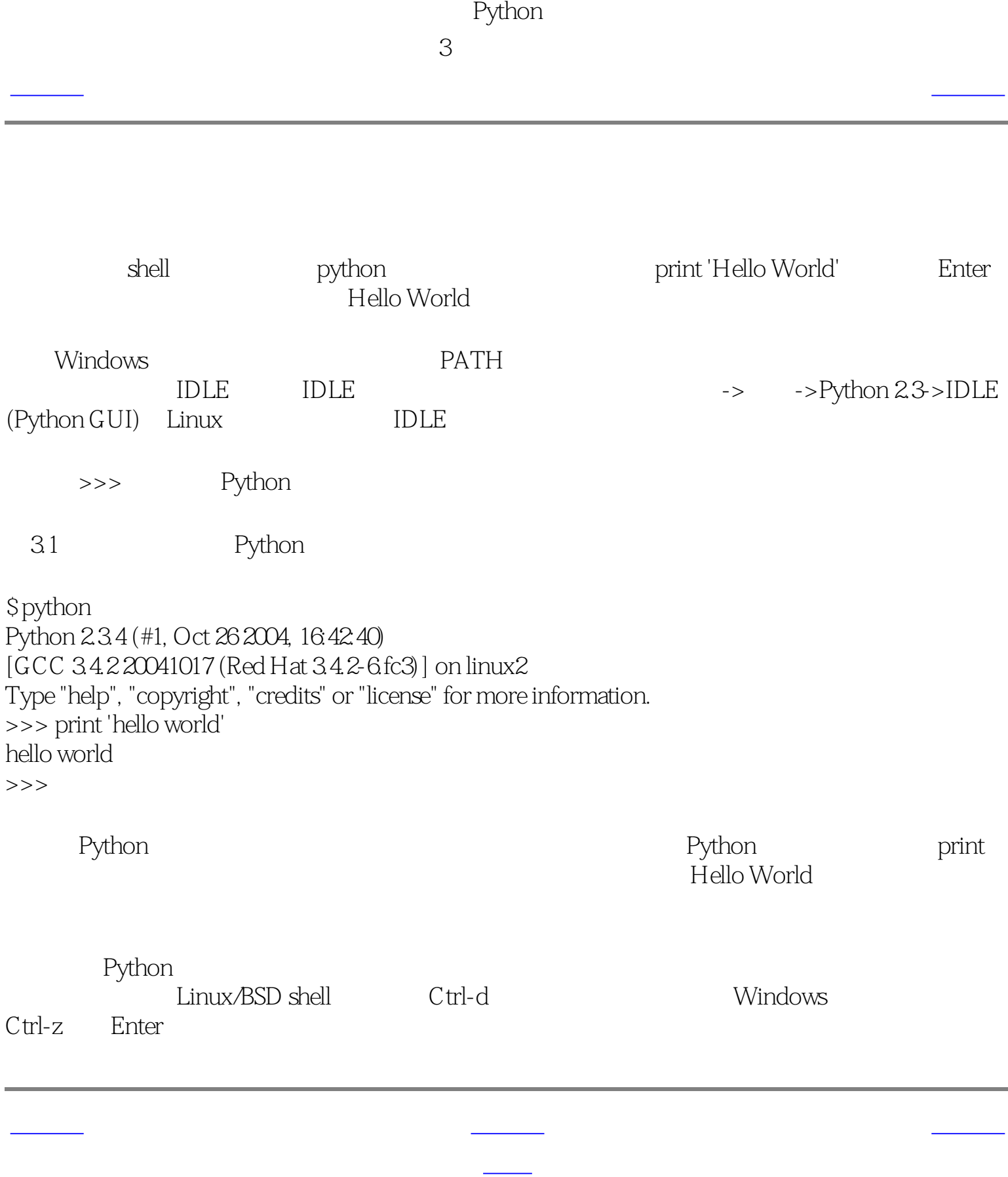

<span id="page-17-1"></span>Python  $\overline{3}$ [上一页](#page-16-1) 标准器 [下一页](#page-18-1) 标准器 下一页 标准器 下一页 标准器 下一页 标准器 下一页 标准器 下一页 标准器 下一页 标准器 下一页 标准器 下一页 标准器 下一页 <br>二、编辑器 下一页 标准器 下一页 标准器 下一页 标准器 下一页 标准器 下一页 标准器 下一页 标准器 下一页 标准器 下一页 标准器 下一页 标准器 下一页 标准器

**The Python** Python

<span id="page-17-2"></span>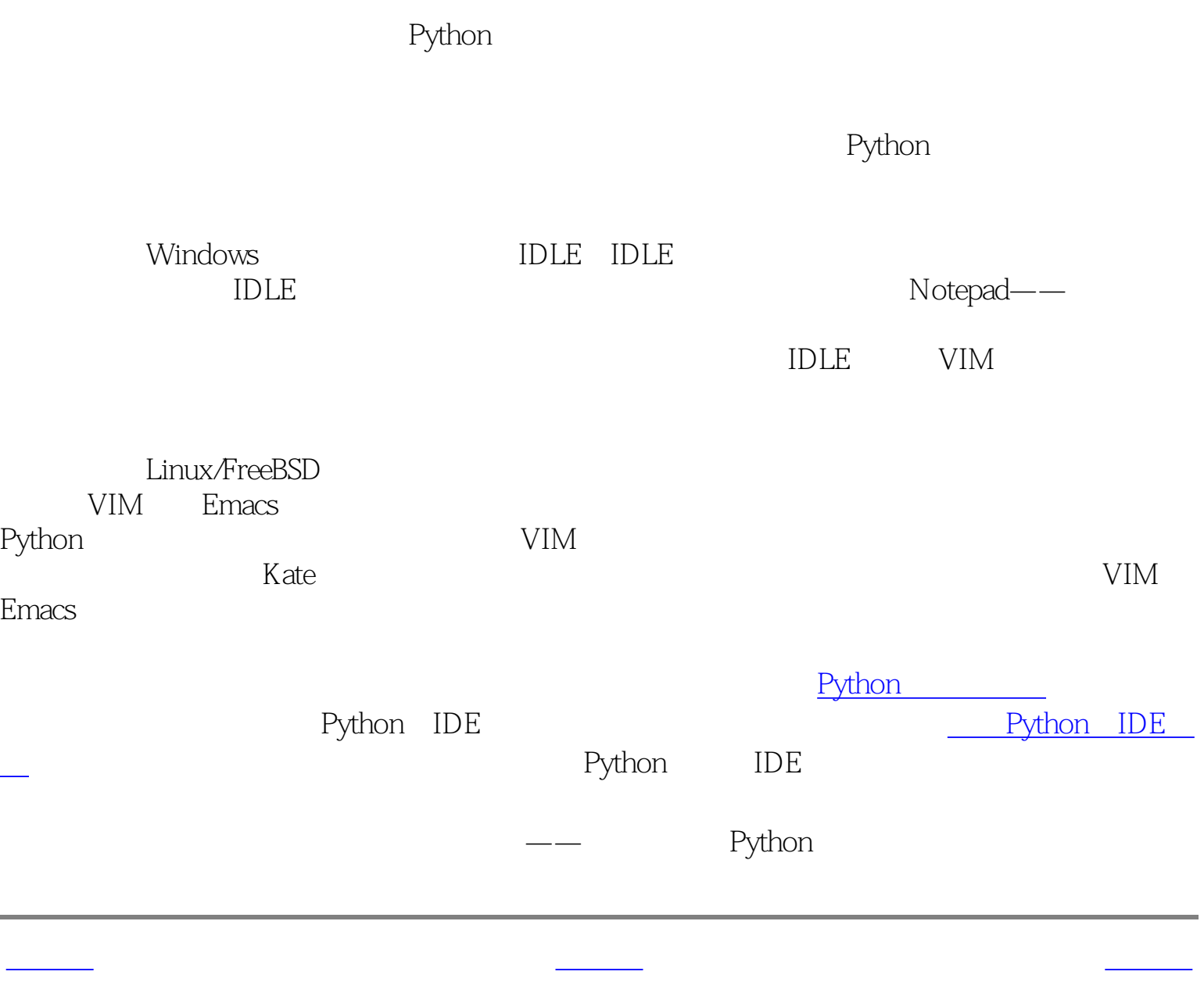

<span id="page-17-0"></span>解释器 [首页](#page-0-0) 使用源文件

í.

<span id="page-18-2"></span><span id="page-18-1"></span>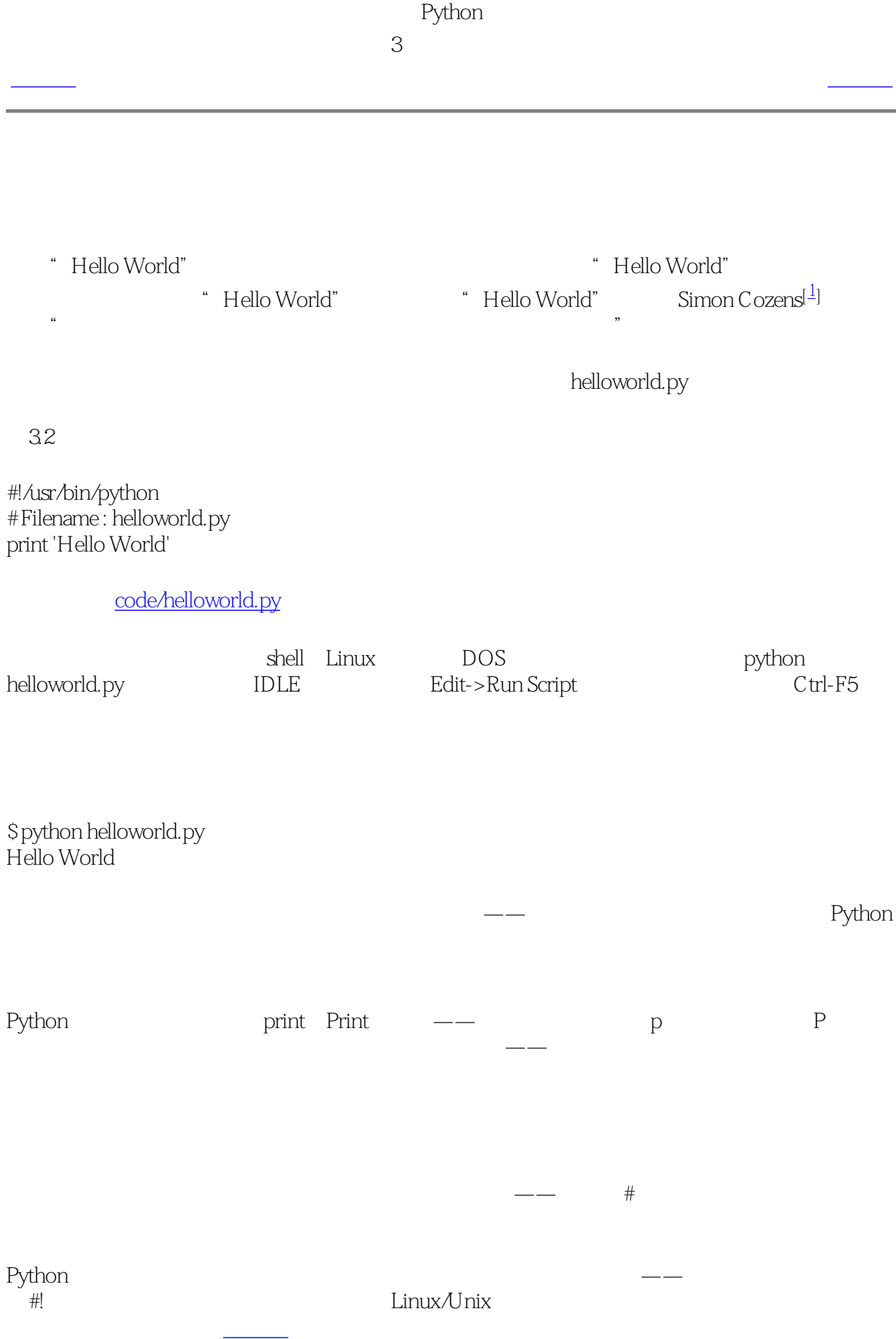

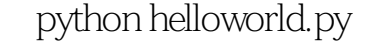

<span id="page-18-0"></span>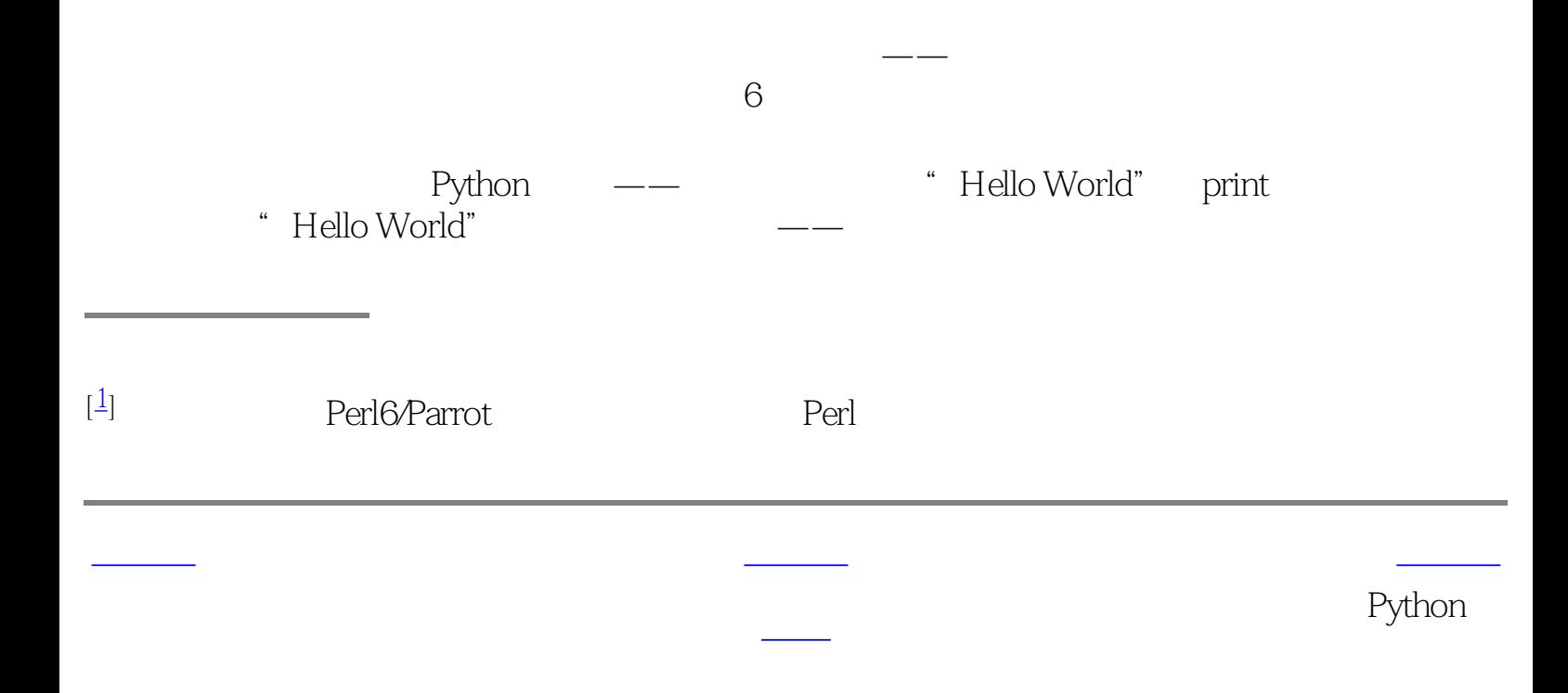

<span id="page-19-1"></span>Python  $3<sub>3</sub>$  $\rule{1em}{0.15mm}$   $\rule{1.5mm}{0.15mm}$   $\rule{1.5mm}{0.15mm}$   $\rule{1.5mm}{0.15mm}$   $\rule{1.5mm}{0.15mm}$   $\rule{1.5mm}{0.15mm}$   $\rule{1.5mm}]{0.15mm}$   $\rule{1.5mm}]{0.15mm}$   $\rule{1.5mm}]{0.15mm}$   $\rule{1.5mm}]{0.15mm}$   $\rule{1.5mm}]{0.15mm}$   $\rule{1.5mm}]{0.15mm}$   $\rule{1.5mm}]{0.1$ Python  $\text{Linux} \mathcal{D}$  nix and  $\text{Windows}$ 先我们需要通过chmod命令,给程序可执行的许可,然后 运行 程序。

\$ chmod a+x helloworld.py \$ ./helloworld.py Hello World

 $\rm{chmod}$ 

<span id="page-19-3"></span><span id="page-19-2"></span> $\Lambda$ 

helloworld, helloworld, helloworld

只要知道程序的确切位置,你现在就可以运行程序了——但是如果你希望你的程序能够从各个 **PATH** 

任何程序,系统会查找列在PATH环境变量中的各个目录。然后运行那个程序。你只要简单地

把这个源文件复制到PATH所列目录之一就可以使你的程序在任何位置都可用了。

\$ echo \$PATH /opt/mono/bin/:/usr/local/bin:/usr/bin:/bin:/usr/X11R6/bin:/home/swaroop/bin \$ cp helloworld.py /home/swaroop/bin/helloworld \$ helloworld Hello World

我们能够用echo命令来显示PATH变量,用\$给变量名加前缀以向shell表示我们需要这个变量的 home/swaroop/bin PATH swaroop edition and PATH PATH PATH=\$PATH:/home/swaroop/mydir<sup>%</sup>/home/swaroop/ mydir" PATH  $\operatorname{cd}$  Linux DOS Python

[上一页](#page-18-2) [上一级](#page-15-3) [下一页](#page-20-2)

<span id="page-19-0"></span>使用源文件 [首页](#page-0-4) 获取帮助

<span id="page-20-2"></span><span id="page-20-1"></span><span id="page-20-0"></span>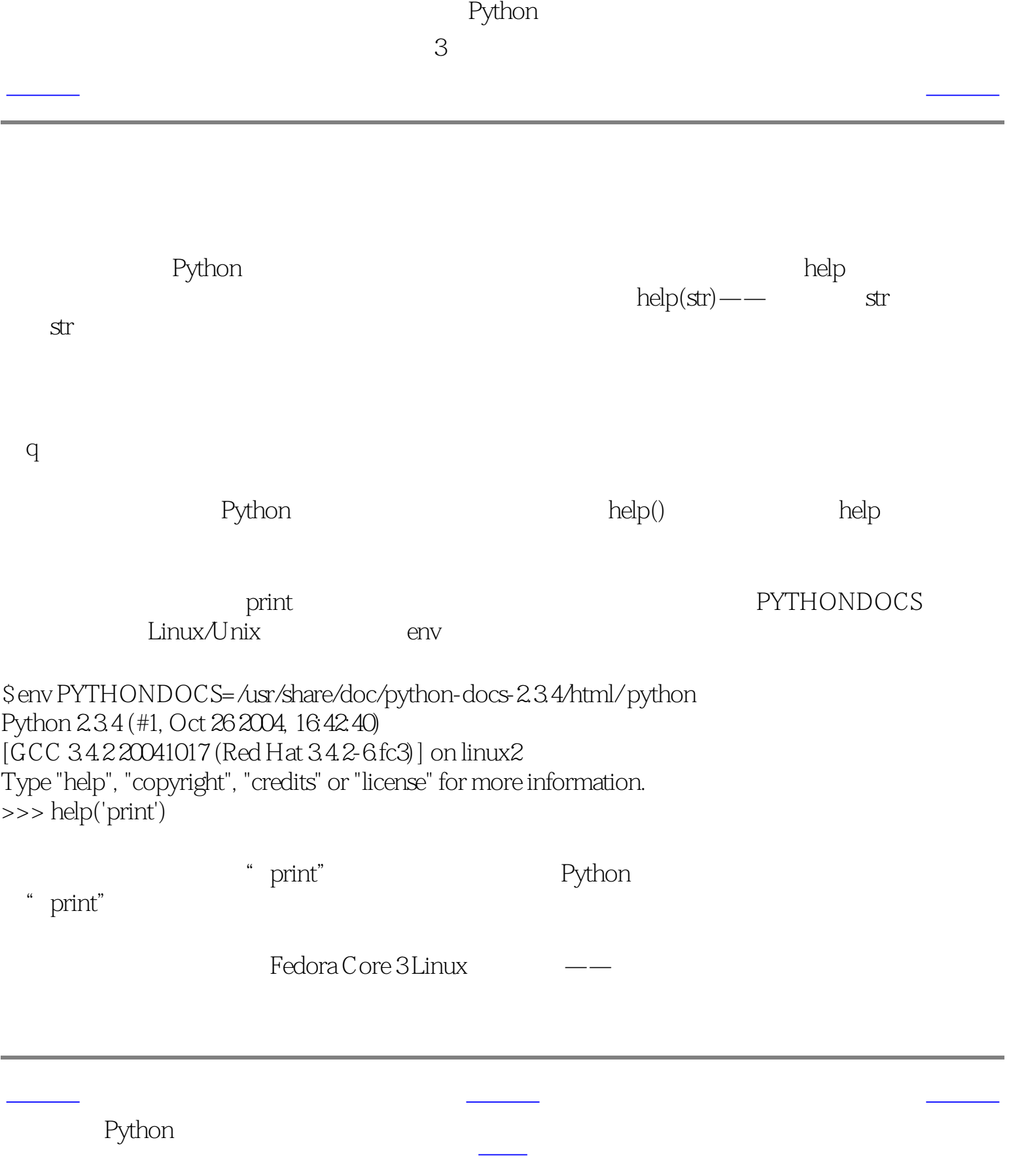

<span id="page-21-1"></span><span id="page-21-0"></span>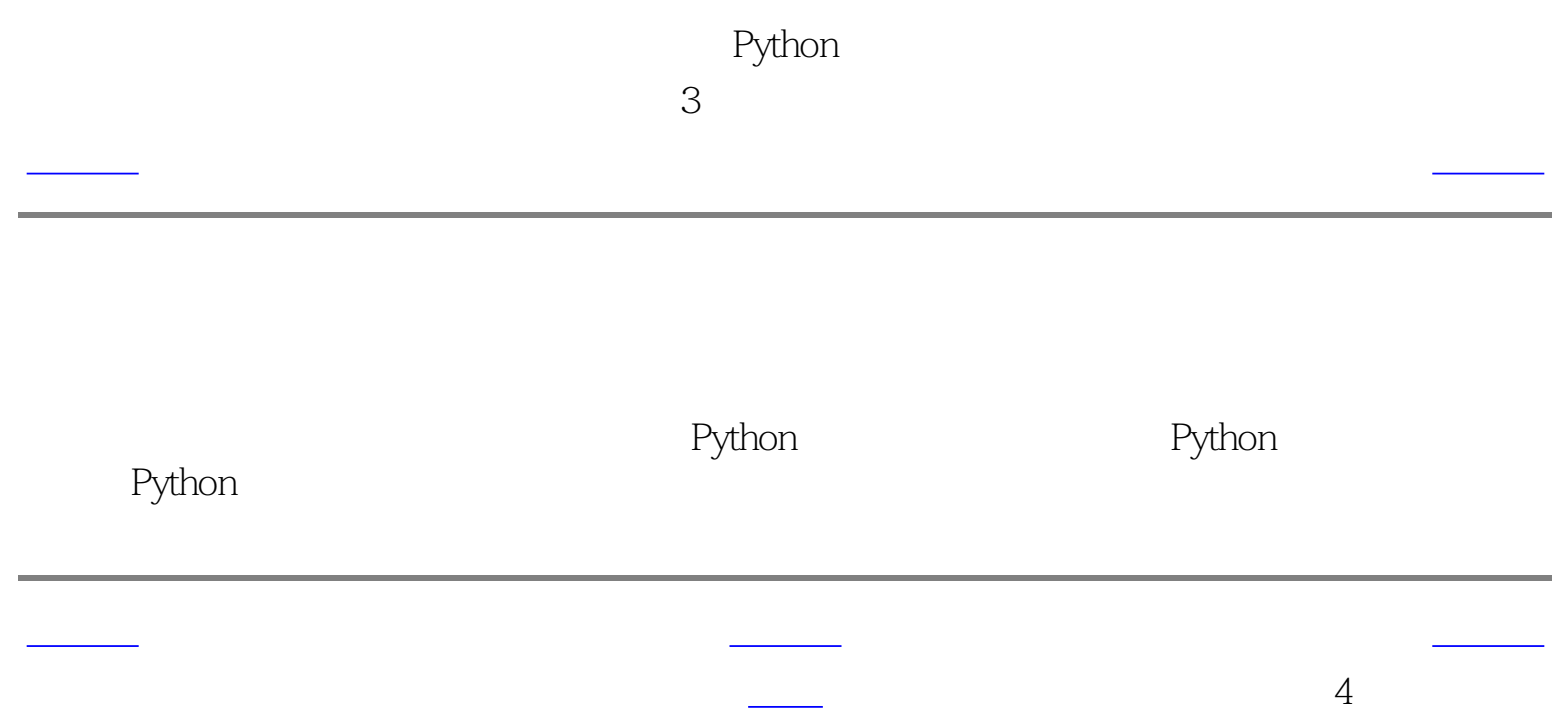

<span id="page-22-4"></span><span id="page-22-3"></span><span id="page-22-2"></span><span id="page-22-1"></span><span id="page-22-0"></span>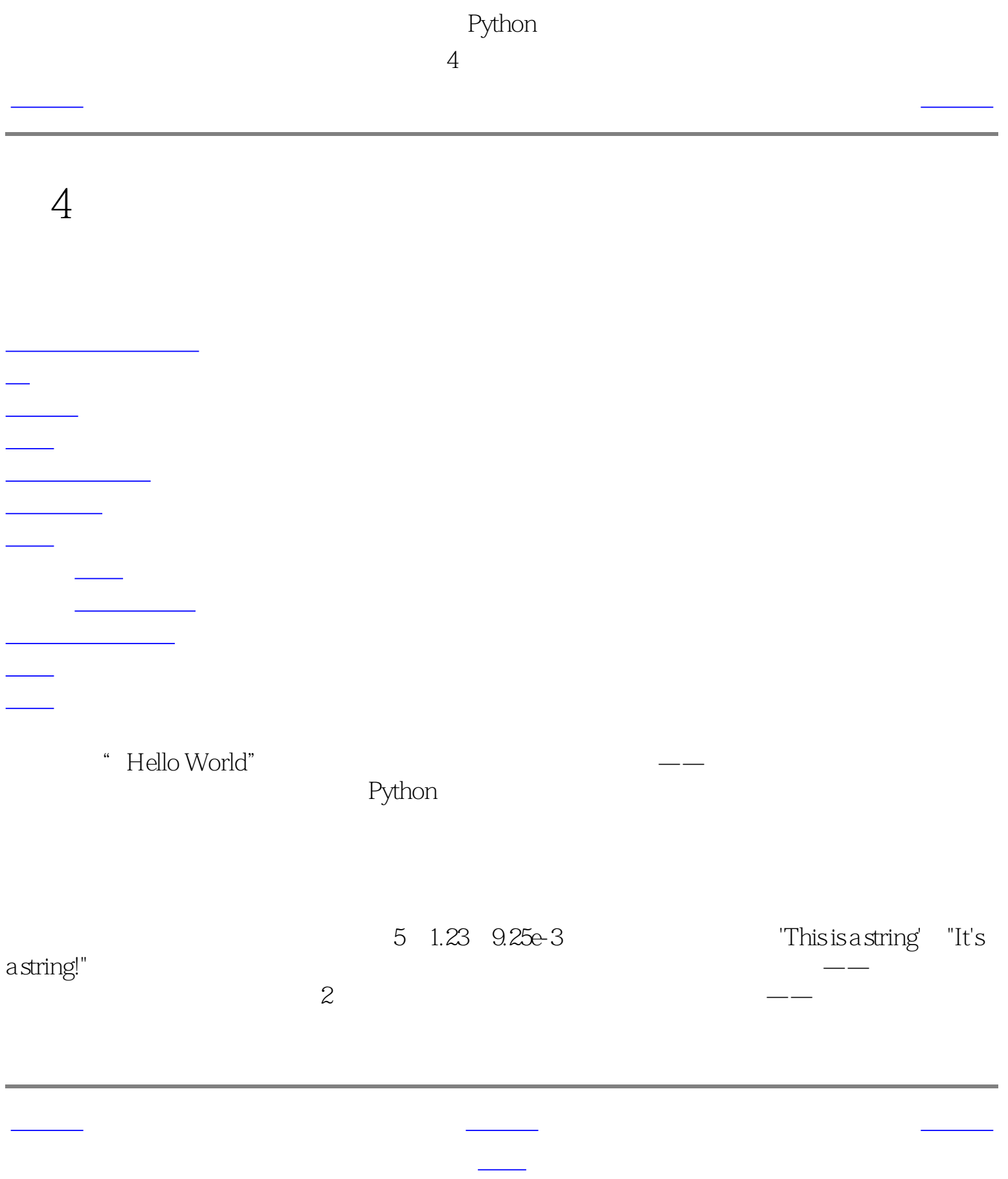

<span id="page-23-1"></span><span id="page-23-0"></span>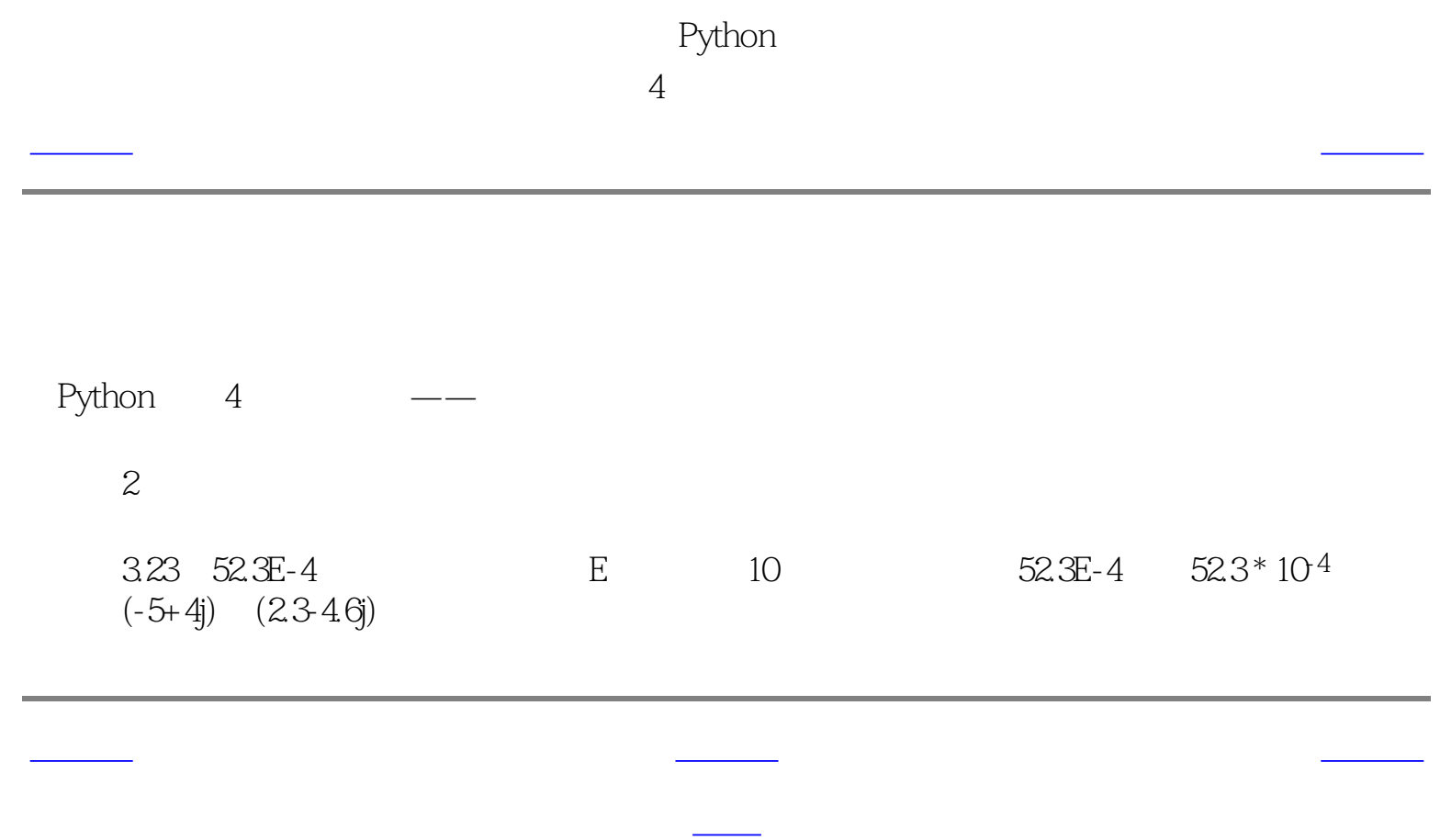

<span id="page-24-1"></span>Python  $\overline{4}$ 

[上一页](#page-23-1) 字符串 [下一页](#page-25-2) 字符串 下一页 字符串 下一页 字符串 下一页 字符串 下一页 字符串 下一页 字符串 下一页 字符串 下一页 字符串 下一页 字符串 下

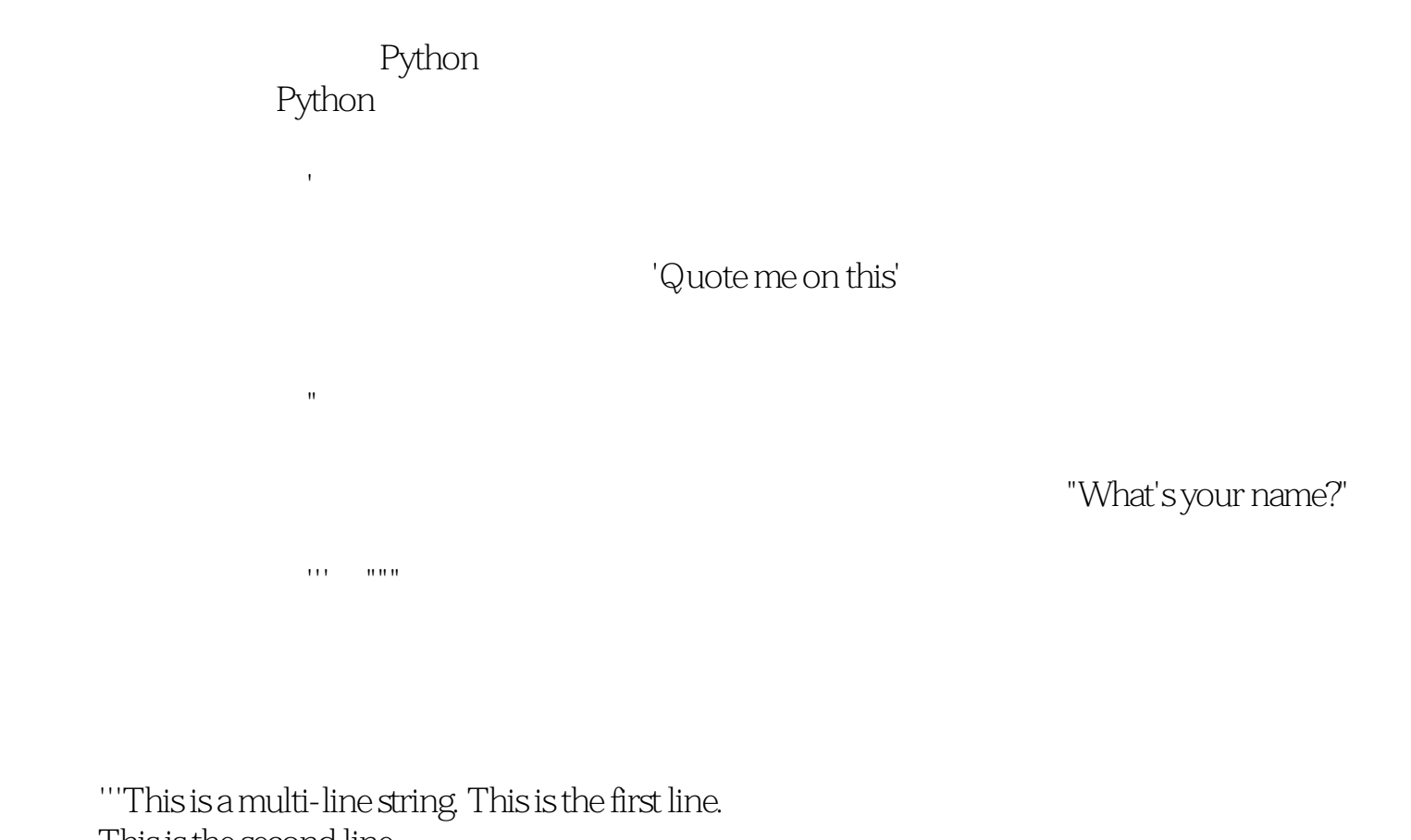

'''This is This is the second line. "What's your name?," I asked. He said "Bond, James Bond."  $\overline{111}$ 

假设你想要在一个字符串中包含一个单引号('),那么你该怎么指示这个字符串?例 What's your name? What's your name?<br>Python

 $\gamma$  and  $\gamma$  and  $\gamma$  and  $\gamma$  and  $\gamma$  and  $\gamma$  and  $\gamma$ 'What\'s your name?

Python experiments are completely produced a series of  $\mathbb{R}$  and  $\mathbb{R}$  . The series of  $\mathbb{R}$  and  $\mathbb{R}$  are constant  $\mathbb{R}$  and  $\mathbb{R}$  are constant  $\mathbb{R}$  and  $\mathbb{R}$  are constant  $\mathbb{R}$  and  $\mathbb{R}$  ar

"What's your name?"

 $\sqrt{}$ 

"This is the first sentence.\

"This is the first sentence. This is the second sentence."

<span id="page-24-0"></span>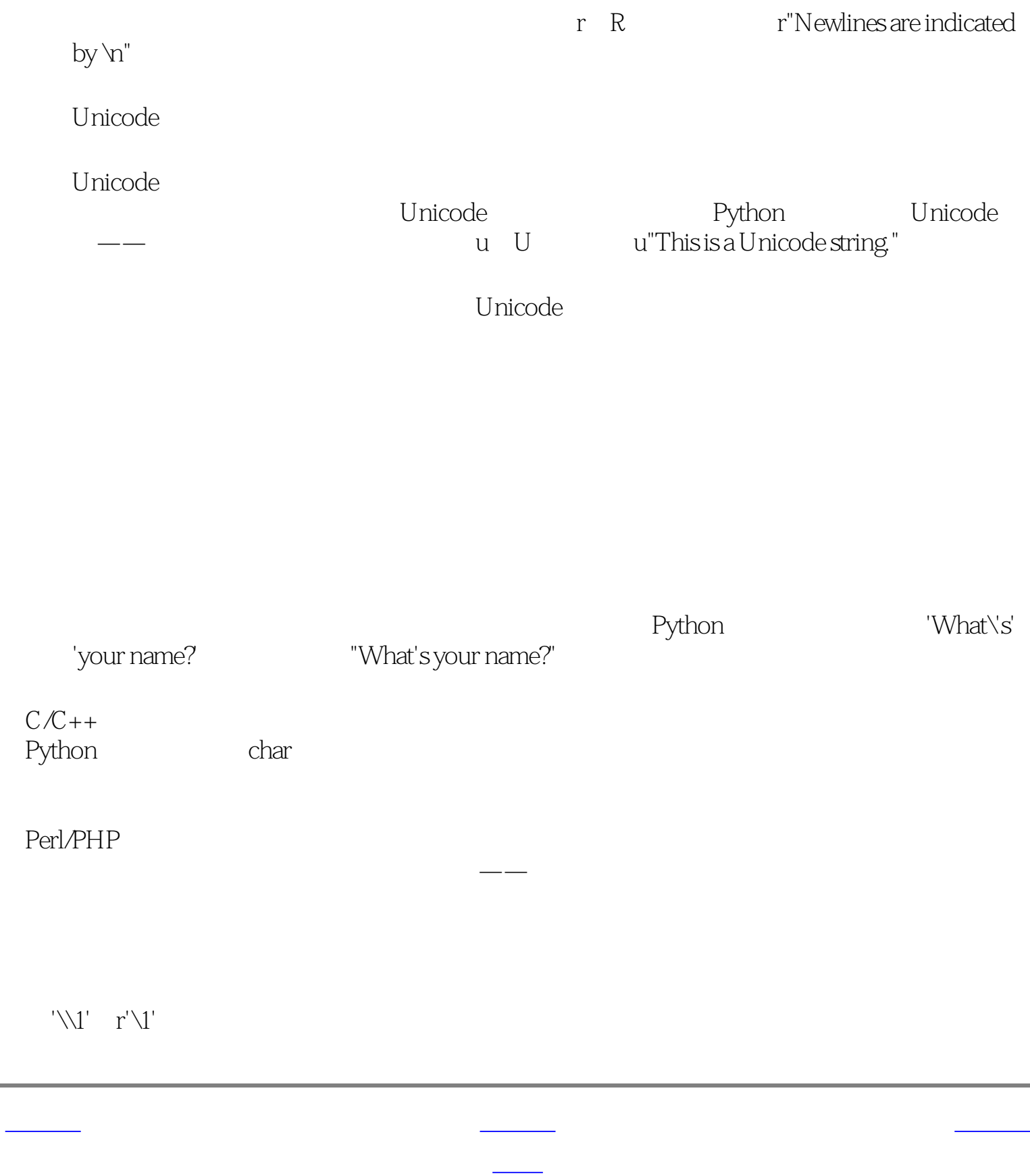

<span id="page-25-2"></span><span id="page-25-1"></span><span id="page-25-0"></span>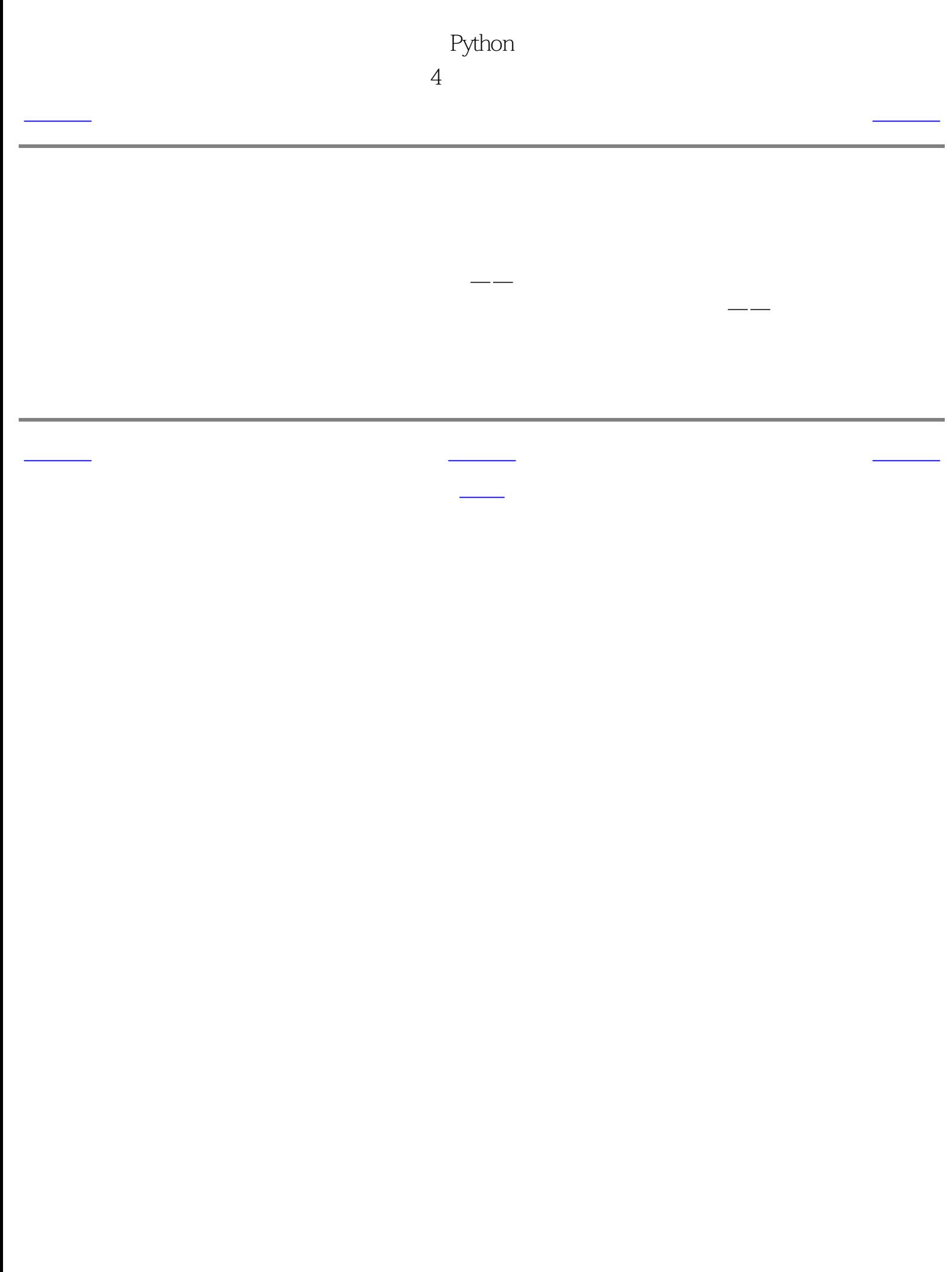

<span id="page-26-1"></span><span id="page-26-0"></span>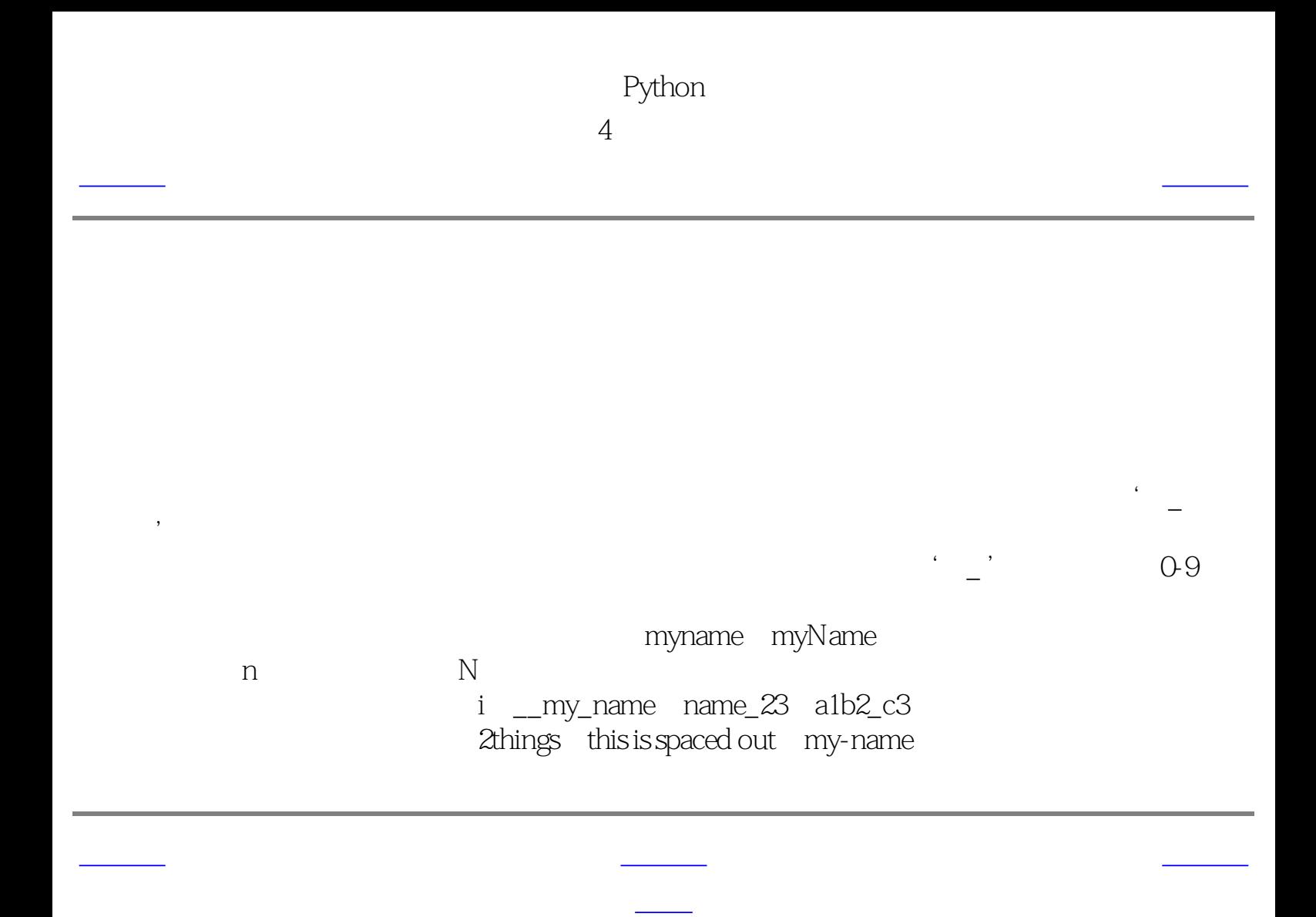

<span id="page-27-2"></span><span id="page-27-1"></span><span id="page-27-0"></span>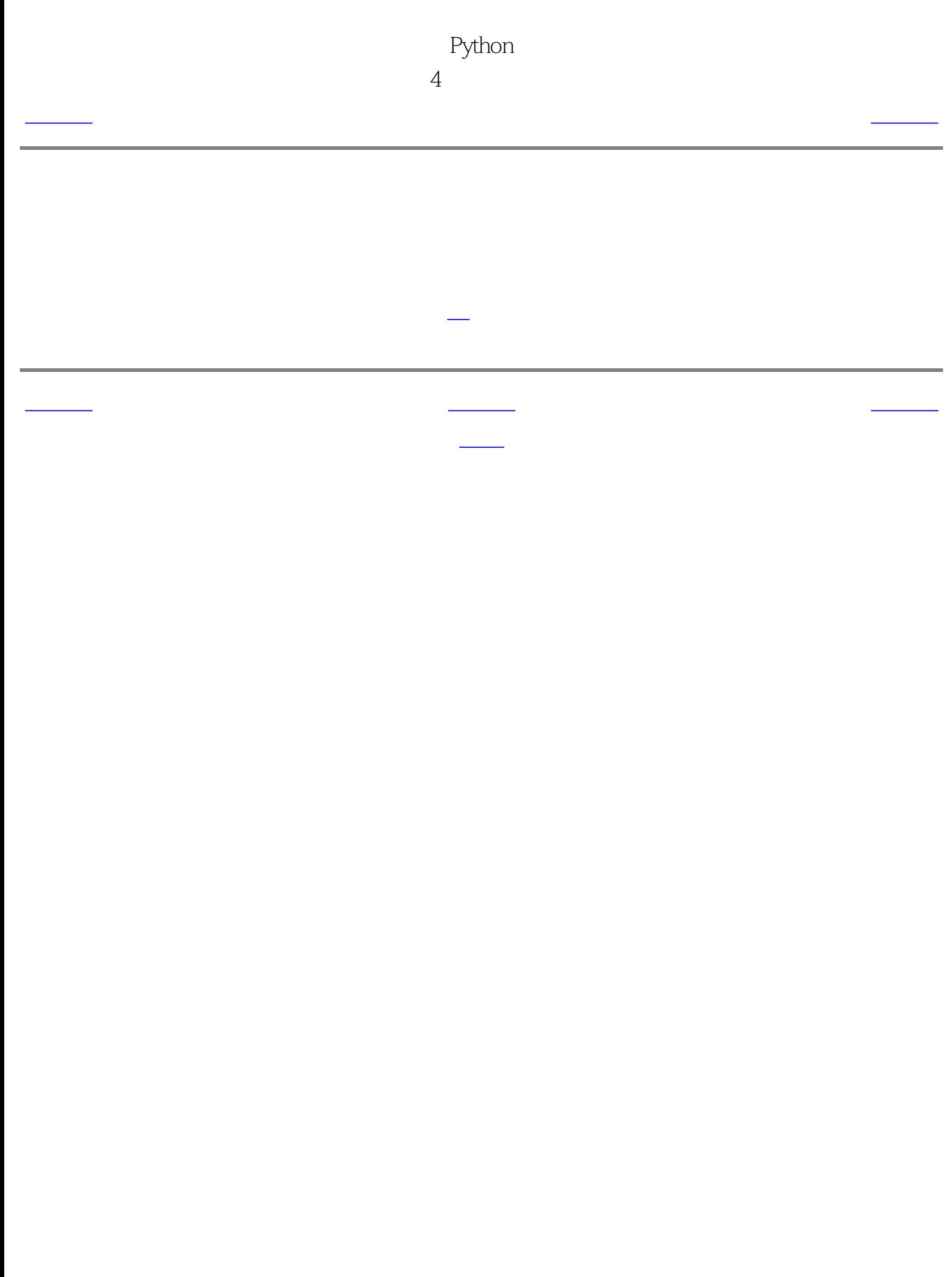

<span id="page-28-2"></span><span id="page-28-1"></span>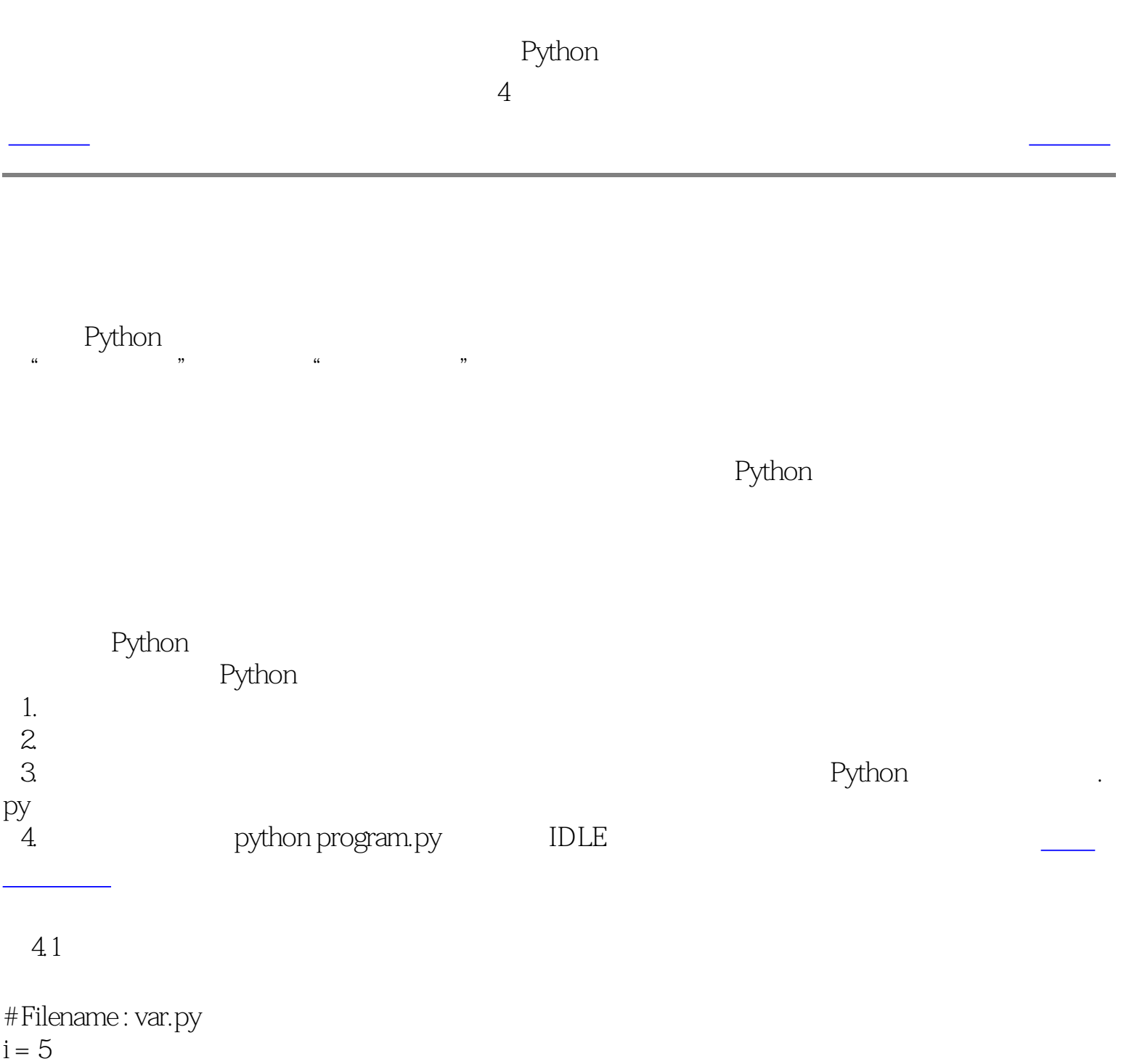

print i  $i = i + 1$ 

print i

s = '''This is a multi-line string. This is the second line.''' print s

[code/var.py](http://www.byteofpython.info/language/chinese/code/var.py)

\$ python var.py 5 6 This is a multi-line string. This is the second line.

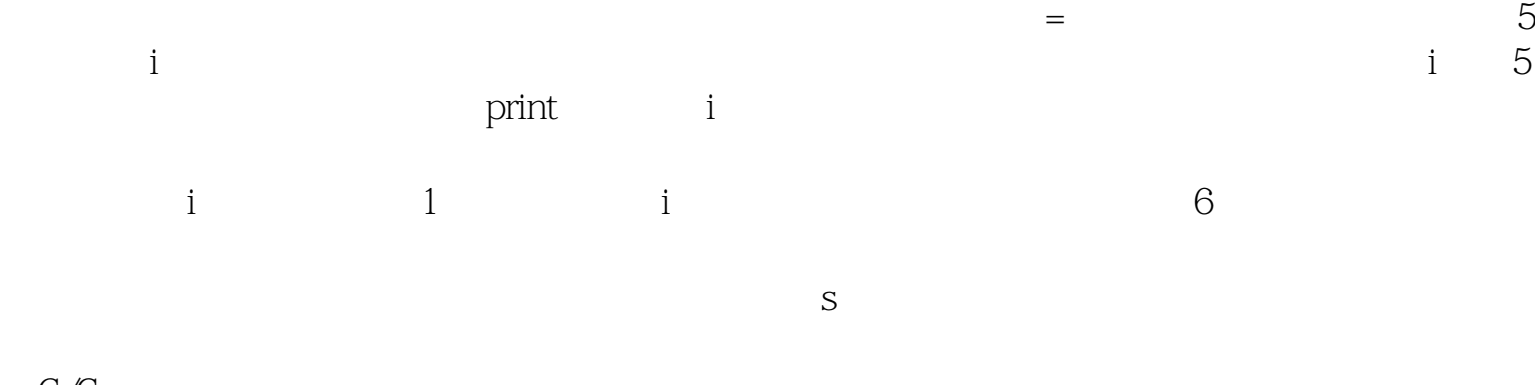

[上一页](#page-27-2) [上一级](#page-22-3) [下一页](#page-29-2)

<span id="page-28-0"></span>数据类型 [首页](#page-0-6) 逻辑行与物理行

 $C/C++$ 

<span id="page-29-2"></span><span id="page-29-1"></span>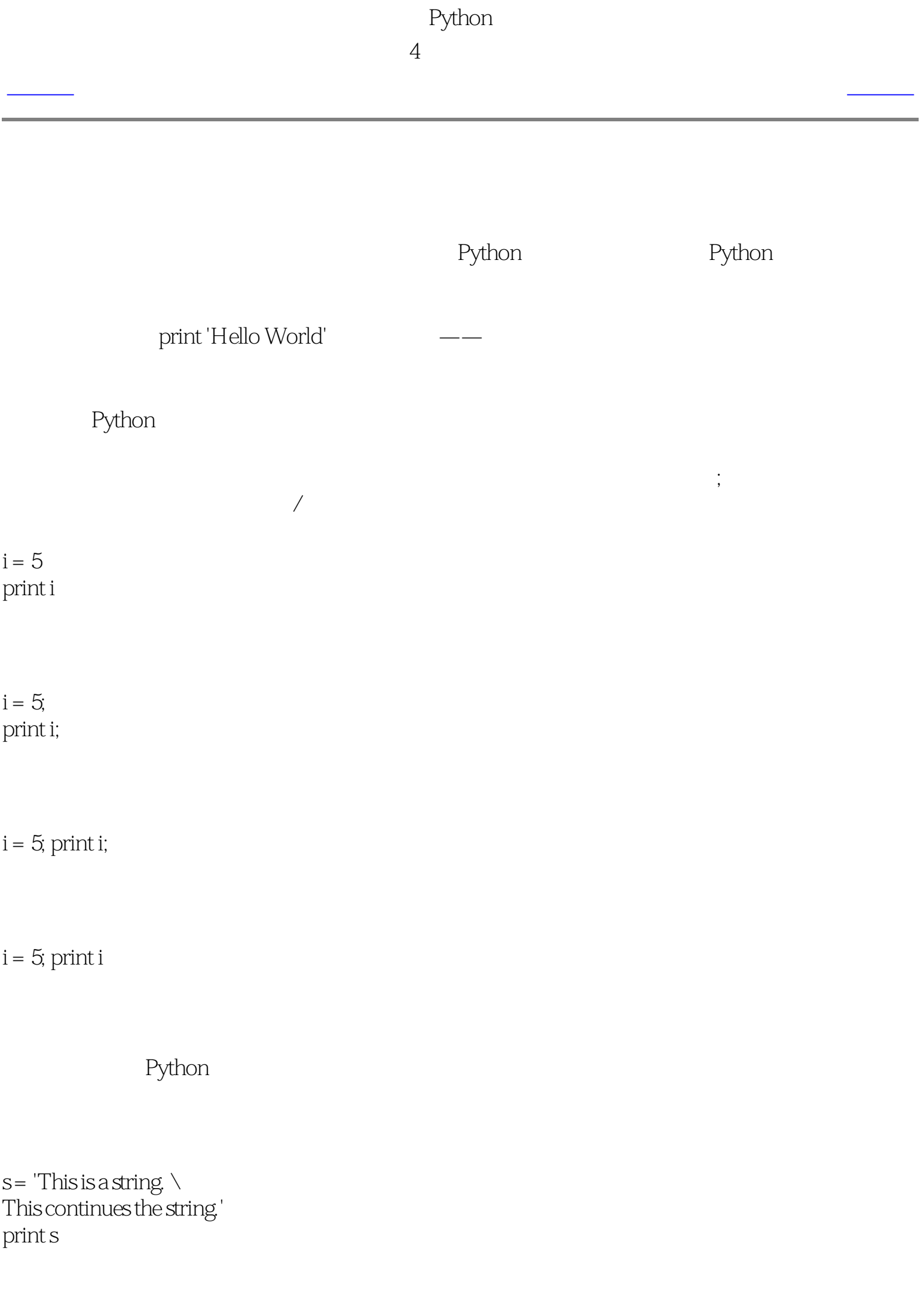

This is a string. This continues the string.

print \ i

print i

括号、方括号或波形括号的时候。这被称为暗示的行连接。你会在后面介绍如何使用[列表](#page-60-1)的章

[上一页](#page-28-2) [上一级](#page-22-4) [下一页](#page-30-2)

<span id="page-29-0"></span>对象 [首页](#page-0-7) 缩进

<span id="page-30-1"></span>[上一页](#page-29-1) 缩进 [下一页](#page-31-1)

空白在Python中是重要的。事实上行首的空白是重要的。它称为缩进。在逻辑行首的空白(空

 $i = 5$ print 'Value is', i # Error! Notice a single space at the start of the line print 'I repeat, the value is', i

<span id="page-30-2"></span> File "whitespace.py", line 4 print 'Value is', i # Error! Notice a single space at the start of the line  $\wedge$ 

SyntaxError: invalid syntax

the extension of the Python  $\mathbb{P}$ ython  $\mathbb{R}$ 

[上一页](#page-29-1) [上一级](#page-22-1) [下一页](#page-31-1)

<span id="page-30-0"></span>逻辑行与物理行 [首页](#page-0-0) 概括

主块)。何时你能够使用新块,将会在后面的章节,如[控制流](#page-37-1)中详细介绍。

<span id="page-31-1"></span><span id="page-31-0"></span>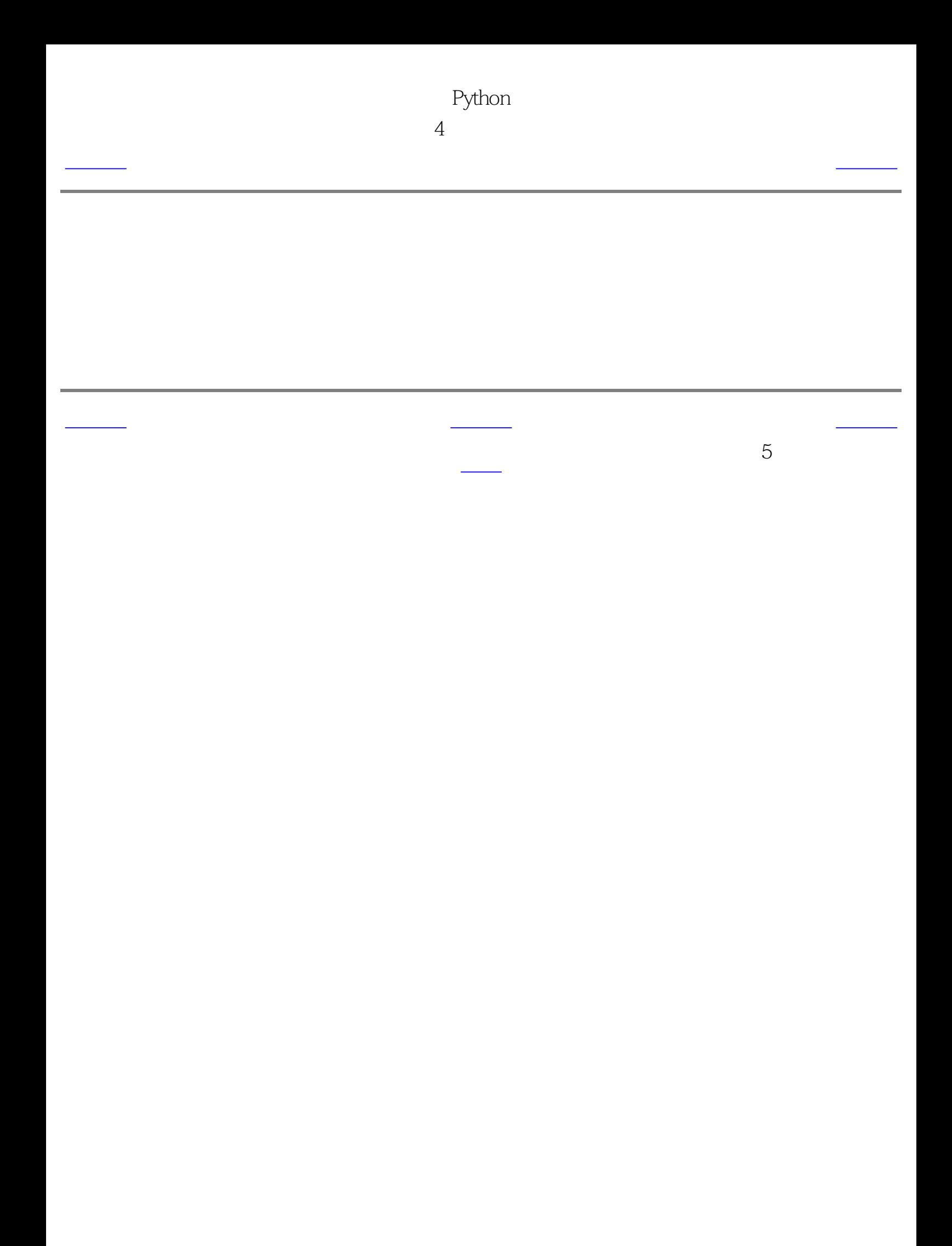

<span id="page-32-4"></span><span id="page-32-3"></span><span id="page-32-2"></span><span id="page-32-1"></span><span id="page-32-0"></span>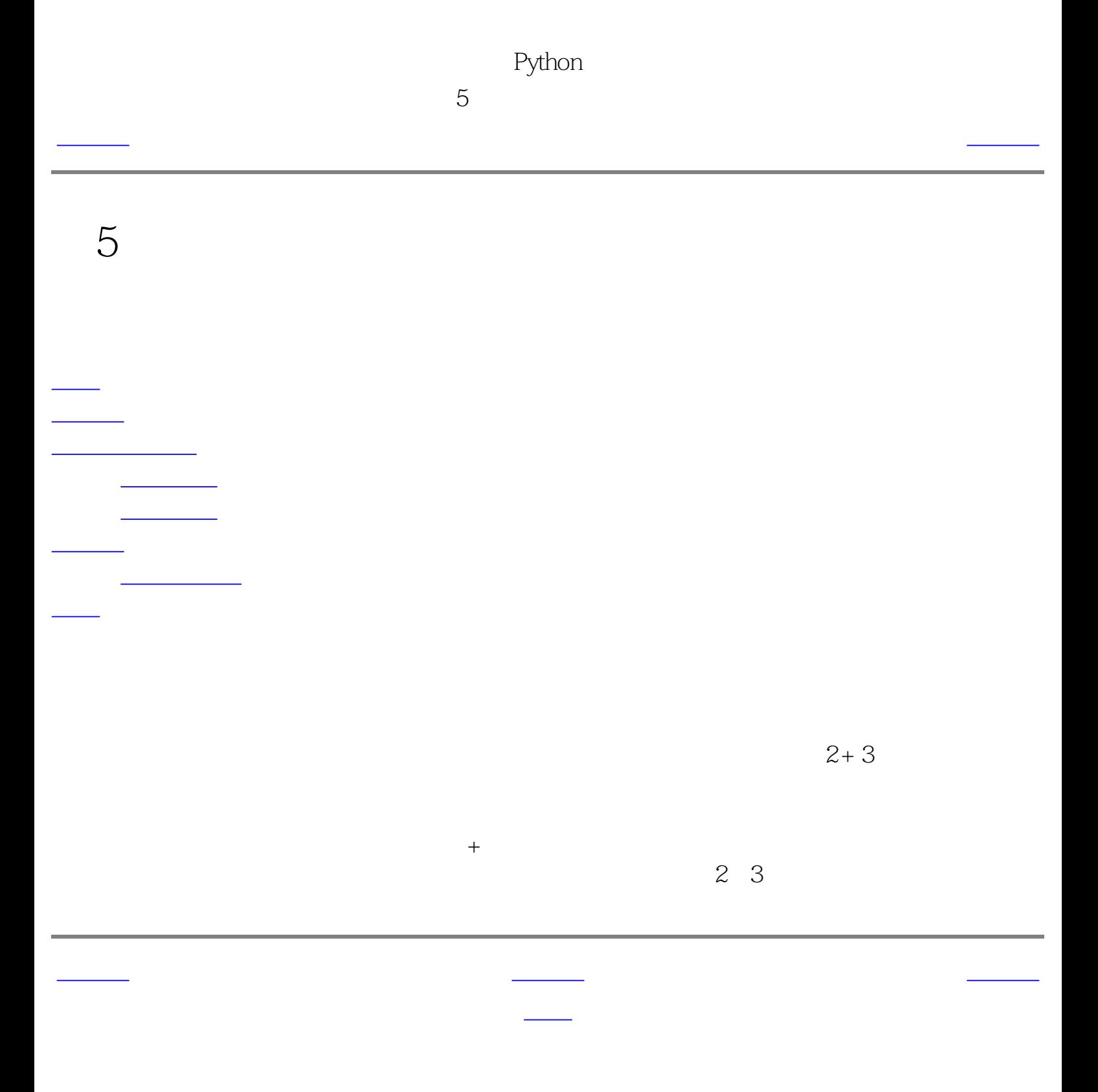

<span id="page-33-2"></span><span id="page-33-1"></span>上一页 运算符 [下一页](#page-34-2)

 $5<sub>5</sub>$ 

 $2+3$ 

## Python

 $>> 2 + 3$ 5  $\gg$  > 3  $*$  5 15 >>>

 $5.1$ 

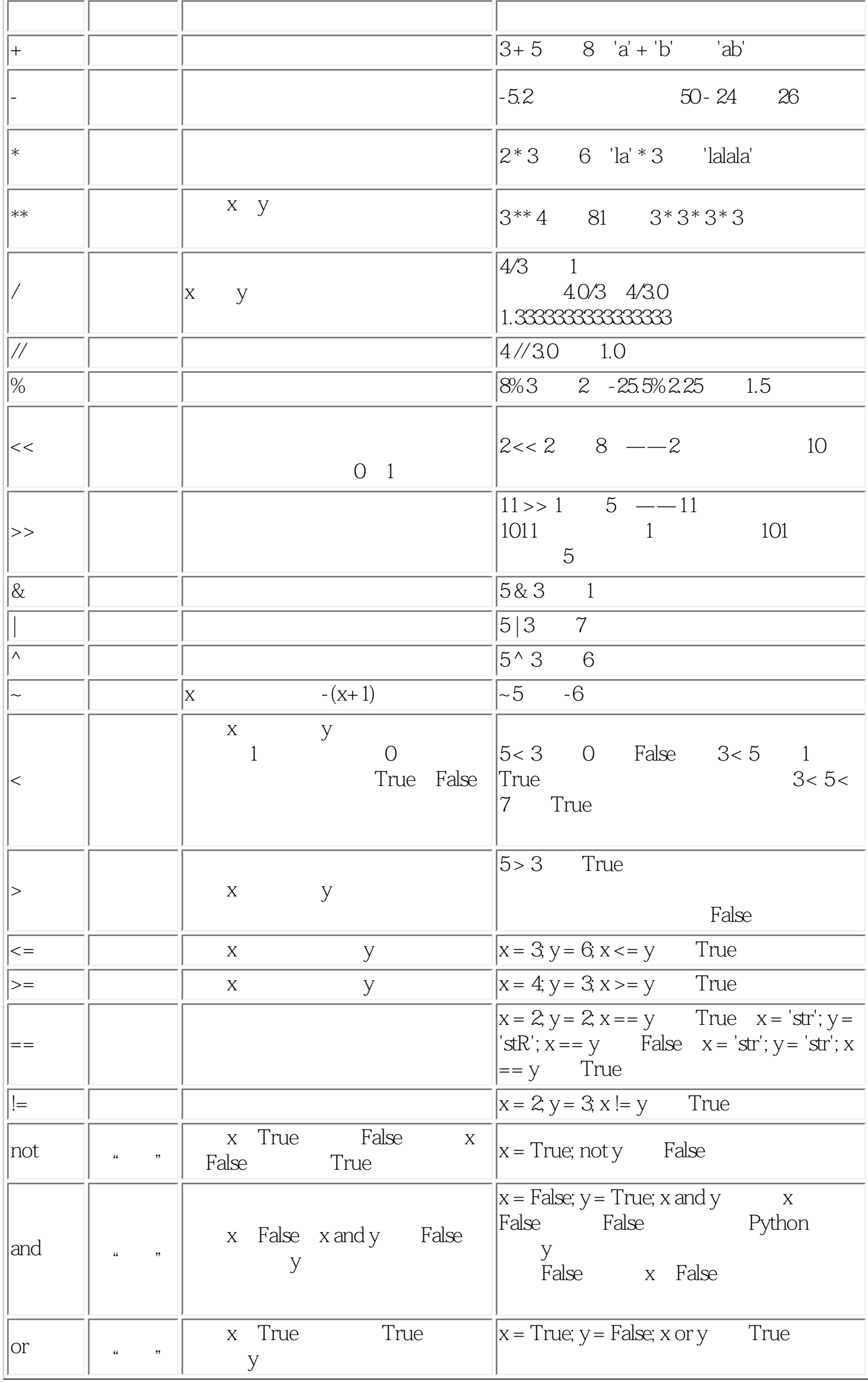

上一页 [上一级](#page-32-2) [下一页](#page-34-2)

<span id="page-33-0"></span>简介 [首页](#page-0-8) 运算符优先级

<span id="page-34-3"></span><span id="page-34-2"></span><span id="page-34-1"></span>[上一页](#page-33-2) 运算符优先级 [下一页](#page-35-2)

 $2 + 3 * 4$ 我们应当先做乘法——这意味着乘法运算符的优先级高于加法运算符。

下面这个表给出Python的运算符优先级,从最低的优先级(最松散地结合)到最高的优先级

 $\blacksquare$  (Bythone)  $\blacksquare$ 

**The Python** Python 多分,但是我们的需要是有一种的。要求,我是我们的事实上,我是我们的事实上,我们也会有一样的事实上,我们也会有一样的事实上,

 $2 + (3 * 4)$   $2 + 3 * 4$  $2 + (3 + 4)$ 

 $5.2$ 

 $\sqrt{r}$ 

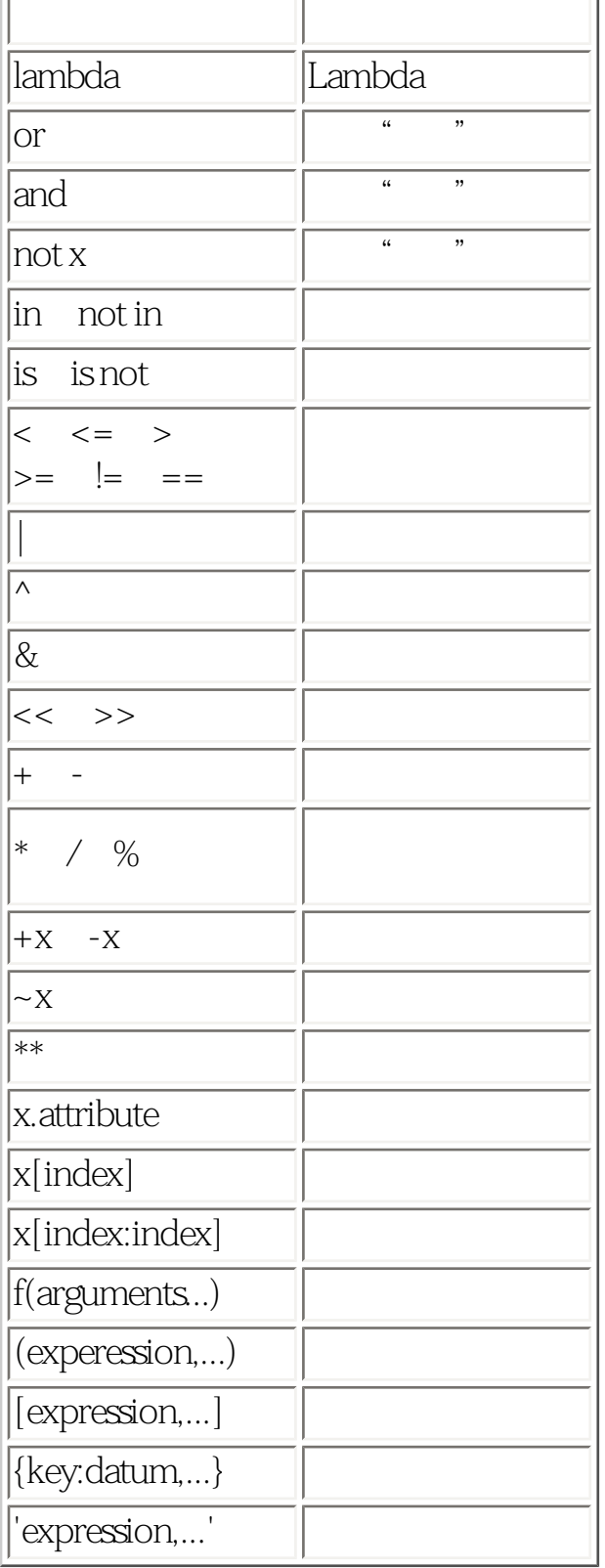

$$
(2+3)*4
$$

 $+$  and  $+$  and  $+$  and  $+$  and  $+$  and  $+$  and  $+$  and  $+$  and  $+$  and  $+$  and  $+$  and  $+$  and  $+$  and  $+$  and  $+$  and  $+$  and  $+$  and  $+$  and  $+$  and  $+$  and  $+$  and  $+$  and  $+$  and  $+$  and  $+$  and  $+$  and  $+$  and  $+$  a

$$
3+4 \qquad (2+3)+4
$$
  
a= (b = c)

 $2+$  $a = b = c$ 

[上一页](#page-33-2) [上一级](#page-32-3) [下一页](#page-35-2)

<span id="page-34-0"></span>运算符 [首页](#page-0-9) 表达式

Python  $5<sub>5</sub>$ 

<span id="page-35-1"></span>[上一页](#page-34-3) 表达式 [下一页](#page-36-2) 表达式 下一页 表达式 下一页 表达式 下一页 表达式 下一页 表达式 下一页 表达式 下一页 表达式 下一页 表达式 下一页 表达式 下<br>第一页 表达式 下一页 表达式 下一页 表达式 下一页 表达式 下一页 表达式 下一页 表达式 下一页 表达式 下一页 表达式 下一页 表达式 下一页 表达式 下一页 表达式

5.1

#!/usr/bin/python # Filename: expression.py

length = 5  $breadth = 2$ area = length \* breadth print 'Area is', area print 'Perimeter is', 2 \* (length + breadth)

[code/expression.py](http://www.byteofpython.info/language/chinese/code/expression.py)

\$ python expression.py Area is 10 Perimeter is 14

<span id="page-35-2"></span>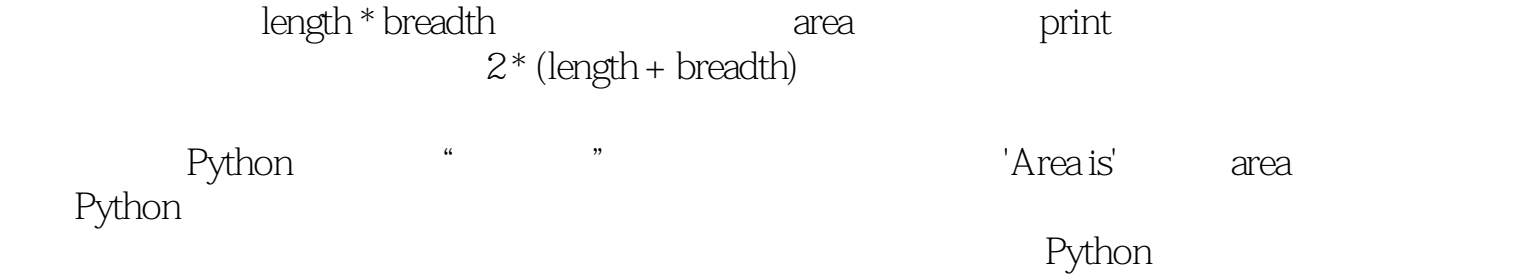

[上一页](http://www.byteofpython.info/language/chinese/ch05s3.html) [上一级](#page-32-4) [下一页](#page-36-2)

<span id="page-35-0"></span>运算符优先级 [首页](#page-0-10) 概括
<span id="page-36-0"></span>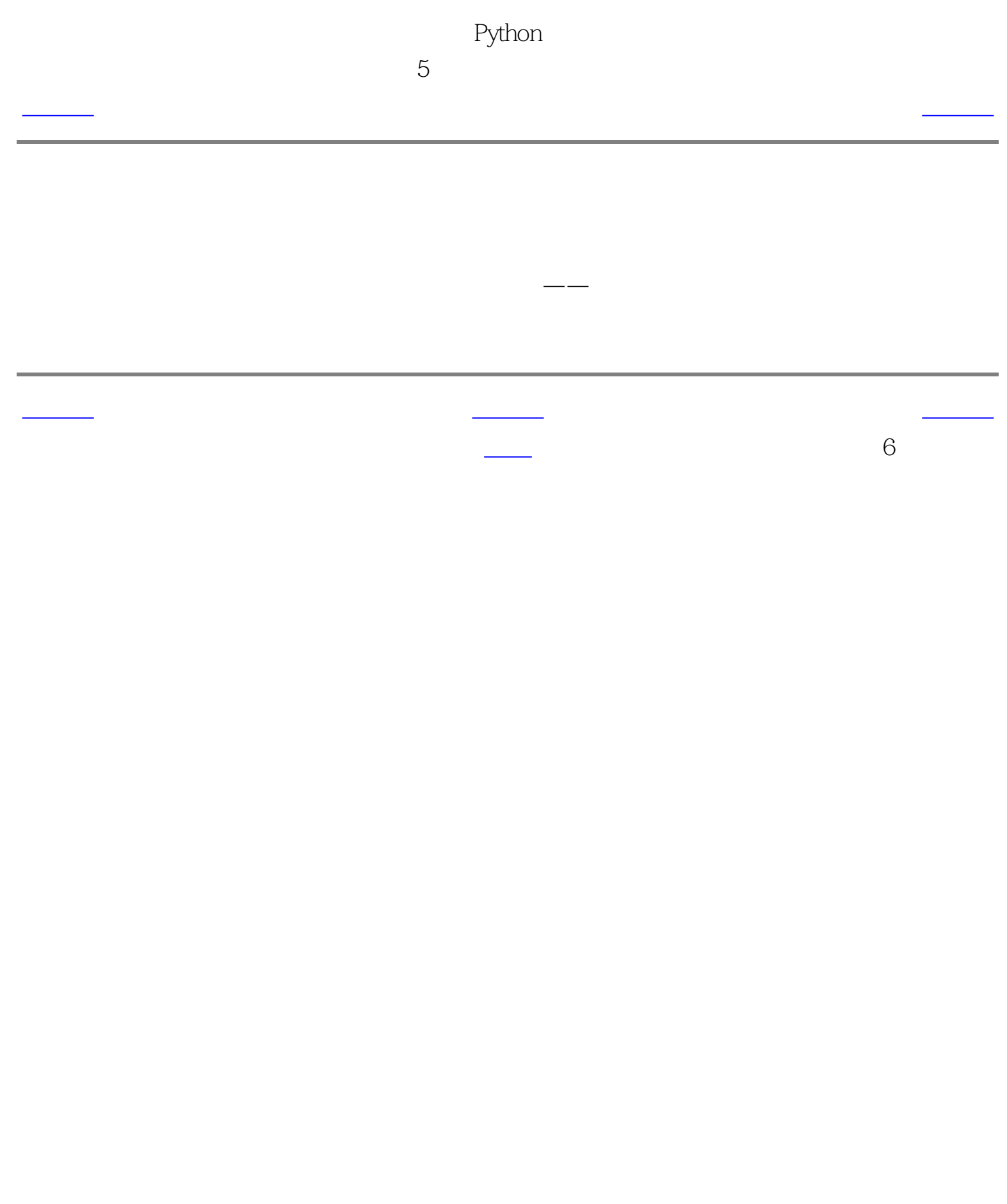

<span id="page-37-5"></span><span id="page-37-4"></span><span id="page-37-3"></span><span id="page-37-2"></span><span id="page-37-1"></span><span id="page-37-0"></span>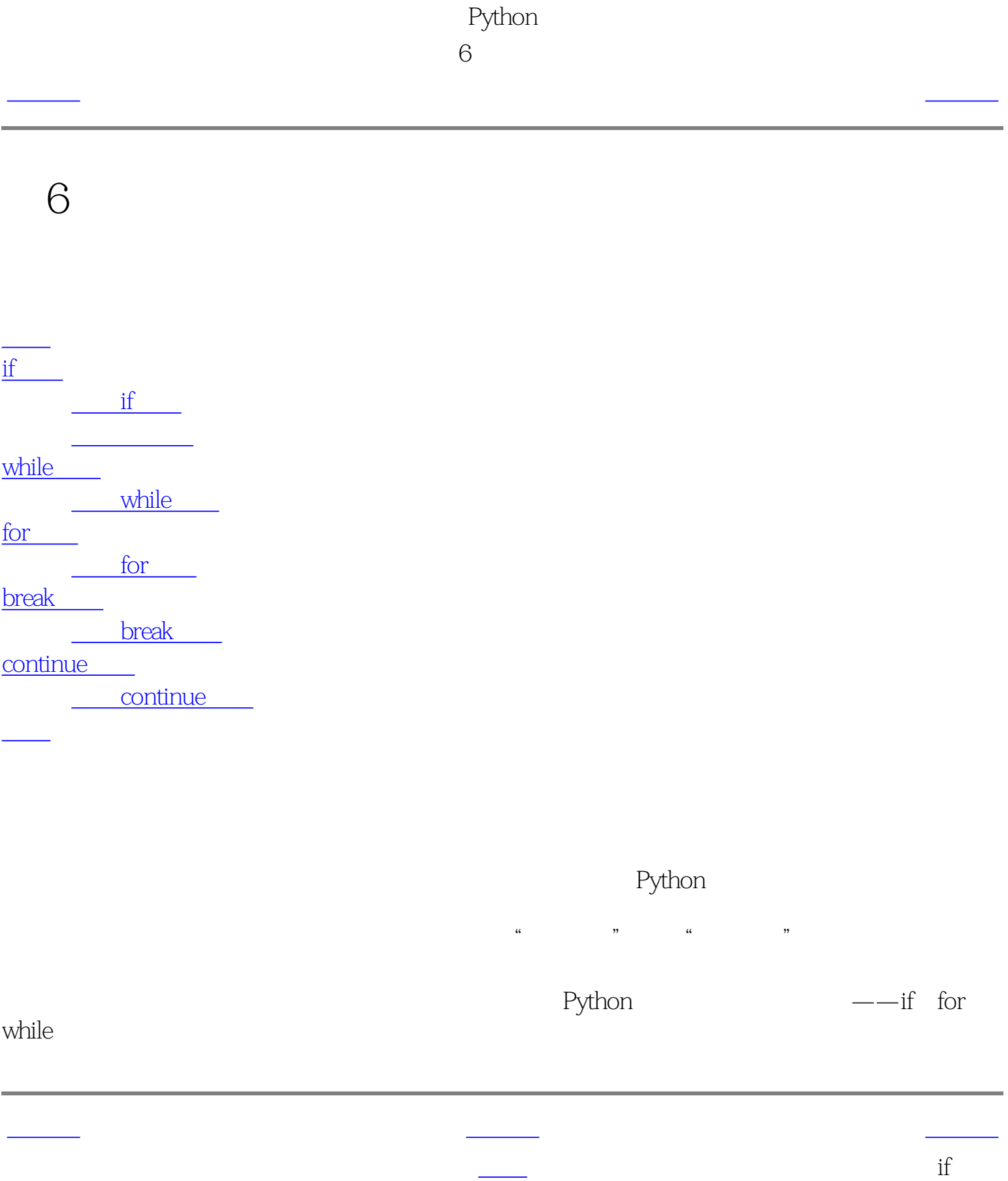

<span id="page-38-2"></span><span id="page-38-1"></span><span id="page-38-0"></span>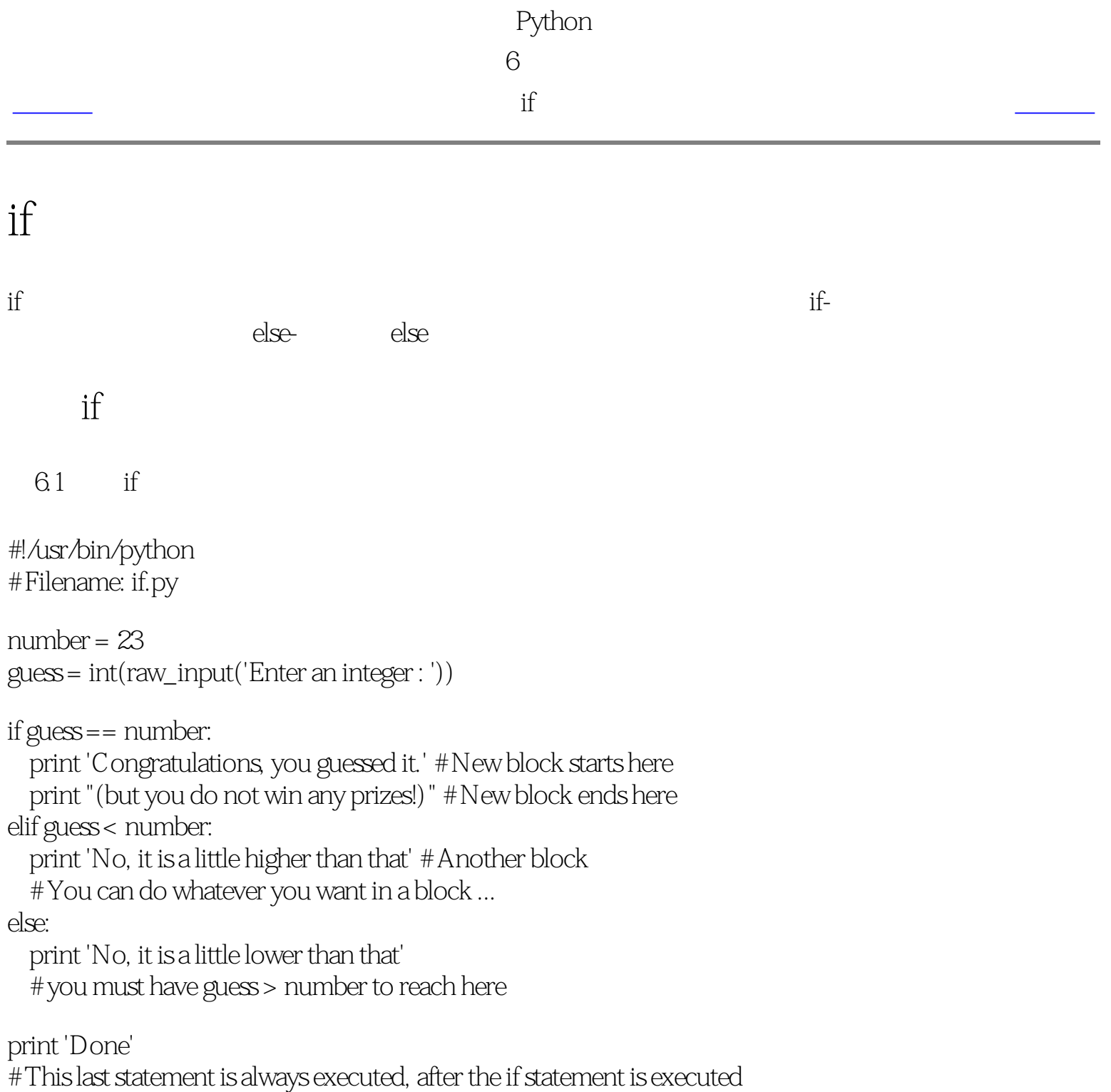

## [code/if.py](http://www.byteofpython.info/language/chinese/code/if.py)

\$ python if.py Enter an integer : 50 No, it is a little lower than that Done \$ python if.py Enter an integer : 22 No, it is a little higher than that Done \$ python if.py Enter an integer : 23 Congratulations, you guessed it. (but you do not win any prizes!) Done

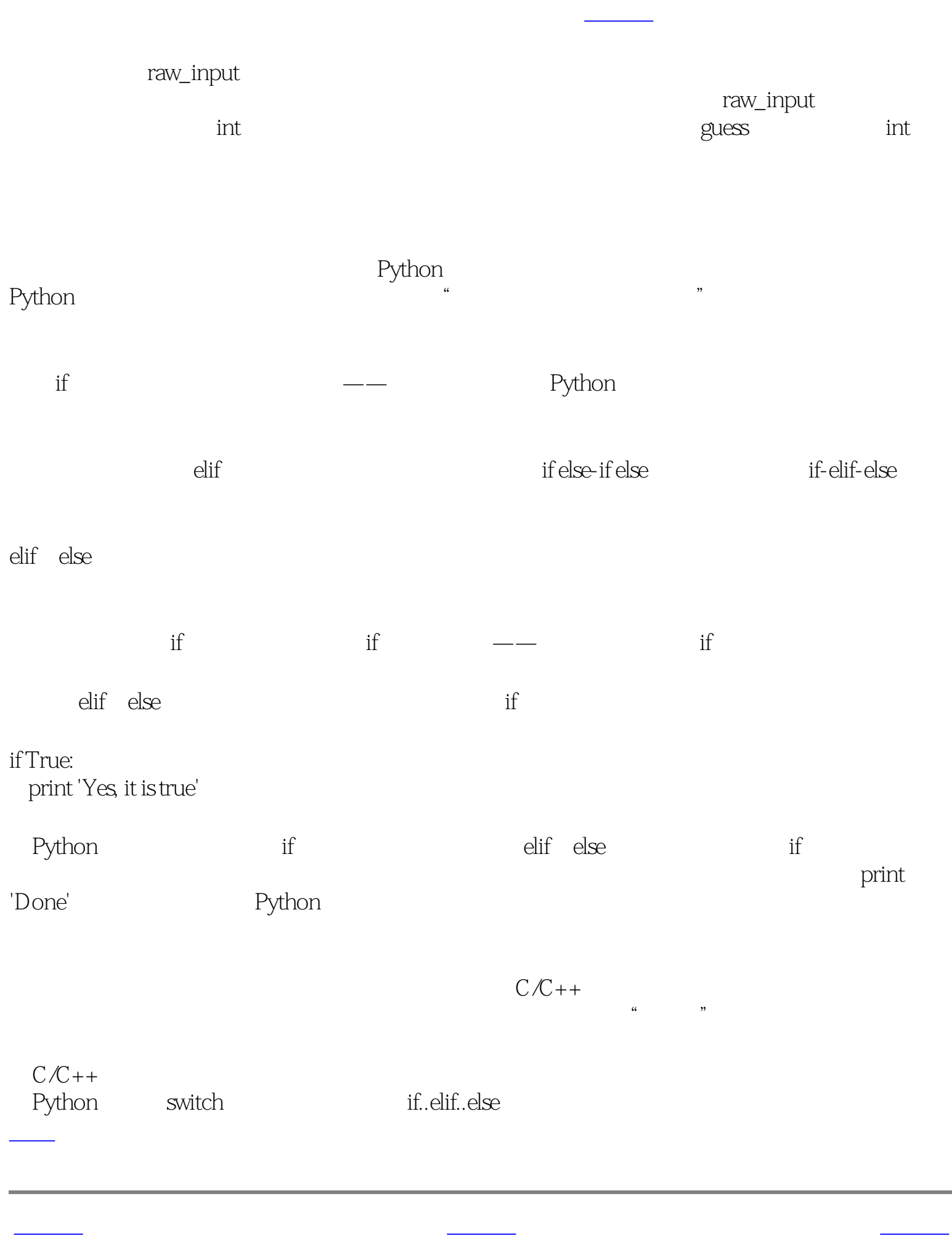

number 23 raw\_input()

<span id="page-39-2"></span><span id="page-39-0"></span>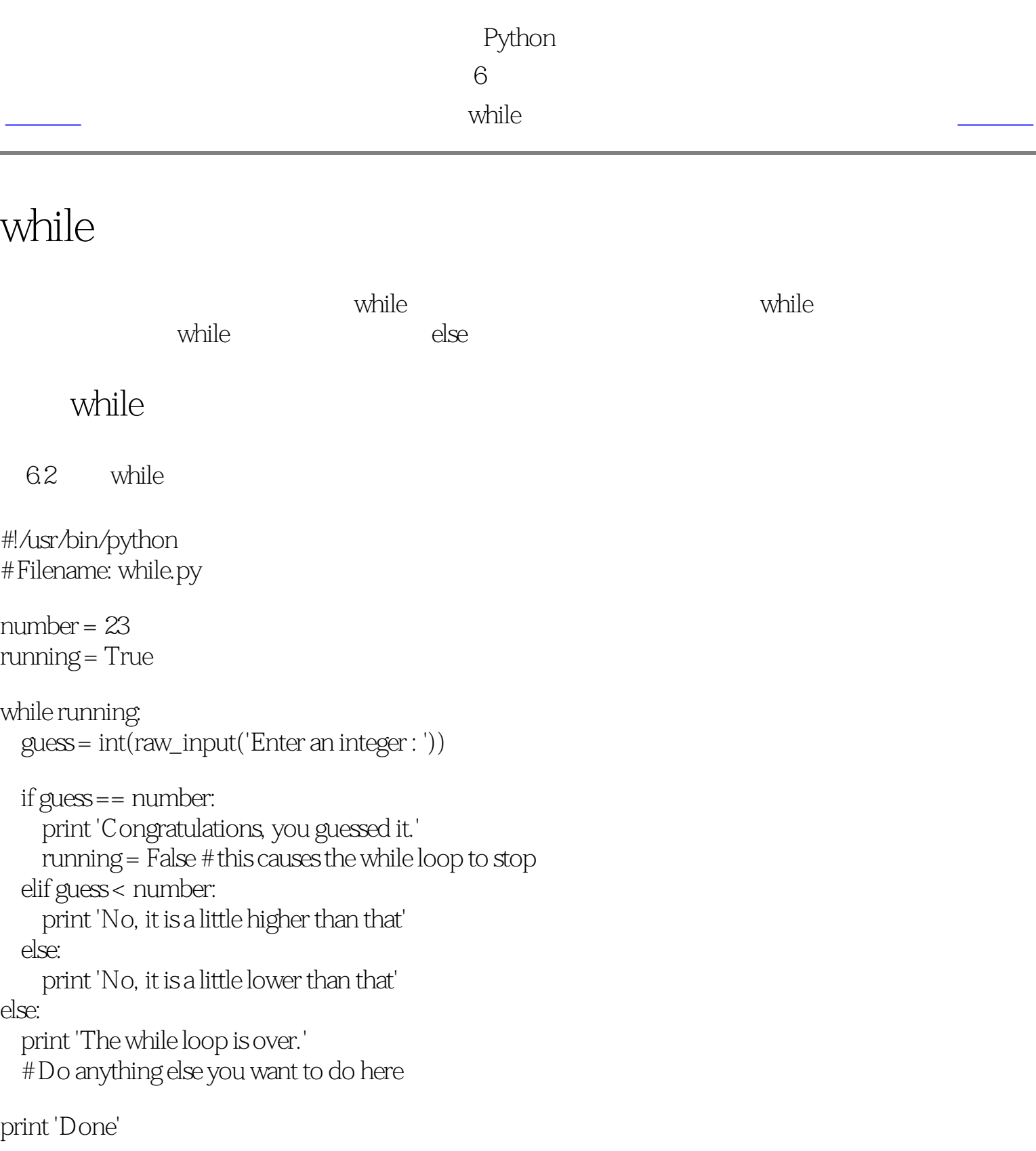

## <span id="page-39-1"></span>[code/while.py](http://www.byteofpython.info/language/chinese/code/while.py)

\$ python while.py Enter an integer : 50 No, it is a little lower than that. Enter an integer : 22 No, it is a little higher than that. Enter an integer : 23 Congratulations, you guessed it. The while loop is over. Done

# 猜数,直到他猜对为止——这样就不需要像前面那个例子那样为每次猜测重复执行一遍程序。 while raw\_input if while while while while tunning True, the contract of the running true, while-, and the contraction of the contraction of the contraction of the contraction of the contraction of the contraction of the contraction of the contraction of the contraction of the contraction of the contraction of the co while- $\qquad$ while False else — while else and the state while while  $\sim$ True False 1 0  $\frac{1}{1}$ else the term of the state of the state of the while the while while  $\sim$  $C/C++$ while else [上一页](#page-38-2) [上一级](#page-37-2) [下一页](#page-40-1) if语句 [首页](#page-0-2) for循环

<span id="page-40-0"></span>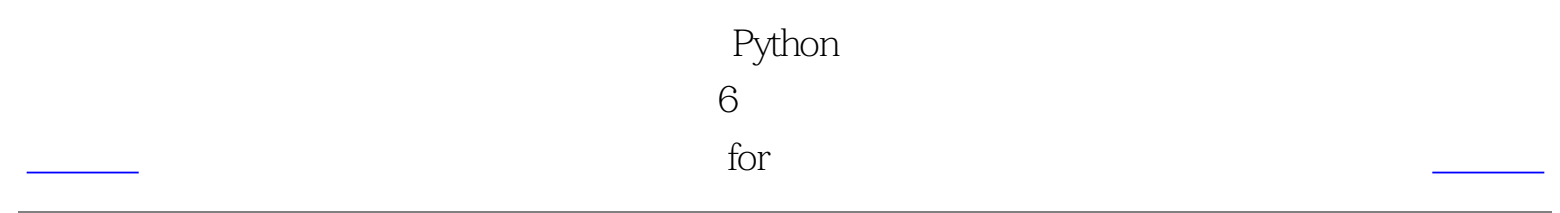

# <span id="page-40-2"></span>for

for..in $\frac{1}{2}$ 

for

在后面的章节中更加详细地学习[序列](#page-63-0)

<span id="page-40-1"></span>6.3 for

for i in range $(1, 5)$ : print i else: print 'The for loop is over'

#!/usr/bin/python # Filename: for.py

\$ python for.py 1 2 3 4 The for loop is over

 $r$ ange

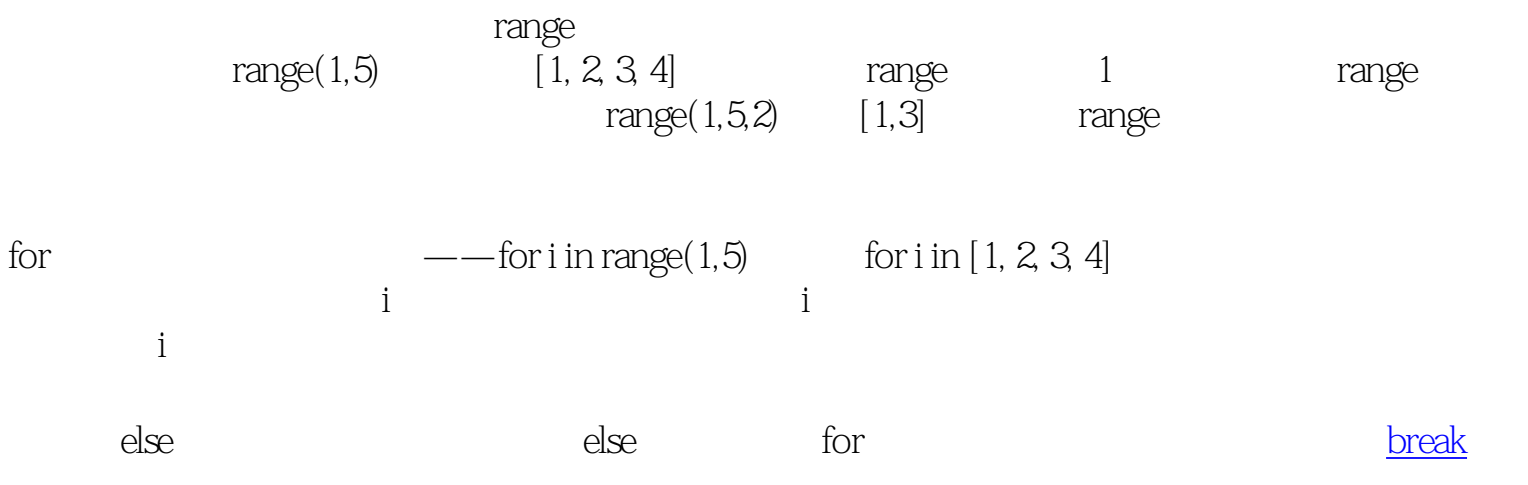

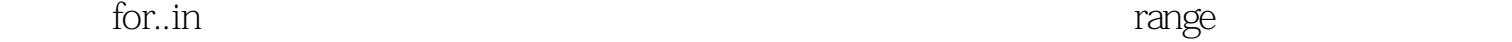

### $C/C++/Jawa/C#$ Python for  $C/C++$  for  $C$ # Python for  $C$ # foreach Java  $1.5$  for (int i : IntArray) Java Java 1.5 for (int i : IntArray)<br>for (int i = 0, i < 5, i++) Python for i in range(0,5)  $C/C++$  for (int i = 0, i < 5; i++) Python Python for

[上一页](#page-39-2) [上一级](#page-37-3) [下一页](#page-41-1)

while break

<span id="page-41-2"></span><span id="page-41-1"></span><span id="page-41-0"></span>Python 第6章 控制流  $\rule{1em}{0.5em}{0.5em}{0.5em}$  break  $\rule{1em}{0.5em}{0.5em}{0.5em}{0.5em}{0.5em}$ 

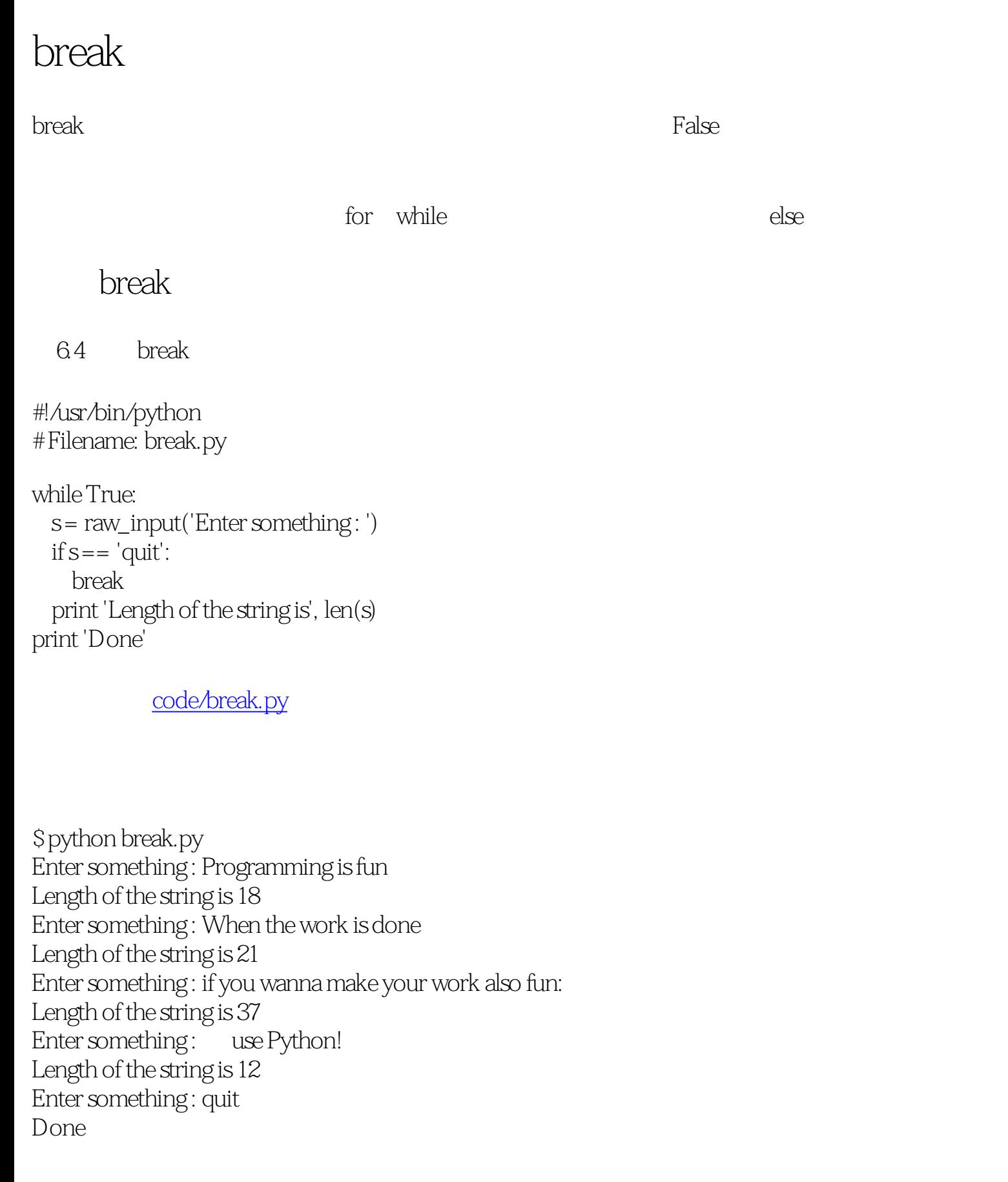

输入字符串的长度通过内建的len函数取得。

break for

G2 Python

## G2 Python

Programming is fun When the work is done if you wanna make your work also fun: use Python!

for the continue continue continue  $\frac{1}{\sqrt{1-\frac{1}{2}}\sqrt{1-\frac{1}{2}}\sqrt{1-\$ 

[上一页](#page-40-2) [上一级](#page-37-4) [下一页](#page-42-1)

<span id="page-42-0"></span>Python  $6^{\circ}$  $\frac{\phantom{aaaa}}{\phantom{aaaa}}$  continue

## continue

continue experiments Python and the Python and the second warm of the second warm of the second was the second warm of the second was the second was the second was the second was the second was the second was the second wa

## continue

6.5 continue

<span id="page-42-1"></span>#!/usr/bin/python # Filename: continue.py

### while True:

s = raw\_input('Enter something: ')  $if s == 'quit':$  break if  $len(s) < 3$ : continue print 'Input is of sufficient length' # Do other kinds of processing here...

[code/continue.py](http://www.byteofpython.info/language/chinese/code/continue.py)

\$ python continue.py Enter something : a Enter something : 12 Enter something : abc Input is of sufficient length Enter something : quit

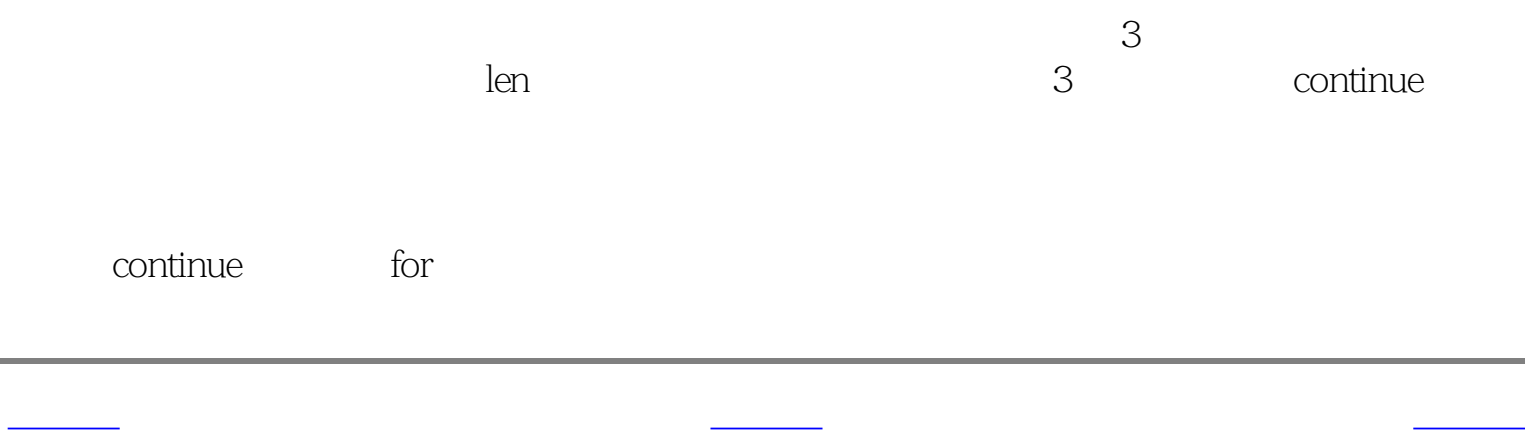

break and the set of the set of the set of the set of the set of the set of the set of the set of the set of the set of the set of the set of the set of the set of the set of the set of the set of the set of the set of the

<span id="page-43-2"></span><span id="page-43-1"></span><span id="page-43-0"></span>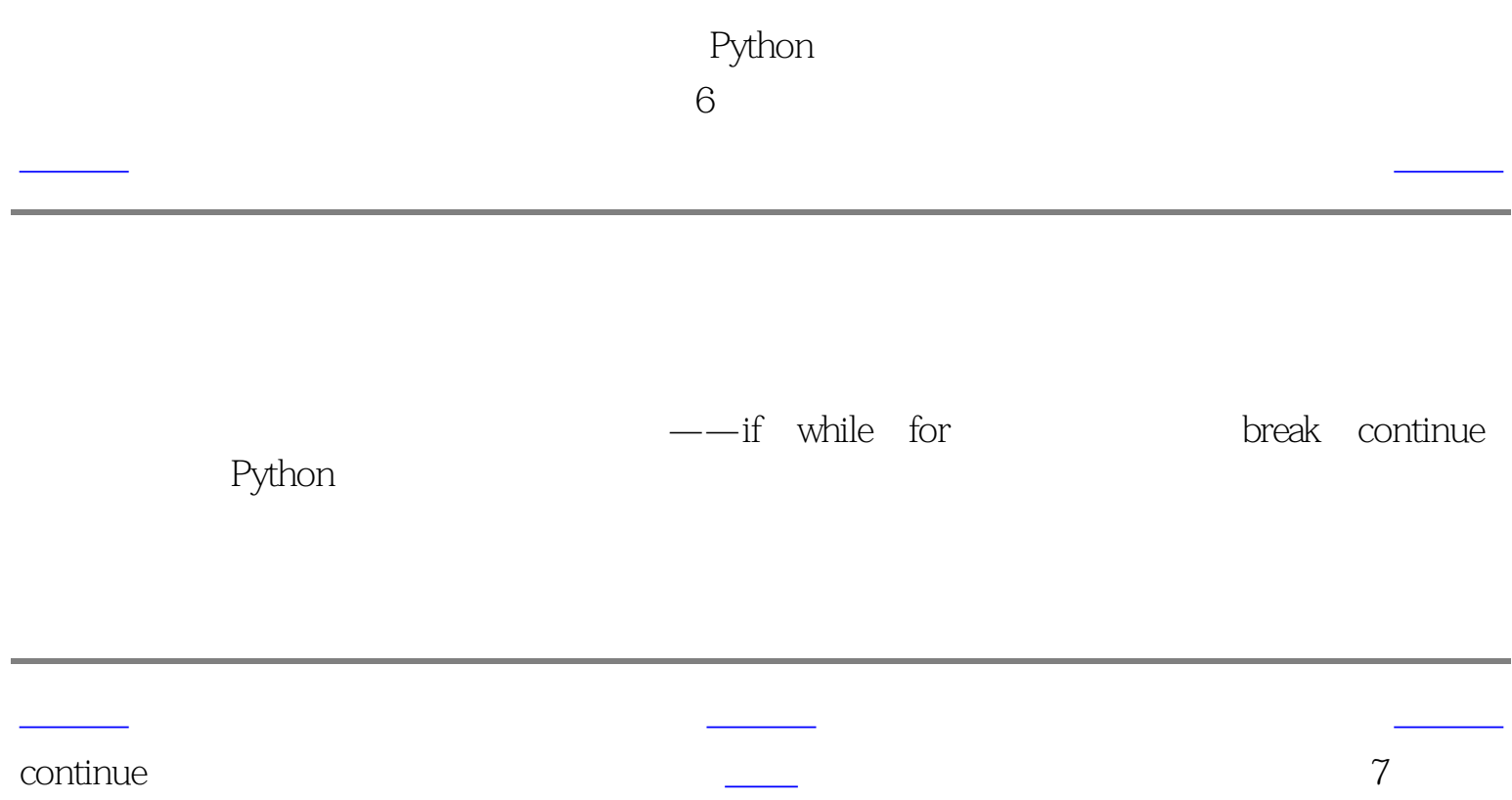

<span id="page-44-7"></span><span id="page-44-6"></span><span id="page-44-5"></span><span id="page-44-4"></span><span id="page-44-2"></span><span id="page-44-1"></span><span id="page-44-0"></span> $7$ [上一页](#page-43-2) 简介 [下一页](#page-45-0)  $7$ 简介 <u></u> <u>and the contract of the contract</u> <u>the contract of the contract of the contract of the contract of the contract of the contract of the con</u> [局部变量](#page-46-0) 使用局部变量 global [默认参数值](#page-47-0) 使用默认参数值 <u>Literature</u> <u>the contract of the contract of the contract of the contract of the contract of the contract of the con</u> return 使用字面意义上的语句 **[DocStrings](#page-50-0)** DocStrings <u>t</u> len range

Python

<span id="page-44-3"></span>def def def

7.1

#!/usr/bin/python # Filename: function1.py

def sayHello(): print 'Hello World!' # block belonging to the function

sayHello() # call the function

[code/function1.py](http://www.byteofpython.info/language/chinese/code/function1.py)

\$ python function1.py Hello World!

我们使用上面解释的语法定义了一个称为sayHello的函数。这个函数不使用任何参数,因此在

[上一页](#page-43-2) [上一级](#page-44-1) [下一页](#page-45-0)

概括 [首页](#page-0-6) 函数形参

上一页 图 <mark>上一页 函数 形参 [下一页](#page-46-1) 函数 形参 下一页 图 形参 下一页 图 形参 下一页 图 形参 下一页 图 形参 下一页 图 形参 下一页 图 形参</mark>

<span id="page-45-0"></span>提供值。注意我们使用过的术语——函数中的参数名称为 形参 而你提供给函数调用的值称为

7.2

#!/usr/bin/python # Filename: func\_param.py

def printMax(a, b): if  $a > b$ : print a, 'is maximum' else: print b, 'is maximum'

printMax(3, 4) # directly give literal values

 $x = 5$  $y = 7$ 

<span id="page-45-1"></span> $printMax(x, y)$  # give variables as arguments

[code/func\\_param.py](http://www.byteofpython.info/language/chinese/code/func_param.py)

\$ python func\_param.py 4 is maximum 7 is maximum

 $printMax$  a b if.. else  $\mu$ print $\mathbb{M}$ ax  $printMax(x, y)$  x a y b printMax [上一页](http://www.byteofpython.info/language/chinese/ch07.htmls01) [上一级](#page-44-2) [下一页](#page-46-1)

简介 [首页](#page-0-7) 局部变量

<span id="page-46-2"></span><span id="page-46-1"></span><span id="page-46-0"></span>[上一页](#page-45-1) 局部变量 [下一页](#page-47-1) 局部变量 下一页 局部变量 下一页 局部变量 下一页 局部变量 下一页 局部变量 下一页 局部变量 下一页 局部变量 下一页 局部变量

7.3

 $func(x)$ print 'x is still', x

[code/func\\_local.py](http://www.byteofpython.info/language/chinese/code/func_local.py)

#!/usr/bin/python # Filename: func\_local.py

def func(x): print 'x is', x  $x = 2$ print 'Changed local x to', x

 $x = 50$ 

如果你想要为一个定义在函数外的变量赋值,那么你就得告诉Python这个变量名不是局部的, ,他们使用global。我们使用global。我们使用global。我们使用global。我们使用程序的结果,我们使用程序的结果。我们使用程序的结果,我们使用程

dopalaglobalang and the control of the second second second second second second second second second second s

7.4 global

\$ python func\_local.py x is 50 Changed local x to 2 x is still 50

 $\rm x = 50$ func() print 'Value of x is', x

[code/func\\_global.py](http://www.byteofpython.info/language/chinese/code/func_global.py)

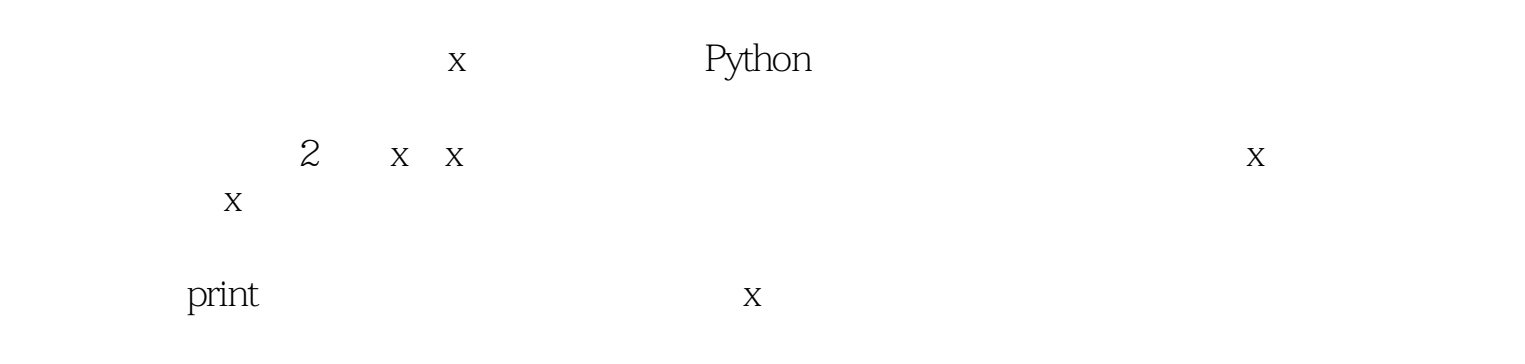

global

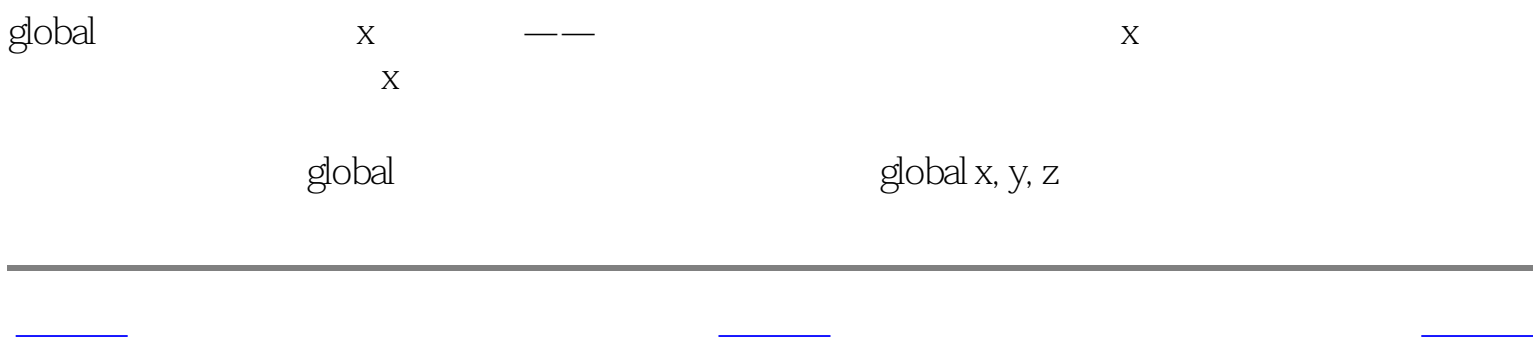

#!/usr/bin/python # Filename: func\_global.py

def func(): global x

> print 'x is', x  $x = 2$ print 'Changed local x to', x

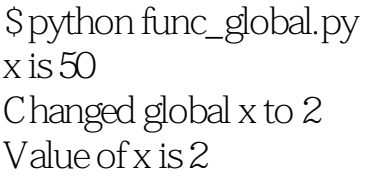

函数形参 [首页](#page-0-8) 默认参数值

<span id="page-47-2"></span>[上一页](#page-46-2) 默认参数值 [下一页](#page-48-1)

<span id="page-47-0"></span>注意,默认参数值应该是一个参数。更加准确的说,默认参数值应该是不可变的——这会在后

 $\mathcal{M}(\mathcal{M})=\mathcal{M}(\mathcal{M})$  ,但是我们的人们的人们的人们的人们的人们的人们的人们的人们

7.5

#!/usr/bin/python # Filename: func\_default.py

def say(message, times = 1): print message \* times

say('Hello') say('World', 5)

[code/func\\_default.py](http://www.byteofpython.info/language/chinese/code/func_default.py)

\$ python func\_default.py Hello WorldWorldWorldWorldWorld

<span id="page-47-1"></span>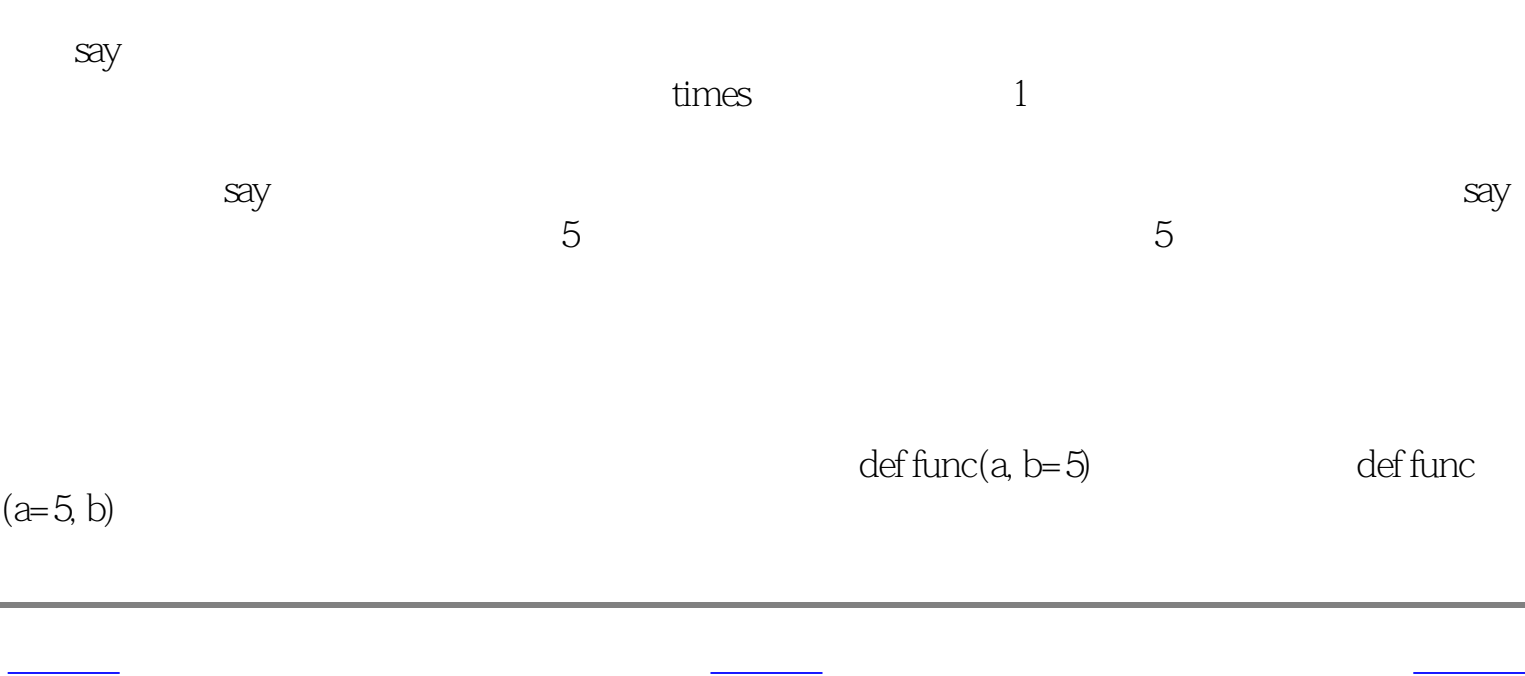

局部变量 [首页](#page-0-9) 关键参数

<span id="page-48-2"></span><span id="page-48-1"></span>[上一页](#page-47-2) 关键参数 [下一页](#page-49-1) 关键参数 下一页 关键参数 下一页 关键参数 下一页 关键参数 下一页 关键参数 下一页 关键参数 下一页 关键参数 下一页 关键参数

 $\rightarrow$  ——  $\rightarrow$  ——  $\rightarrow$  ——  $\rightarrow$   $\rightarrow$  ——

<span id="page-48-0"></span>这样做有两个 优势 ——一,由于我们不必担心参数的顺序,使用函数变得更加简单了。二、

7.6

#!/usr/bin/python # Filename: func\_key.py

def func $(a, b=5, c=10)$ : print 'a is', a, 'and b is', b, 'and c is', c

func $(3, 7)$ func(25, c=24)  $func(c=50, a=100)$ 

[code/func\\_key.py](http://www.byteofpython.info/language/chinese/code/func_key.py)

\$ python func\_key.py a is 3 and b is 7 and c is 10 a is 25 and b is 5 and c is 24 a is 100 and b is 5 and c is 50

 $\operatorname{func}$ 

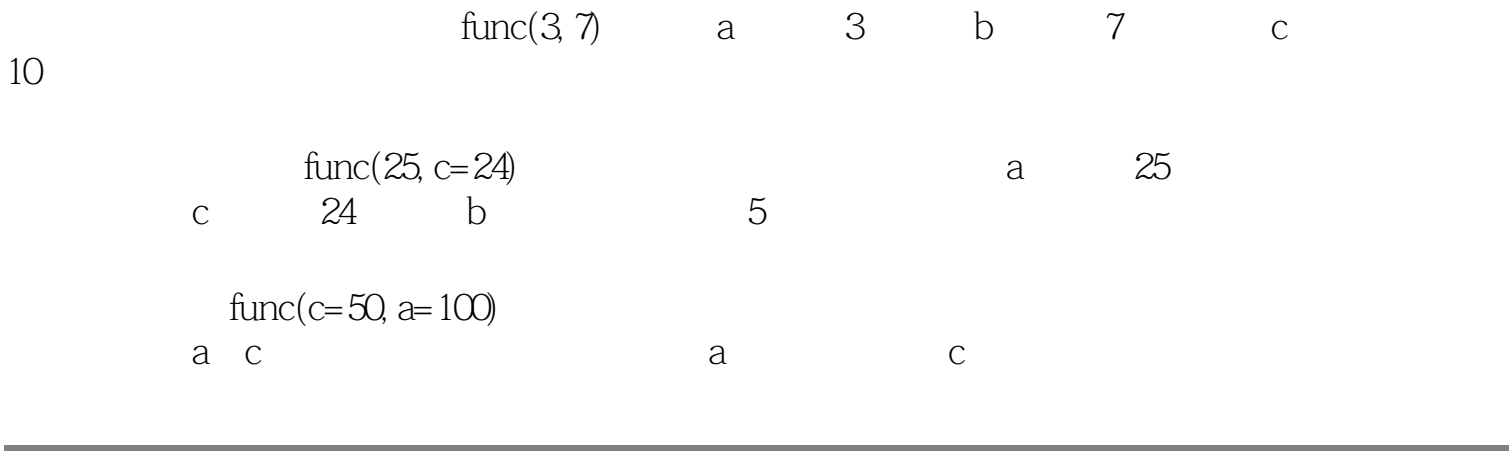

[上一页](#page-47-2) [上一级](#page-44-5) [下一页](#page-49-1)

<span id="page-49-1"></span>Python  $7<sup>7</sup>$ [上一页](#page-48-2) return语句 [下一页](#page-50-1)

## return

return and a state of a state of a state of a state of a state of a state of a state of a state of a state of

例7.7 使用字面意义上的语句

<span id="page-49-2"></span><span id="page-49-0"></span>#!/usr/bin/python # Filename: func\_return.py

def maximum(x, y): if  $x > y$ : return x else: return y

print maximum(2, 3)

[code/func\\_return.py](http://www.byteofpython.info/language/chinese/code/func_return.py)

\$ python func\_return.py 3

maximum and if..else

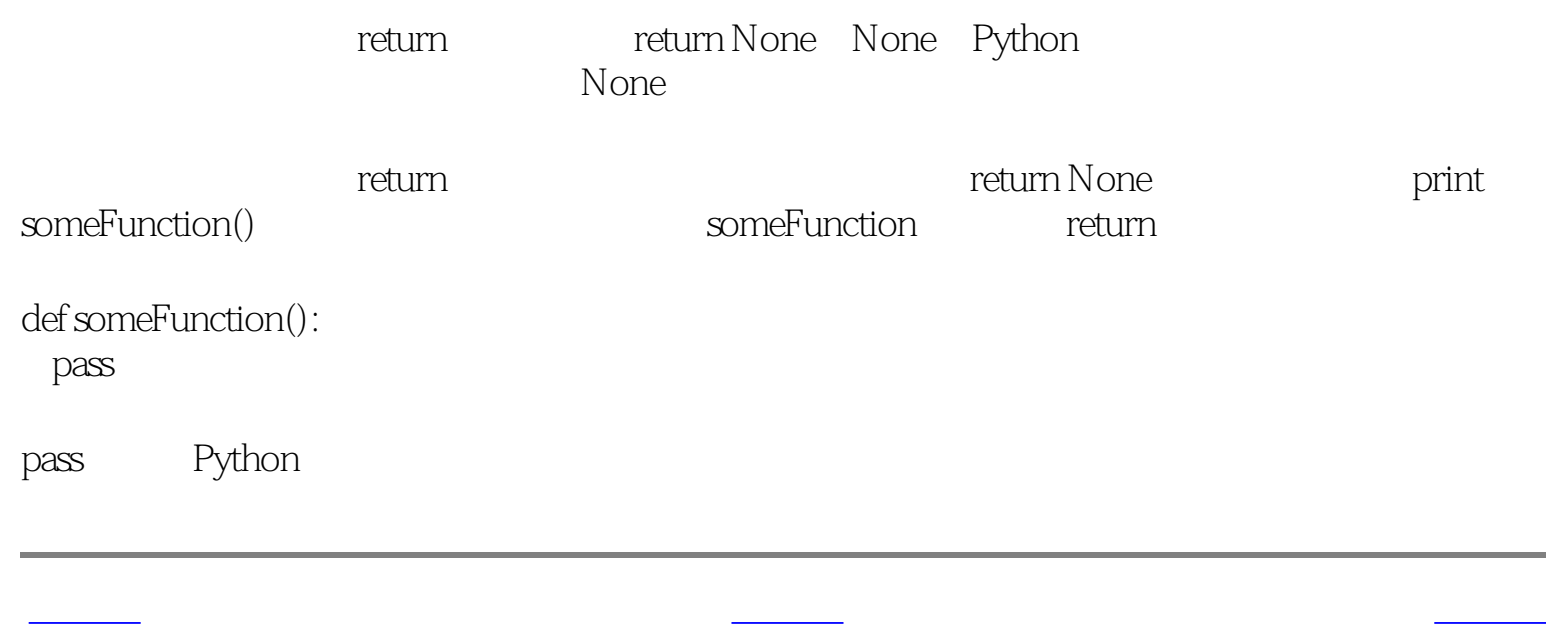

<span id="page-50-2"></span>Python  $7^{\circ}$ DocStrings

# <span id="page-50-1"></span><span id="page-50-0"></span>DocStrings

Python and the state of the state of the state of the docstrings and docstrings are docstrings and  $\alpha$ 

## DocStrings

7.8 DocStrings

 The two values must be integers.'''  $x = int(x)$  # convert to integers, if possible  $y = int(y)$ 

#!/usr/bin/python # Filename: func\_doc.py

if  $x > y$ . print x, 'is maximum' else: print y, 'is maximum'

def printMax(x, y): '''Prints the maximum of two numbers.

printMax(3, 5) print printMax.\_\_doc\_\_

[code/func\\_doc.py](http://www.byteofpython.info/language/chinese/code/func_doc.py)

\$ python func\_doc.py 5 is maximum Prints the maximum of two numbers.

The two values must be integers.

DocStrings

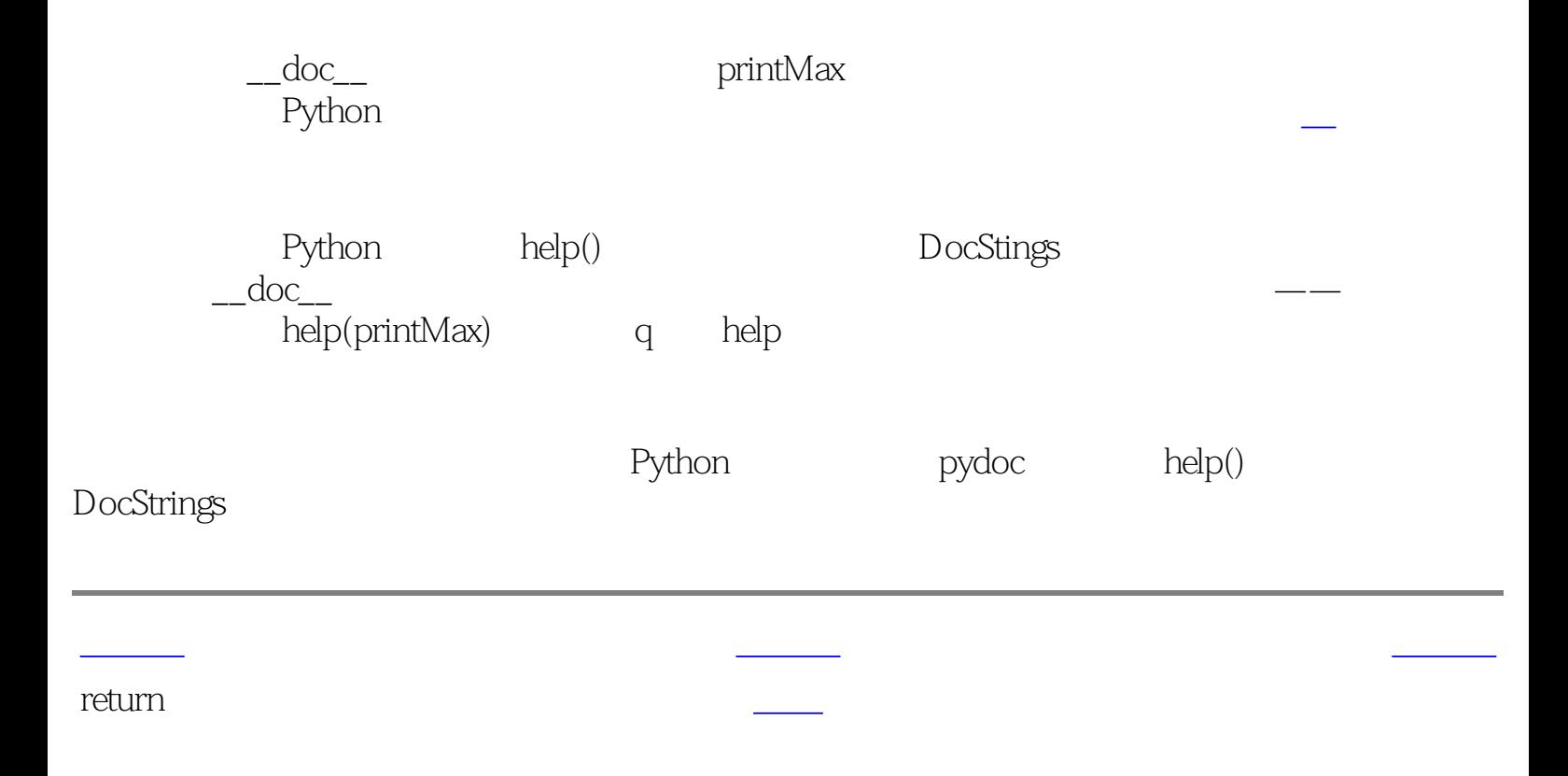

<span id="page-51-2"></span><span id="page-51-1"></span><span id="page-51-0"></span>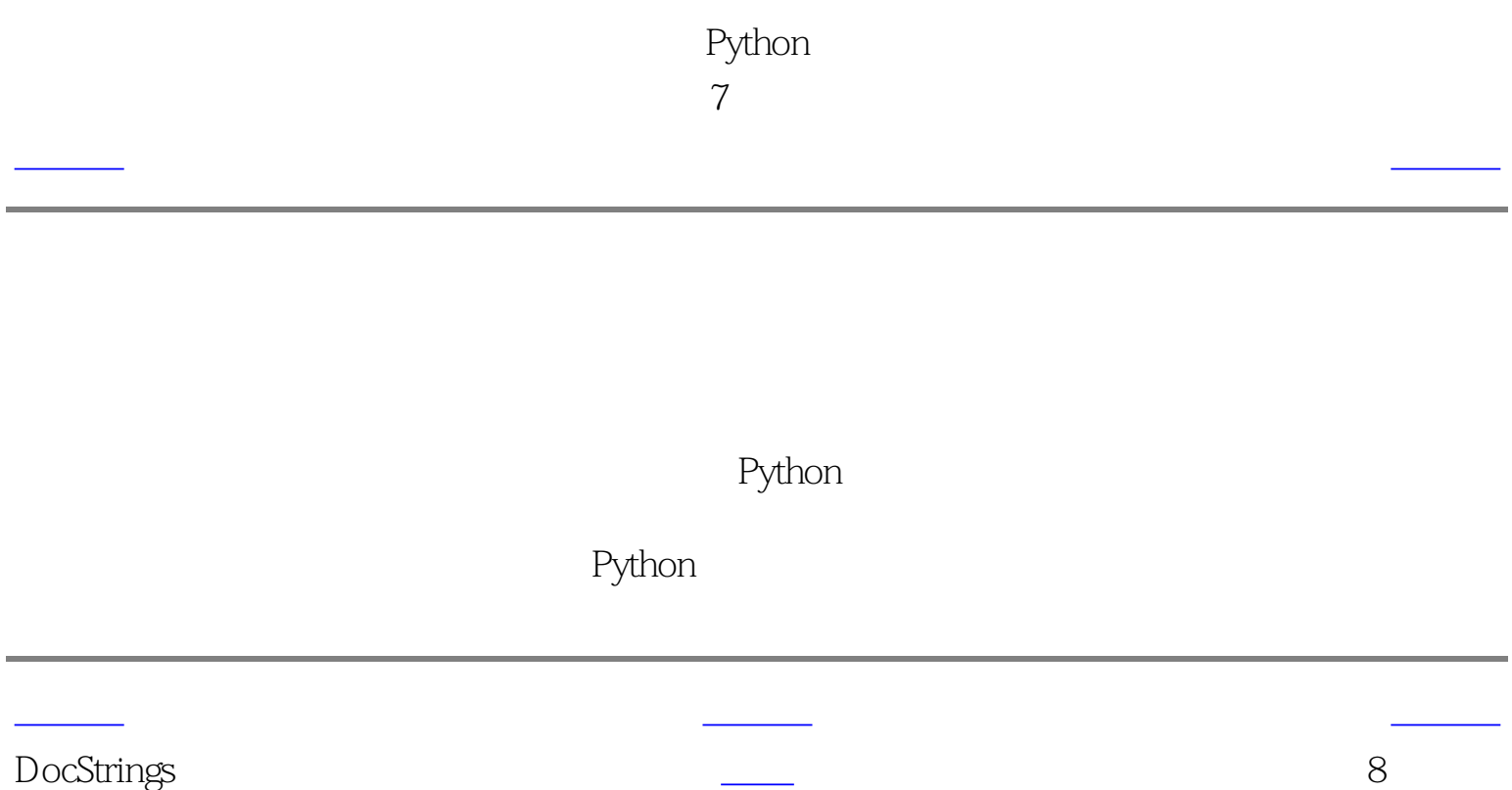

简介 **SyS** .pyc from..import name name [制造你自己的模块](#page-56-0) de la construcción de la construcción de la construcción de la construcción de la construcción de la construcc from..import  $dir()$ <u>dir</u> <u>t</u>

py

exthon allowed the Python and Python

<span id="page-52-3"></span><span id="page-52-1"></span>Python  $8^{\circ}$ 

<span id="page-52-5"></span><span id="page-52-4"></span><span id="page-52-2"></span><span id="page-52-0"></span>[上一页](#page-51-2) 简介 [下一页](#page-53-0)

第8章 模块

包含了所有你定义的函数和变量的文件。为了在其他程序中重用模块,模块的文件名必须以.

使用sys模块

8.1 sys

#!/usr/bin/python # Filename: using\_sys.py

import sys

print 'The command line arguments are:' for i in sys.argv: print i

print '\n\nThe PYTHONPATH is', sys.path, '\n'

\$ python using\_sys.py we are arguments The command line arguments are: using\_sys.py we are arguments

The PYTHONPATH is ['/home/swaroop/byte/code', '/usr/lib/python23.zip', '/usr/lib/python2.3', '/usr/lib/python2.3/plat-linux2', '/usr/lib/python2.3/lib-tk', '/usr/lib/python2.3/lib-dynload', '/usr/lib/python2.3/site-packages', '/usr/lib/python2.3/site-packages/gtk-2.0']

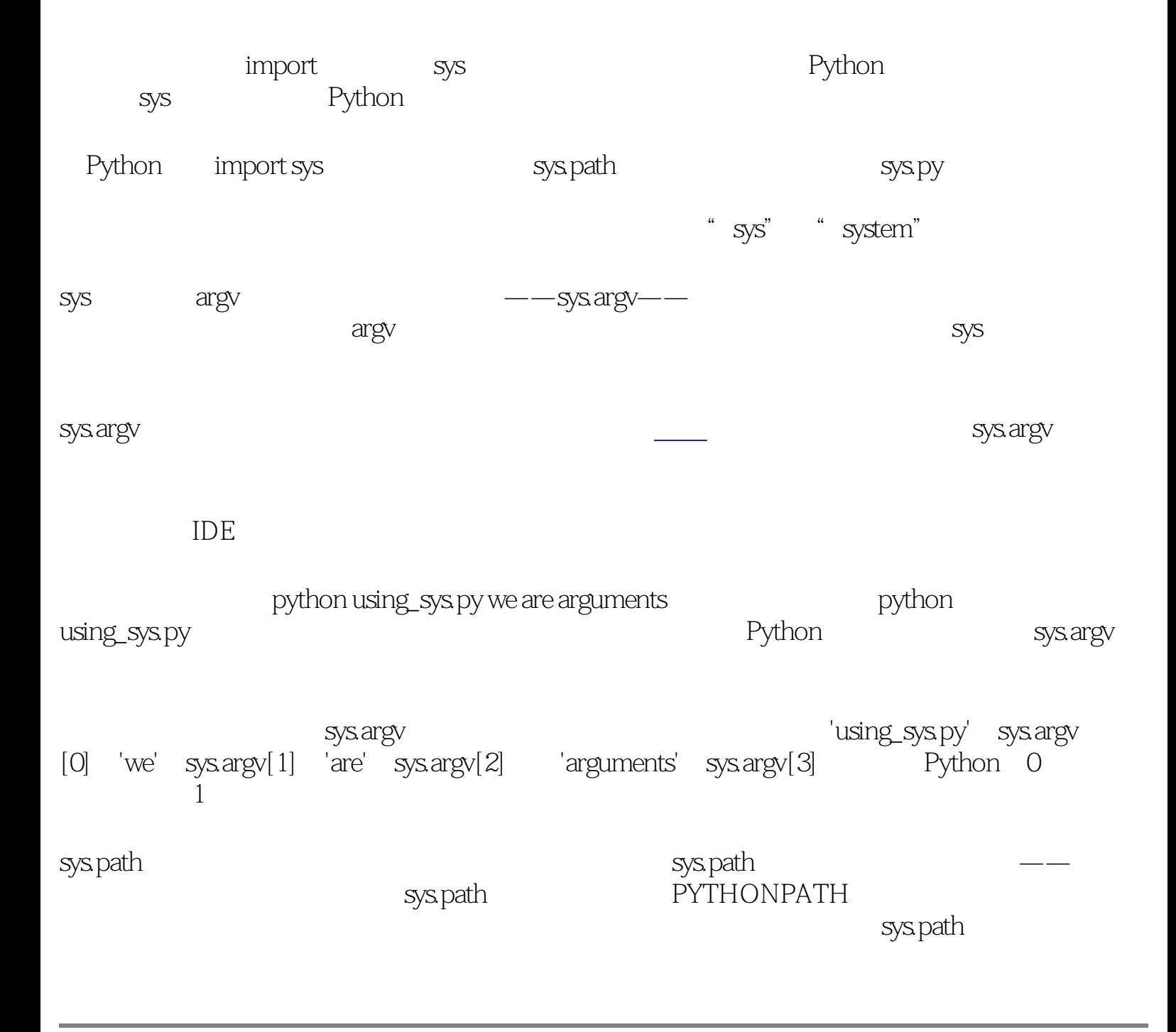

.pyc

[上一页](#page-51-2) [上一级](#page-52-2) [下一页](#page-53-0)

<span id="page-53-1"></span><span id="page-53-0"></span>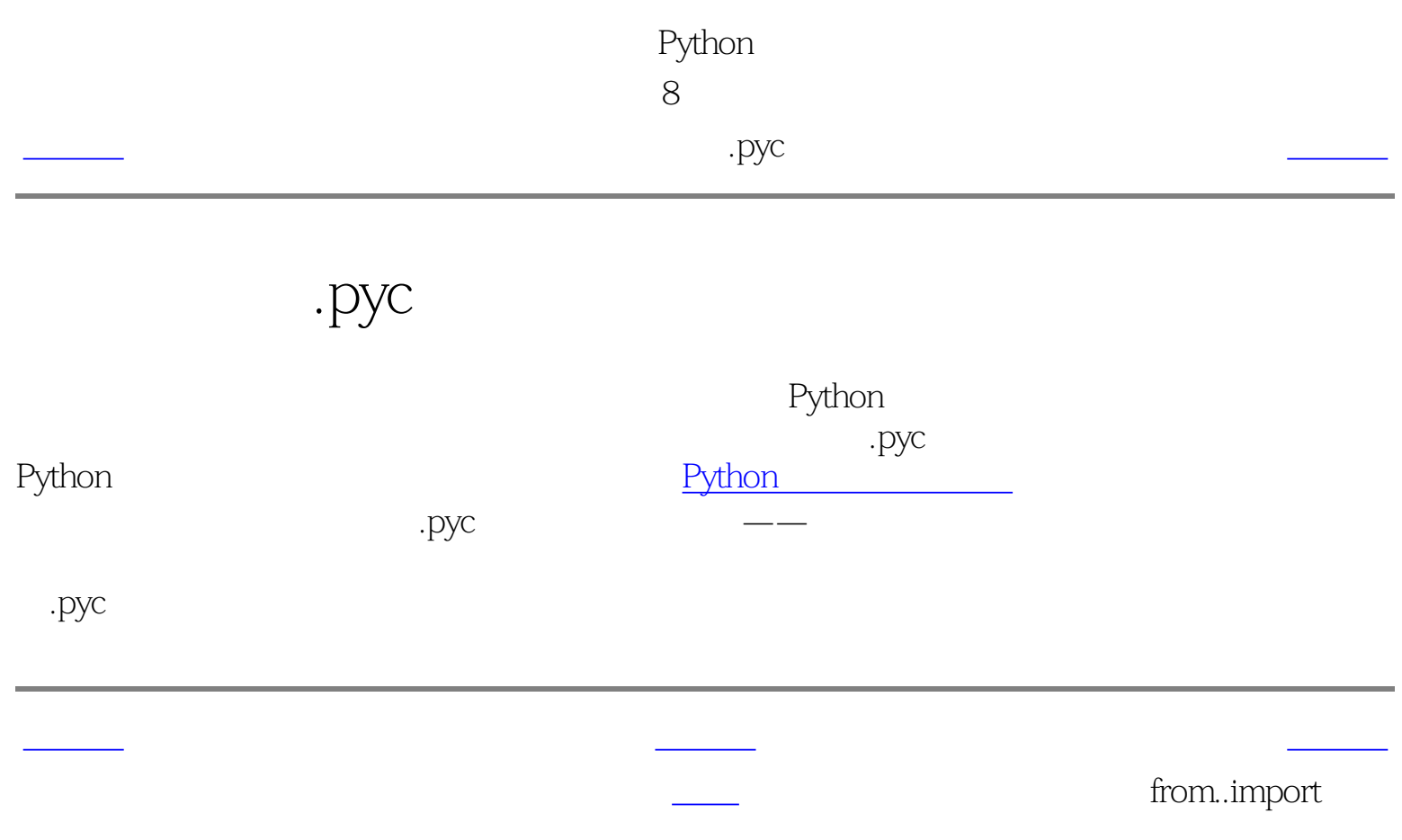

<span id="page-54-2"></span><span id="page-54-1"></span><span id="page-54-0"></span>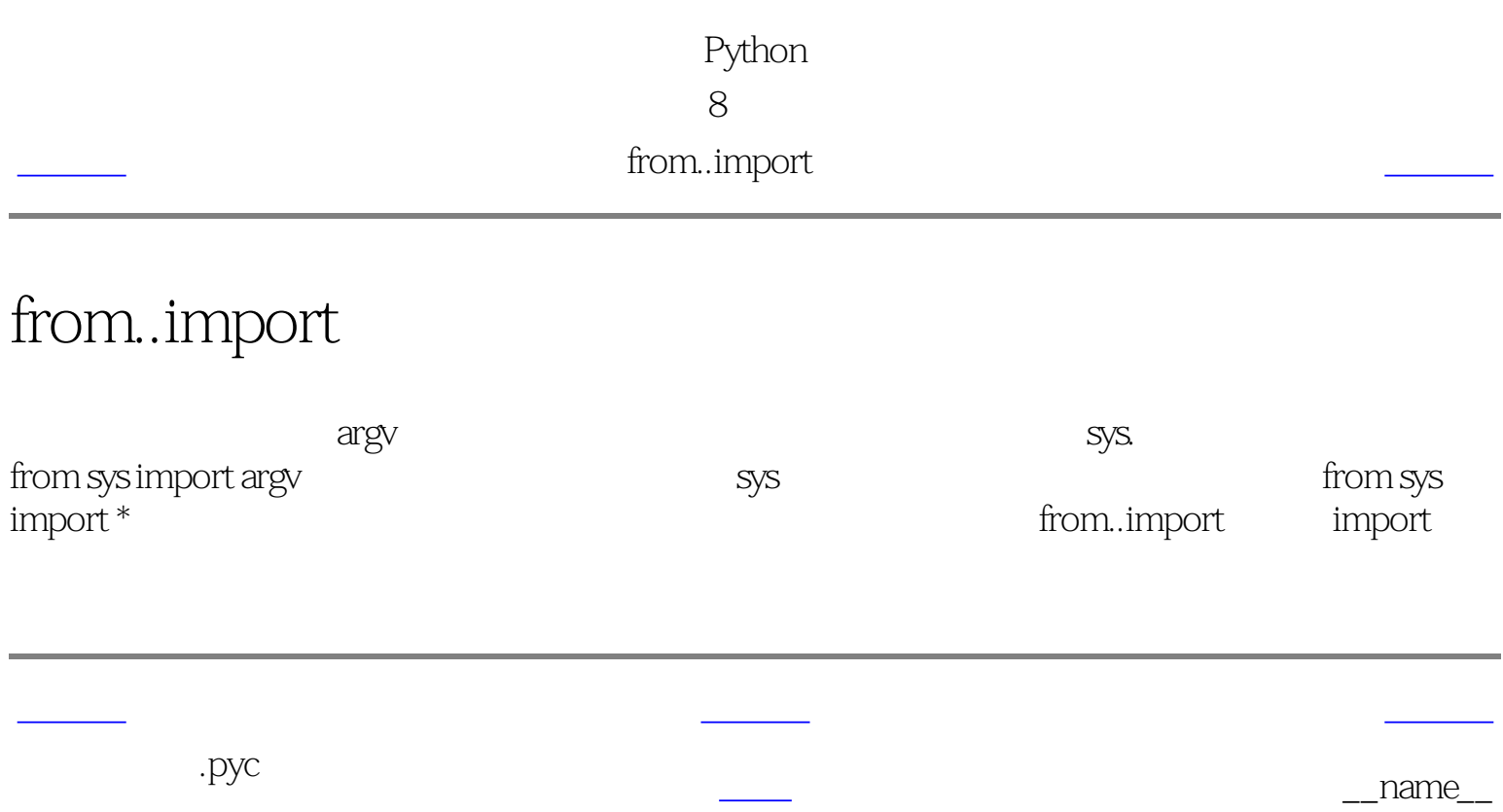

<span id="page-55-1"></span>Python 第8章 模块 [上一页](#page-54-2) 模块的\_\_name\_\_ [下一页](#page-56-1)

——就如前面所提到的,当一个模块被第一次输入的时候,这个模块的主块将被运行。假如我

name\_\_

 $\_name\_$ 

\_name\_\_

 $82$  \_\_name\_

#!/usr/bin/python # Filename: using\_name.py

 $if\_name__ == '\_main__$ :

print 'This program is being run by itself'

else:

print 'I am being imported from another module'

[code/using\\_name.py](http://www.byteofpython.info/language/chinese/code/using_name.py)

<span id="page-55-2"></span>\$ python using\_name.py This program is being run by itself

\$ python >>> import using\_name I am being imported from another module  $>>$ 

每个Python模块都有它的\_\_name\_\_,如果它是'\_\_main\_\_',这说明这个模块被用户单独运行,

[上一页](#page-54-2) [上一级](#page-52-3) [下一页](#page-56-1)

<span id="page-55-0"></span>from..import

Python 第8章 模块

<span id="page-56-2"></span><span id="page-56-1"></span>[上一页](#page-55-2) 制造你自己的模块,但是我们的模块,我们的模块都是不是我们的模块。<br>第2012章 我们的模块,我们的模块都是我们的模块,我们的模块都是我们的模块,我们的模块都是我们的模块,我们的模块都是我们的模块,我们的模块都是我们的模块。

 $\blacksquare$  Python

.py

例8.3 如何创建你自己的模块

#!/usr/bin/python # Filename: mymodule.py

def sayhi(): print 'Hi, this is mymodule speaking.'

version  $=$  '0.1'

<span id="page-56-0"></span># End of mymodule.py

[code/mymodule.py](http://www.byteofpython.info/language/chinese/code/mymodule.py)

人,我们希望是一个人的人,我们也许是一个人的人,我们的人,我们也许是一个人的人,我们也许是一个人的人,我们也许是一个人的人,我们普通的学生,我们普通的学生,我们

Python

 $\,$  sys.path  $\,$ 

\$ python mymodule\_demo.py Hi, this is mymodule speaking. Version 0.1

#!/usr/bin/python # Filename: mymodule\_demo.py

import mymodule

mymodule.sayhi() print 'Version', mymodule.version

[code/mymodule\\_demo.py](http://www.byteofpython.info/language/chinese/code/mymodule_demo.py)

## 注意我们使用了相同的点号来使用模块的成员。Python很好地重用了相同的记号来,使我们这

## Python

## from..import

from..import

#!/usr/bin/python # Filename: mymodule\_demo2.py

from mymodule import sayhi, version # Alternative: # from mymodule import \*

sayhi() print 'Version', version

[code/mymodule\\_demo2.py](http://www.byteofpython.info/language/chinese/code/mymodule_demo2.py)

mymodule\_demo2.py mymodule\_demo.py

[上一页](#page-55-2) [上一级](#page-52-4) [下一页](#page-57-1)

 $\_$ name $\_$  dir()

<span id="page-57-2"></span>Python 第8章 模块  $\det()$ 

# $dir()$

dir

<span id="page-57-1"></span> $\text{dir}()$ 

dir

8.4 dir

## \$ python

>>> import sys >>> dir(sys) # get list of attributes for sys module ['\_\_displayhook\_\_', '\_\_doc\_\_', '\_\_excepthook\_\_', '\_\_name\_\_', '\_\_stderr\_\_', '\_\_stdin\_\_', '\_\_stdout\_\_', '\_getframe', 'api\_version', 'argv', 'builtin\_module\_names', 'byteorder', 'call\_tracing', 'callstats', 'copyright', 'displayhook', 'exc\_clear', 'exc\_info', 'exc\_type', 'excepthook', 'exec\_prefix', 'executable', 'exit', 'getcheckinterval', 'getdefaultencoding', 'getdlopenflags', 'getfilesystemencoding', 'getrecursionlimit', 'getrefcount', 'hexversion', 'maxint', 'maxunicode', 'meta\_path','modules', 'path', 'path\_hooks', 'path\_importer\_cache', 'platform', 'prefix', 'ps1', 'ps2', 'setcheckinterval', 'setdlopenflags', 'setprofile', 'setrecursionlimit', 'settrace', 'stderr', 'stdin', 'stdout', 'version', 'version\_info', 'warnoptions'] >>> dir() # get list of attributes for current module ['\_\_builtins\_\_', '\_\_doc\_\_', '\_\_name\_\_', 'sys'] >>>  $\Rightarrow$  >  $a = 5$  # create a new variable 'a'  $\gg$   $\frac{1}{\text{dir}}$ ['\_\_builtins\_\_', '\_\_doc\_\_', '\_\_name\_\_', 'a', 'sys'] >>> >>> del a # delete/remove a name >>>  $\gg$   $\frac{1}{\text{dir}}$ ['\_\_builtins\_\_', '\_\_doc\_\_', '\_\_name\_\_', 'sys'] >>>

<span id="page-57-0"></span> $\frac{1}{\sqrt{2\pi}}$ ,  $\frac{1}{\sqrt{2\pi}}$ 

 $\dim$  ——

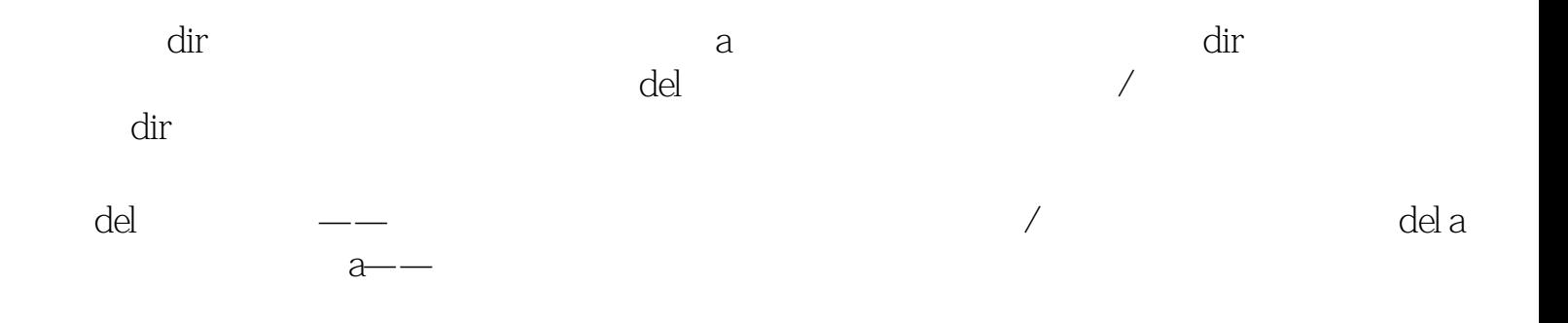

[上一页](#page-56-2) [上一级](#page-52-5) [下一页](#page-58-1)

制造你自己的模 [首页](#page-0-16) 概括

<span id="page-58-2"></span><span id="page-58-1"></span><span id="page-58-0"></span>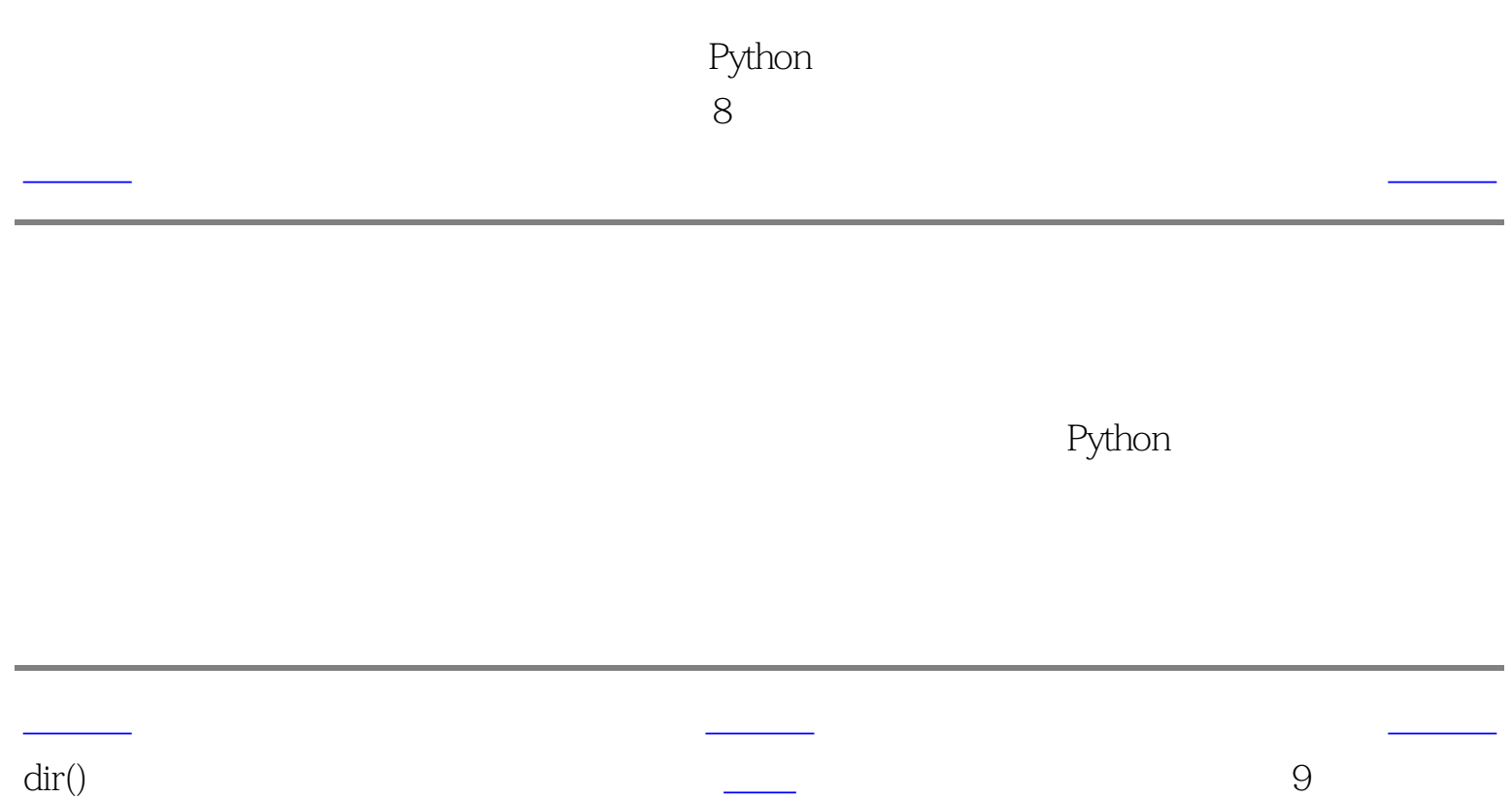

<span id="page-59-6"></span><span id="page-59-5"></span><span id="page-59-4"></span><span id="page-59-3"></span><span id="page-59-2"></span><span id="page-59-1"></span><span id="page-59-0"></span>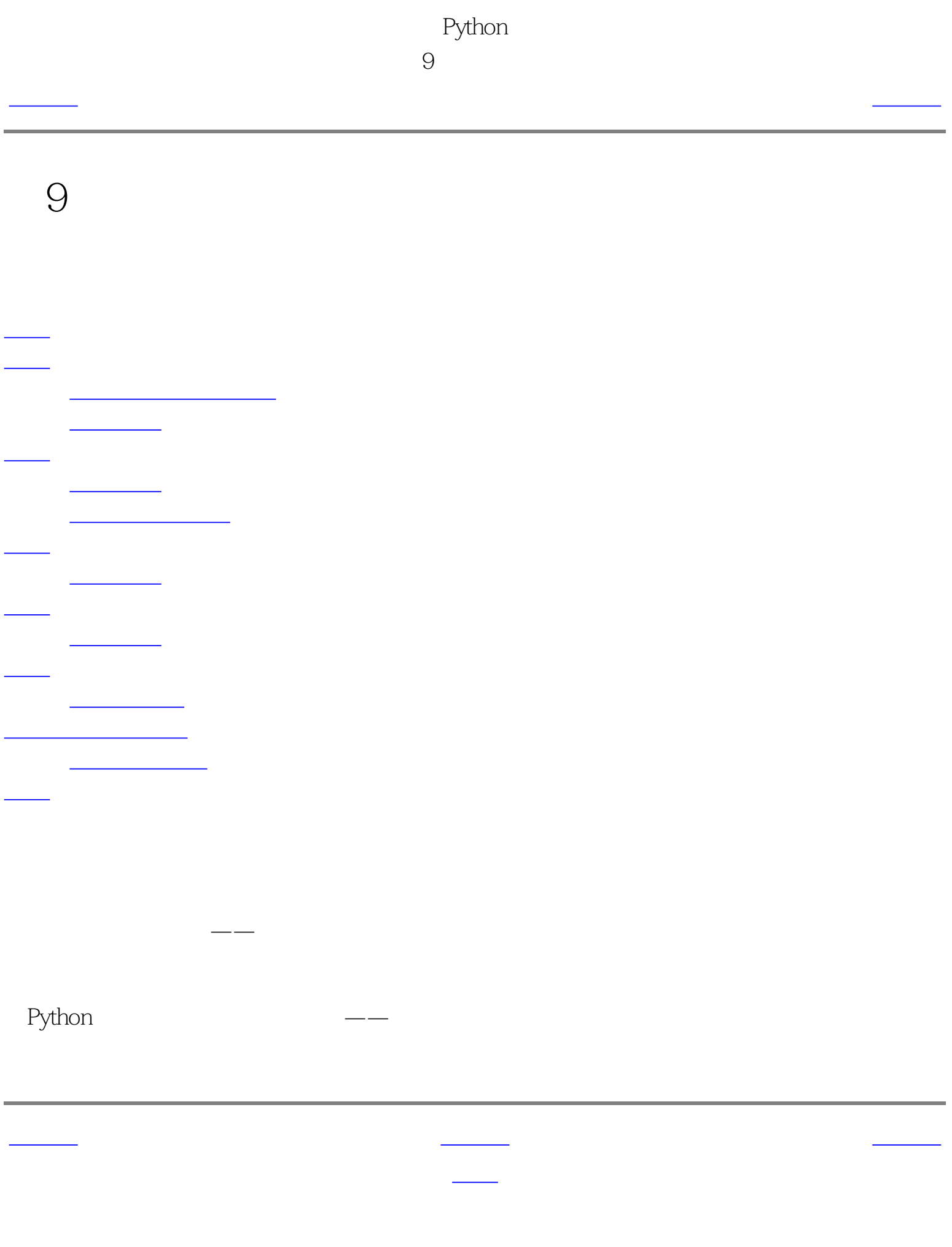

<span id="page-60-2"></span><span id="page-60-1"></span><span id="page-60-0"></span>上一页 列表 [下一页](#page-61-1) 列表 下一页 列表 下一页 列表 下一页 列表 下一页 列表 下一页 列表 下一页 列表 下一页 列表 下一页 <mark>二、二、</mark>

 $\limsup$ extending to the Python extending to the Python and Python and Python and Python and Python and Python and Python and Python and Python and Python and Python and Python and Python and Python and Python and Python and Pyth  $\blacksquare$  Python 在他的事情,我们的事情,我们的事情。  $\mathbf i$ int int int int int help(int) exthon list append append append and  $\mathbb{R}$ mylist.append('an item') mylist 用这些变量/名称。类也通过点号使用,例如mylist.field。

#!/usr/bin/python # Filename: using\_list.py

9.1

# This is my shopping list shoplist = ['apple', 'mango', 'carrot', 'banana']

print 'I have', len(shoplist),'items to purchase.'

print 'These items are:', # Notice the comma at end of the line for item in shoplist: print item,

print '\nI also have to buy rice.' shoplist.append('rice') print 'My shopping list is now', shoplist

print 'I will sort my list now' shoplist.sort() print 'Sorted shopping list is', shoplist

print 'The first item I will buy is', shoplist[0] olditem = shoplist[0] del shoplist[0] print 'I bought the', olditem print 'My shopping list is now', shoplist

#### [code/using\\_list.py](http://www.byteofpython.info/language/chinese/code/using_list.py)

\$ python using\_list.py I have 4 items to purchase. These items are: apple mango carrot banana I also have to buy rice. My shopping list is now ['apple', 'mango', 'carrot', 'banana', 'rice'] I will sort my list now Sorted shopping list is ['apple', 'banana', 'carrot', 'mango', 'rice'] The first item I will buy is apple I bought the apple My shopping list is now ['banana', 'carrot', 'mango', 'rice']

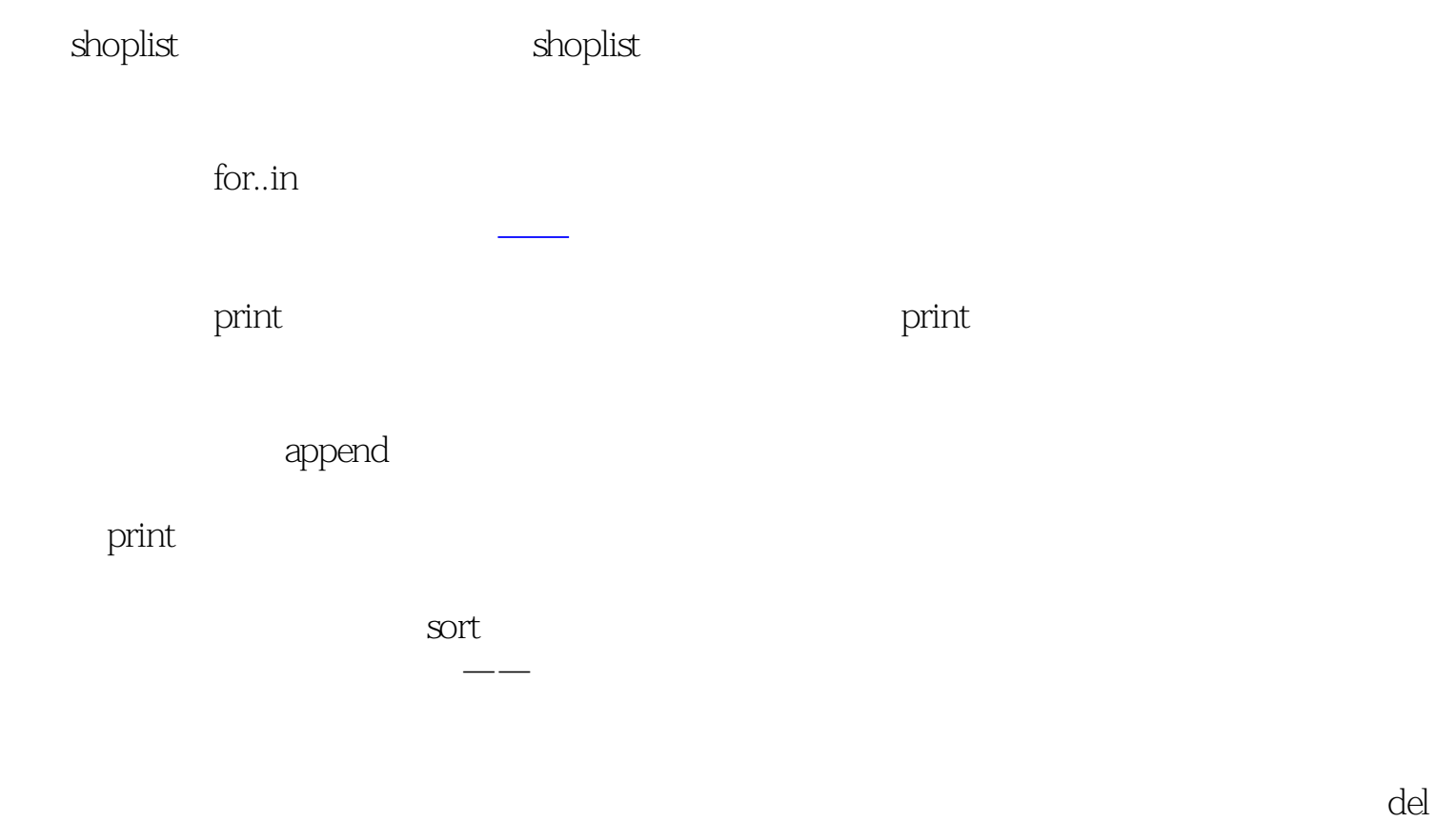

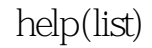

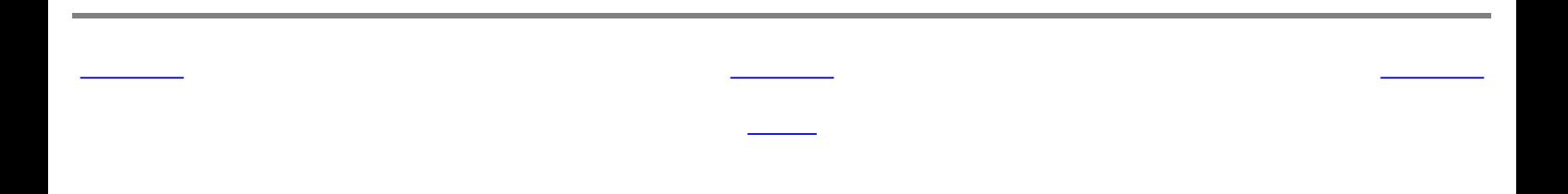

<span id="page-61-2"></span><span id="page-61-1"></span><span id="page-61-0"></span>[上一页](#page-60-2) 元组 [下一页](#page-62-2) 元组 下一页 元组 下一页 元组 下一页 元组 下一页 元组 下一页 元组 下一页 元组 下一页 元组 下一页 元组 下一页 元组 下一页 <br>二、元组 下一页 元组 下一页 元组 下一页 元组 下一页 元组 下一页 元组 下一页 元组 下一页 元组 下一页 元组 下一页 元组 下一页 元组 下一页 元组

9.2

#!/usr/bin/python # Filename: using\_tuple.py

zoo = ('wolf', 'elephant', 'penguin') print 'Number of animals in the zoo is', len(zoo)

new\_zoo = ('monkey', 'dolphin', zoo) print 'Number of animals in the new zoo is', len(new\_zoo) print 'All animals in new zoo are', new\_zoo print 'Animals brought from old zoo are', new\_zoo[2] print 'Last animal brought from old zoo is', new\_zoo[2][2]

[code/using\\_tuple.py](http://www.byteofpython.info/language/chinese/code/using_tuple.py)

\$ python using\_tuple.py Number of animals in the zoo is 3 Number of animals in the new zoo is 3 All animals in new zoo are ('monkey', 'dolphin', ('wolf, 'elephant', 'penguin')) Animals brought from old zoo are ('wolf', 'elephant', 'penguin') Last animal brought from old zoo is penguin

 $age = 22$ name = 'Swaroop'

print '%s is %d years old' % (name, age) print 'Why is %s playing with that python? % name

[code/print\\_tuple.py](http://www.byteofpython.info/language/chinese/code/print_tuple.py)

变量zoo是一个元组,我们看到len函数可以用来获取元组的长度。这也表明元组也是一个

 $new\_zoo$ 

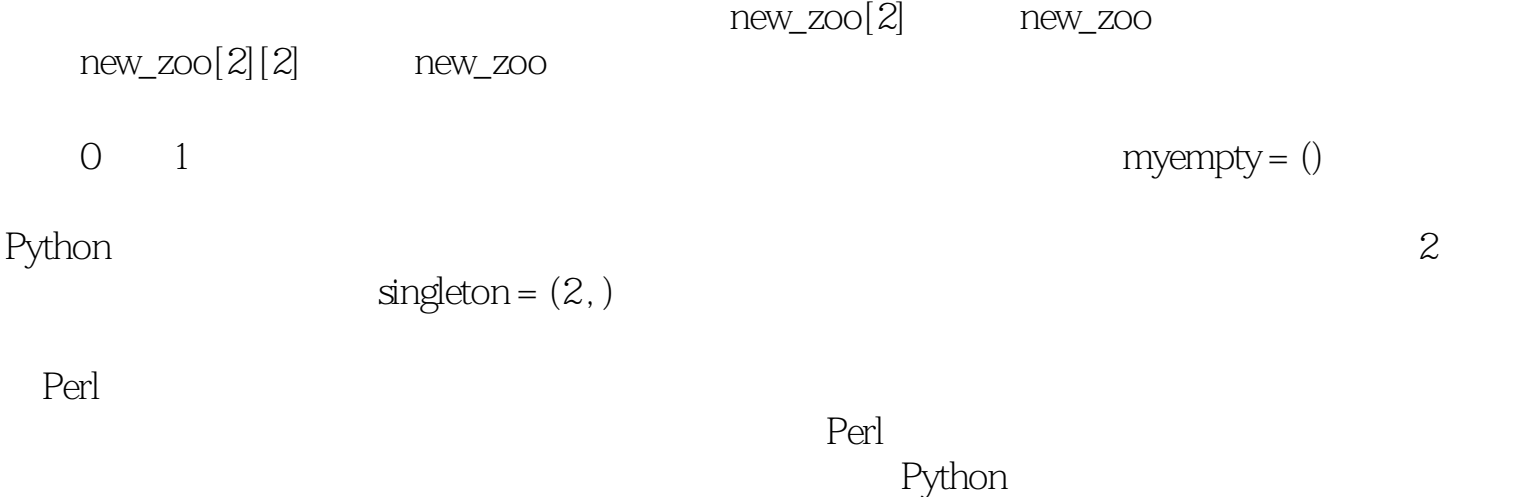

9.3

#!/usr/bin/python # Filename: print\_tuple.py

\$ python print\_tuple.py Swaroop is 22 years old Why is Swaroop playing with that python?

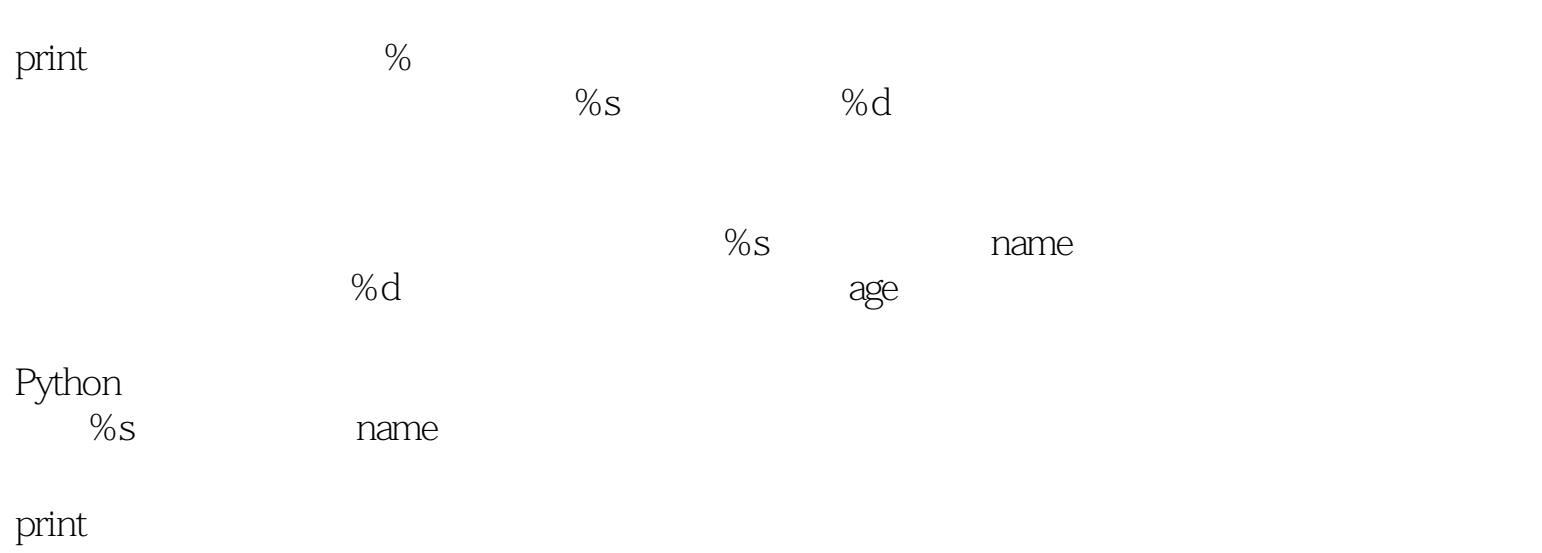

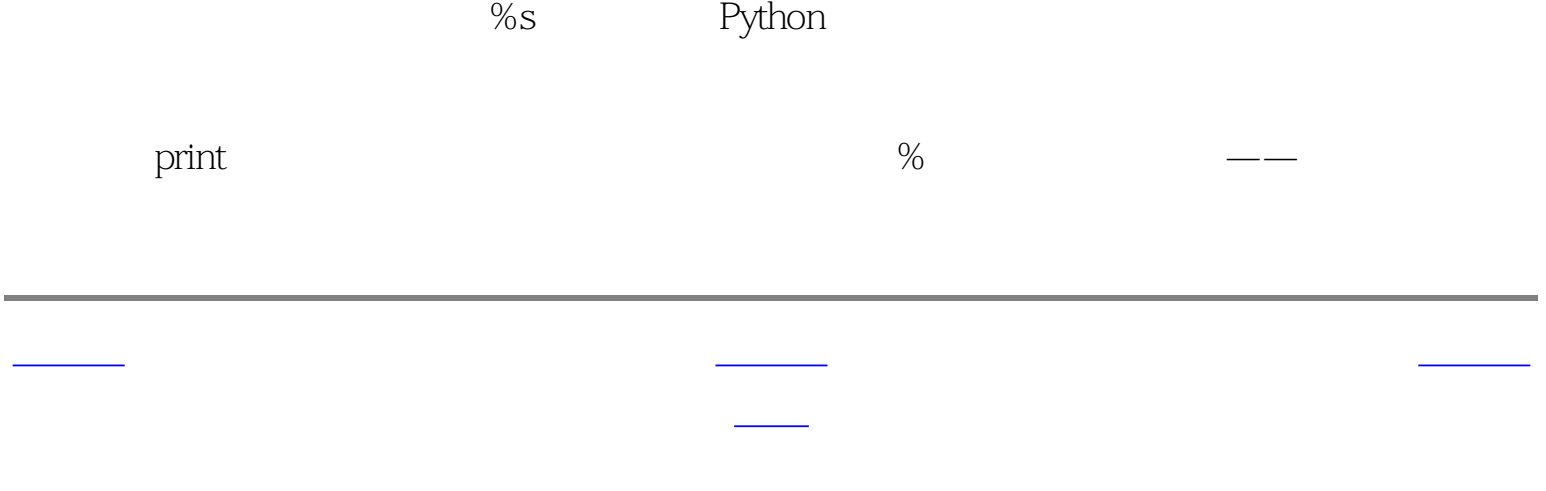

<span id="page-62-3"></span><span id="page-62-1"></span><span id="page-62-0"></span>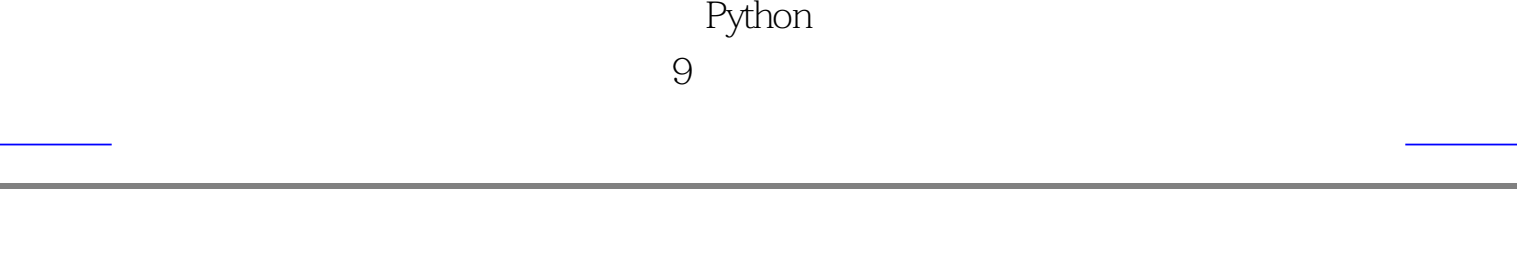

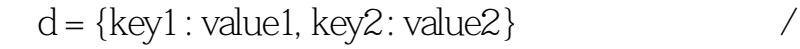

<span id="page-62-2"></span> $/$ 

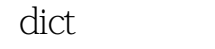

例9.4 使用字典

```
#!/usr/bin/python
# Filename: using_dict.py
```

```
# 'ab' is short for 'a'ddress'b'ook
```

```
ab = { 'Swaroop' : 'swaroopch@byteofpython.info',
       'Larry' : 'larry@wall.org',
       'Matsumoto' : 'matz@ruby-lang.org',
       'Spammer' : 'spammer@hotmail.com'
   }
```

```
print "Swaroop's address is %s" % ab['Swaroop']
```

```
# Adding a key/value pair
ab['Guido'] = 'guido@python.org'
```

```
# Deleting a key/value pair
del ab['Spammer']
```

```
print '\nThere are %d contacts in the address-book\n' % len(ab)
for name, address in ab.items():
   print 'Contact %s at %s' % (name, address)
```

```
if 'Guido' in ab: # OR ab.has_key('Guido')
```
print "\nGuido's address is %s" % ab['Guido']

[code/using\\_dict.py](http://www.byteofpython.info/language/chinese/code/using_dict.py)

\$ python using\_dict.py Swaroop's address is swaroopch@byteofpython.info

There are 4 contacts in the address-book

Contact Swaroop at swaroopch@byteofpython.info Contact Matsumoto at matz@ruby-lang.org Contact Larry at larry@wall.org Contact Guido at guido@python.org

Guido's address is guido@python.org

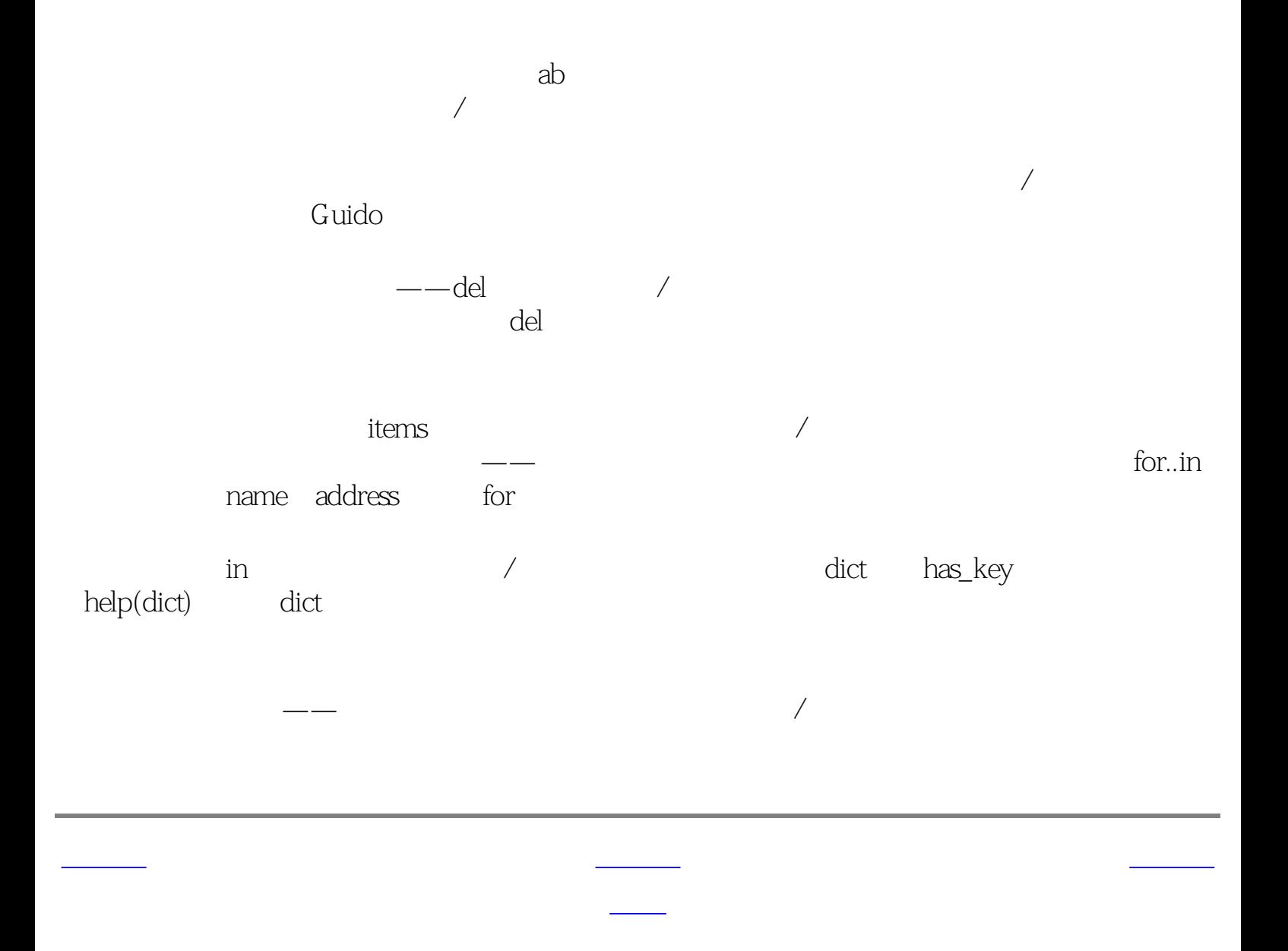

<span id="page-63-4"></span><span id="page-63-3"></span><span id="page-63-1"></span><span id="page-63-0"></span>[上一页](#page-62-3) 序列 [下一页](#page-64-1) 序列 下一页 序列 下一页 序列 下一页 序列 下一页 序列 下一页 序列 下一页 序列 下一页 <mark>上一页</mark>

<span id="page-63-2"></span> $9.5$ #!/usr/bin/python # Filename: seq.py shoplist = ['apple', 'mango', 'carrot', 'banana'] # Indexing or 'Subscription' operation print 'Item 0 is', shoplist[0] print 'Item 1 is', shoplist[1] print 'Item 2 is', shoplist[2] print 'Item 3 is', shoplist[3] print 'Item -1 is', shoplist[-1] print 'Item -2 is', shoplist[-2] # Slicing on a list print 'Item 1 to 3 is', shoplist[1:3] print 'Item 2 to end is', shoplist[2] print 'Item 1 to -1 is', shoplist[1:-1] print 'Item start to end is', shoplist[:] # Slicing on a string name = 'swaroop' print 'characters 1 to 3 is', name[1:3] print 'characters 2 to end is', name[2:] print 'characters 1 to -1 is', name[1:-1] print 'characters start to end is', name[:] [code/seq.py](http://www.byteofpython.info/language/chinese/code/seq.py)

\$ python seq.py Item Ois apple Item 1 is mango Item 2 is carrot Item 3 is banana Item -1 is banana Item -2 is carrot Item 1 to 3 is ['mango', 'carrot'] Item 2 to end is ['carrot', 'banana'] Item 1 to -1 is ['mango', 'carrot'] Item start to end is ['apple', 'mango', 'carrot', 'banana'] characters 1 to 3 is wa characters 2 to end is aroop characters 1 to -1 is waroo characters start to end is swaroop 方括号中的一个数来指定一个序列的时候,Python会为你抓取序列中对应位置的项目。记住, Python 0 shoplist[0] shoplist[3] shoplist  $shoplist[-1]$ shoplist $[-2]$ 的,如果不能能不能能不能能不能能不能能不能能不能。<br>第一个数, Python Python experiments , we are the contract of the contract of the contract of the contract of the contract of the contract of the contract of the contract of the contract of the contract of the contract of the contract of th  $\text{stophist}[1:3]$  1 2 3 shoplist[:]  $shoplist[:1]$ Python and a vertext of the person of the person of the second second second second second second second second second second second second second second second second second second second second second second second secon [上一页](#page-62-3) [上一级](#page-59-4) [下一页](#page-64-1)

字典 [首页](#page-0-20) 引用

<span id="page-64-2"></span><span id="page-64-0"></span>[上一页](#page-63-4) , [下一页](#page-65-1) , 下一页 , 下一页 , 下一页 , 下一页 , 下一页 , 下一页 , 下一页 , 下一页 , 下一页 , 下一页 , 下一页 , 下一页

#!/usr/bin/python # Filename: reference.py

<span id="page-64-1"></span>print 'Simple Assignment' shoplist = ['apple', 'mango', 'carrot', 'banana'] mylist = shoplist # mylist is just another name pointing to the same object!

del shoplist[0]

print 'shoplist is', shoplist print 'mylist is', mylist # notice that both shoplist and mylist both print the same list without # the 'apple' confirming that they point to the same object

print 'Copy by making a full slice' mylist = shoplist[:] # make a copy by doing a full slice del mylist[0] # remove first item

print 'shoplist is', shoplist print 'mylist is', mylist # notice that now the two lists are different

## [code/reference.py](http://www.byteofpython.info/language/chinese/code/reference.py)

\$ python reference.py Simple Assignment shoplist is ['mango', 'carrot', 'banana'] mylist is ['mango', 'carrot', 'banana'] Copy by making a full slice

shoplist is ['mango', 'carrot', 'banana'] mylist is ['carrot', 'banana']

Perl

[上一页](#page-63-4) [上一级](#page-59-5) [下一页](#page-65-1)

序列 [首页](#page-0-21) 更多字符串的内

9.6

<span id="page-65-1"></span><span id="page-65-0"></span>[上一页](#page-64-2) 更多字符串的内容 [下一页](#page-66-1)

 $str$ 

help(str)

9.7

#!/usr/bin/python # Filename: str\_methods.py

name = 'Swaroop' # This is a string object

if name.startswith('Swa'): print 'Yes, the string starts with "Swa"'

if 'a' in name: print 'Yes, it contains the string "a"'

if name.find('war')  $!= -1$ : print 'Yes, it contains the string "war"'

delimiter =  $\frac{1}{2}$   $\frac{1}{2}$ mylist = ['Brazil', 'Russia', 'India', 'China'] print delimiter.join(mylist)

[code/str\\_methods.py](http://www.byteofpython.info/language/chinese/code/str_methods.py)

\$ python str\_methods.py Yes, the string starts with "Swa" Yes, it contains the string "a" Yes, it contains the string "war" Brazil\_\*\_Russia\_\*\_India\_\*\_China

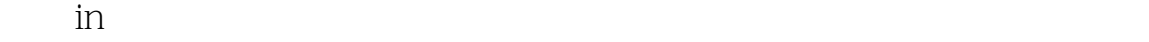

, we are startwith the startwith  $\sim$ 

[上一页](#page-64-2) [上一级](#page-59-6) [下一页](#page-66-1)

引用 [首页](#page-0-22) 概括

find  $-1$ 

str join

<span id="page-66-2"></span><span id="page-66-1"></span><span id="page-66-0"></span>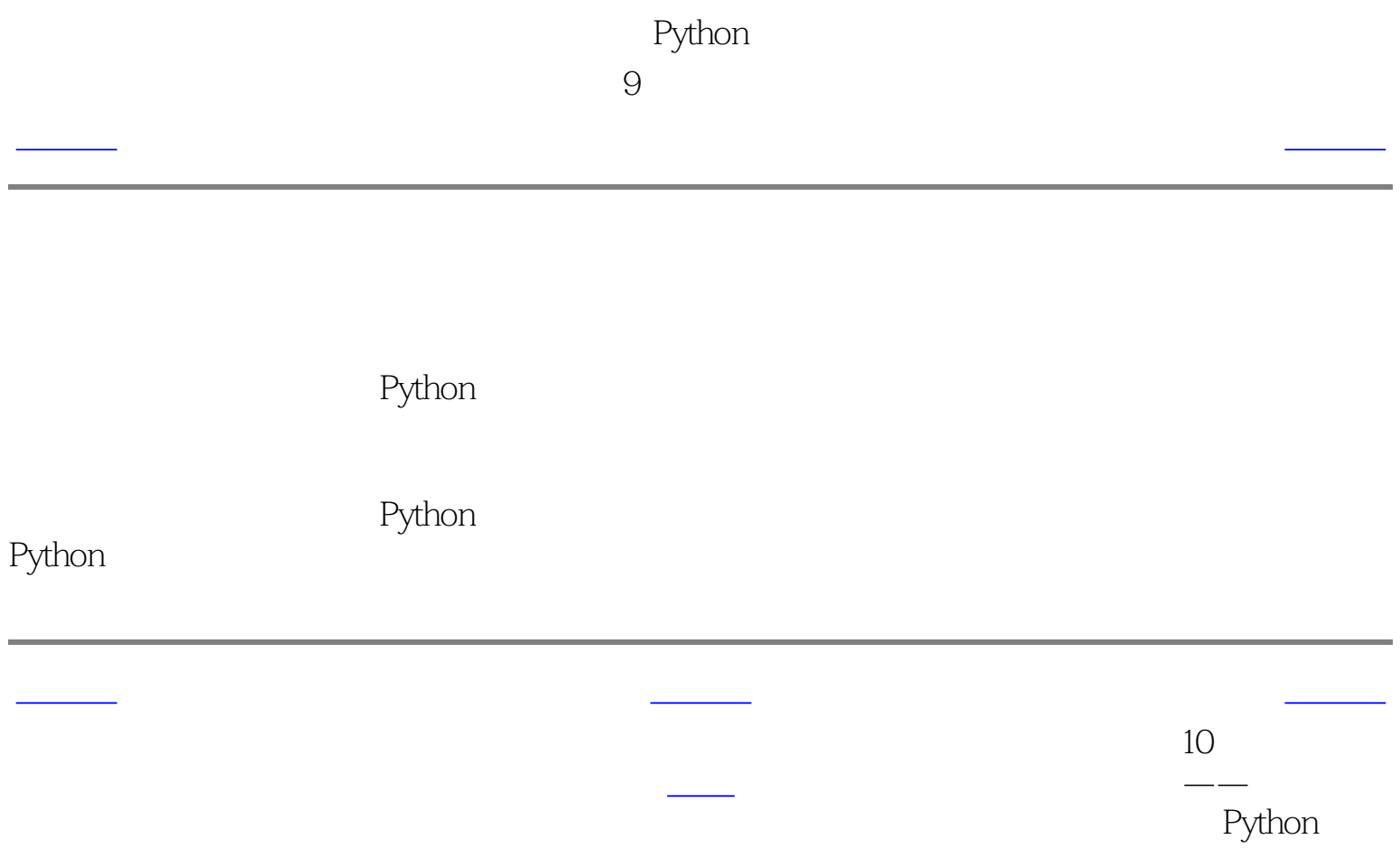

<span id="page-67-2"></span><span id="page-67-1"></span><span id="page-67-0"></span>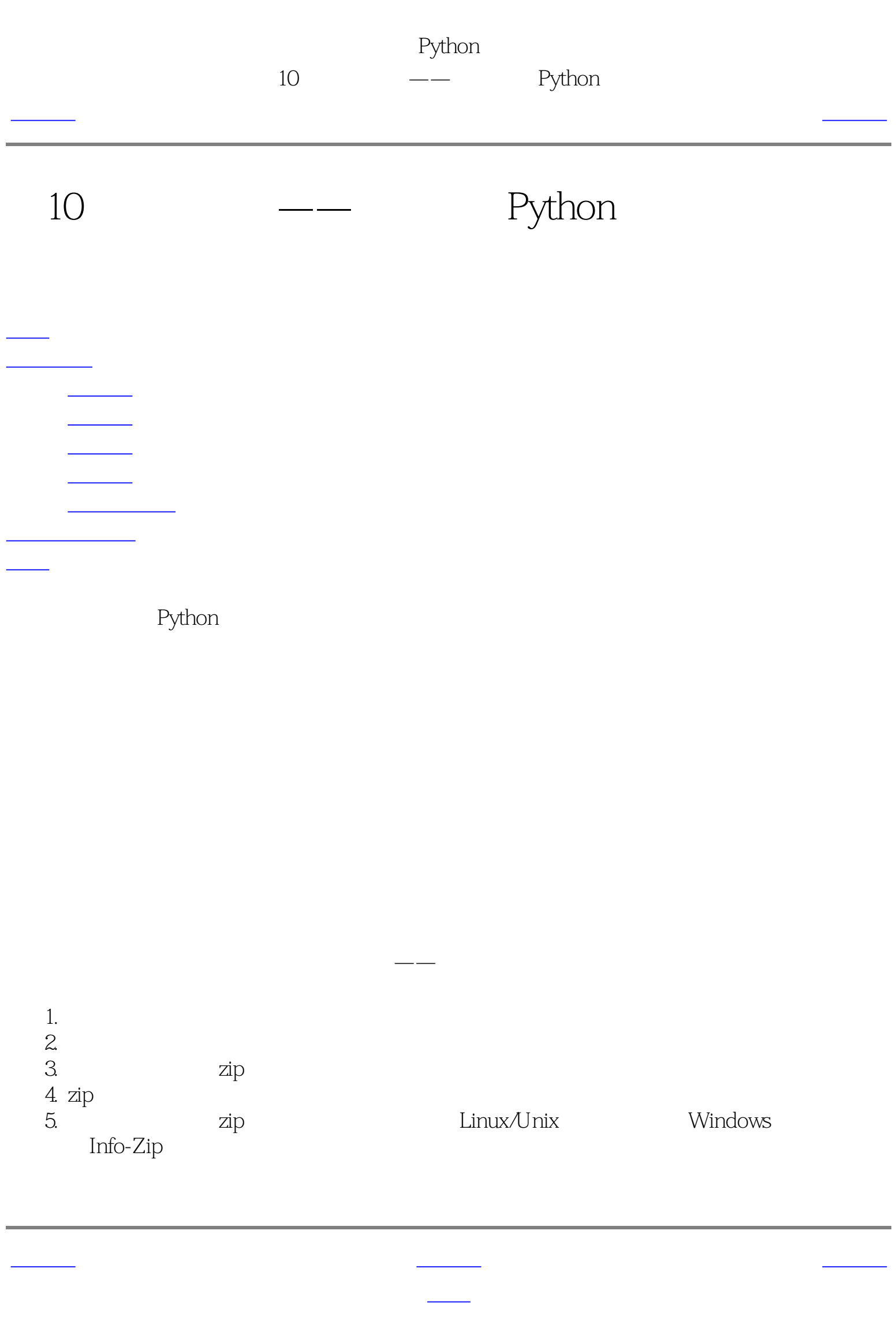

<span id="page-68-6"></span><span id="page-68-4"></span><span id="page-68-3"></span><span id="page-68-2"></span><span id="page-68-1"></span><span id="page-68-0"></span>

上一页 第二章 [下一页](#page-69-1) 第二章 下一页 第二章 下一页 第二章 下一页 第二章 下一页 第二章 下一页 第二章 下一页 第二章 下一页 第二章 下一页 第二章 下

10 —— Python

<span id="page-68-5"></span> $10.1$ 

#!/usr/bin/python # Filename: backup\_ver1.py

import os import time

# 1. The files and directories to be backed up are specified in a list. source = ['/home/swaroop/byte', '/home/swaroop/bin'] # If you are using Windows, use source = [r'C:\Documents', r'D:\Work'] or something like that

# 2. The backup must be stored in a main backup directory target\_dir = '/mnt/e/backup/' # Remember to change this to what you will be using

# 3. The files are backed up into a zip file. # 4. The name of the zip archive is the current date and time target = target\_dir + time.strftime('%Y%m%d%H%M%S') + '.zip'

# 5. We use the zip command (in Unix/Linux) to put the files in a zip archive zip\_command = "zip -qr '%s' %s" % (target, ' '.join(source))

# Run the backup if  $ossystem(zip\_command) == 0$ : print 'Successful backup to', target else:

print 'Backup FAILED'

[code/backup\\_ver1.py](http://www.byteofpython.info/language/chinese/code/backup_ver1.py)

\$ python backup\_ver1.py Successful backup to /mnt/e/backup/20041208073244.zip

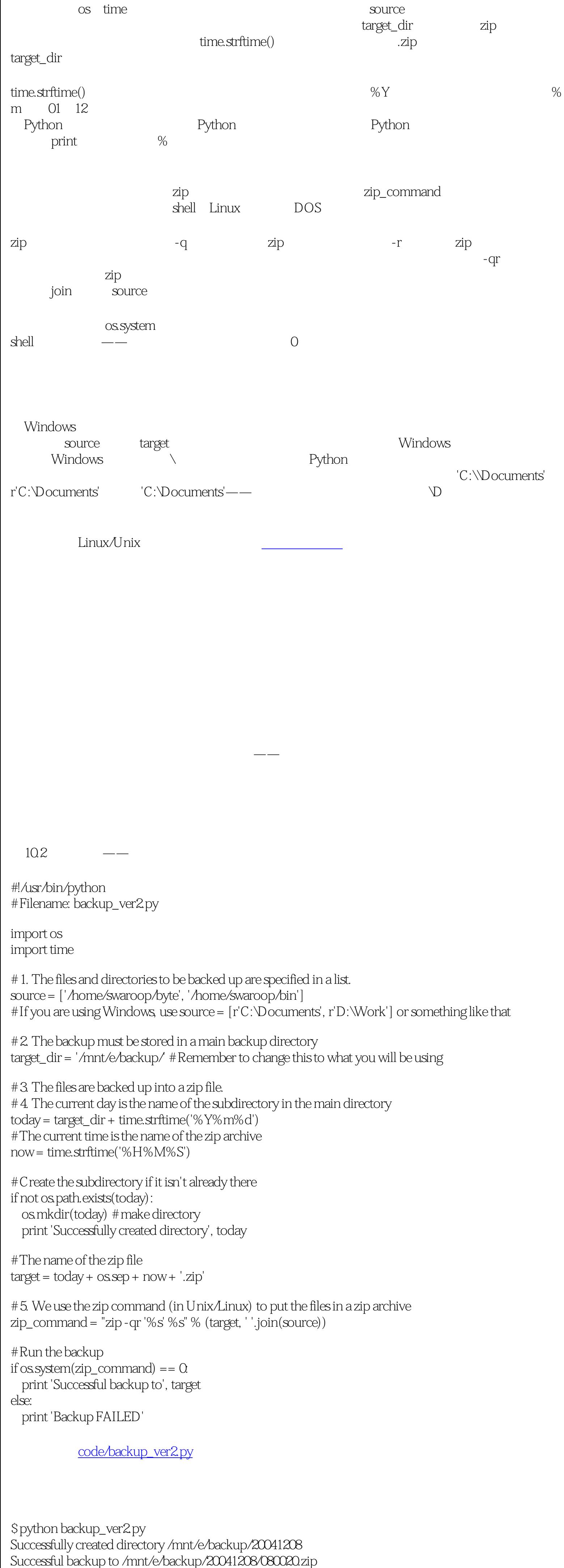

 $\cos$ exists  $\cos m$ kdir 注意os.sep变量的用法——这会根据你的操作系统给出目录分隔符,即在Linux、Unix下它 是'/',在Windows下它是'\\',而在Mac OS下它是':'。使用os.sep而非直接使用字符,会使我们的

# Take a comment from the user to create the name of the zip file comment = raw\_input('Enter a comment --> ') if  $len$ (comment) ==  $Q \#$  check if a comment was entered  $target = today + ossep + now + '.zip'$ else:  $target = today + ossep + now + ' ' +$ 

\$ python backup\_ver3.py File "backup\_ver3py", line 25  $target = today + ossep + now + '-' +$  $\wedge$ 

\$ python backup\_ver2.py Successful backup to /mnt/e/backup/20041208/080428.zip

 $10.3$   $\qquad$   $\qquad$   $\qquad$ 

#!/usr/bin/python # Filename: backup\_ver3.py

import os import time

# 1. The files and directories to be backed up are specified in a list. source = ['/home/swaroop/byte', '/home/swaroop/bin'] # If you are using Windows, use source = [r'C:\Documents', r'D:\Work'] or something like that

# 2. The backup must be stored in a main backup directory target\_dir = '/mnt/e/backup/' # Remember to change this to what you will be using

# 3. The files are backed up into a zip file. # 4. The current day is the name of the subdirectory in the main directory today = target\_dir + time.strftime('%Y%m%d') # The current time is the name of the zip archive now = time.strftime('%H%M%S')

comment.replace(' ', '\_') + '.zip'

# Create the subdirectory if it isn't already there if not os.path.exists(today): os.mkdir(today) # make directory print 'Successfully created directory', today

# 5. We use the zip command (in Unix/Linux) to put the files in a zip archive zip\_command = "zip -qr '%s' %s" % (target, ' '.join(source))

# Run the backup if  $osystem(zip\_command) == 0$  print 'Successful backup to', target else:

print 'Backup FAILED'

[code/backup\\_ver3.py](http://www.byteofpython.info/language/chinese/code/backup_ver3.py)

SyntaxError: invalid syntax

 $\blacksquare$  Python  $\blacksquare$ 

Python extension to the state of the state of the state of the state of the state of the state of the state of the state of the state of the state of the state of the state of the state of the state of the state of the sta

行属于同一逻辑行。基本上,Python发现加法操作符(+)在那一逻辑行没有任何操作数,因

### 10.4

#!/usr/bin/python # Filename: backup\_ver4.py

import os import time

# 1. The files and directories to be backed up are specified in a list. source = ['/home/swaroop/byte', '/home/swaroop/bin'] # If you are using Windows, use source = [r'C:\Documents', r'D:\Work'] or something like that

# 2. The backup must be stored in a main backup directory target\_dir = '/mnt/e/backup/' # Remember to change this to what you will be using

# 3. The files are backed up into a zip file. # 4. The current day is the name of the subdirectory in the main directory today = target\_dir + time.strftime('%Y%m%d') # The current time is the name of the zip archive now = time.strftime('%H%M%S')

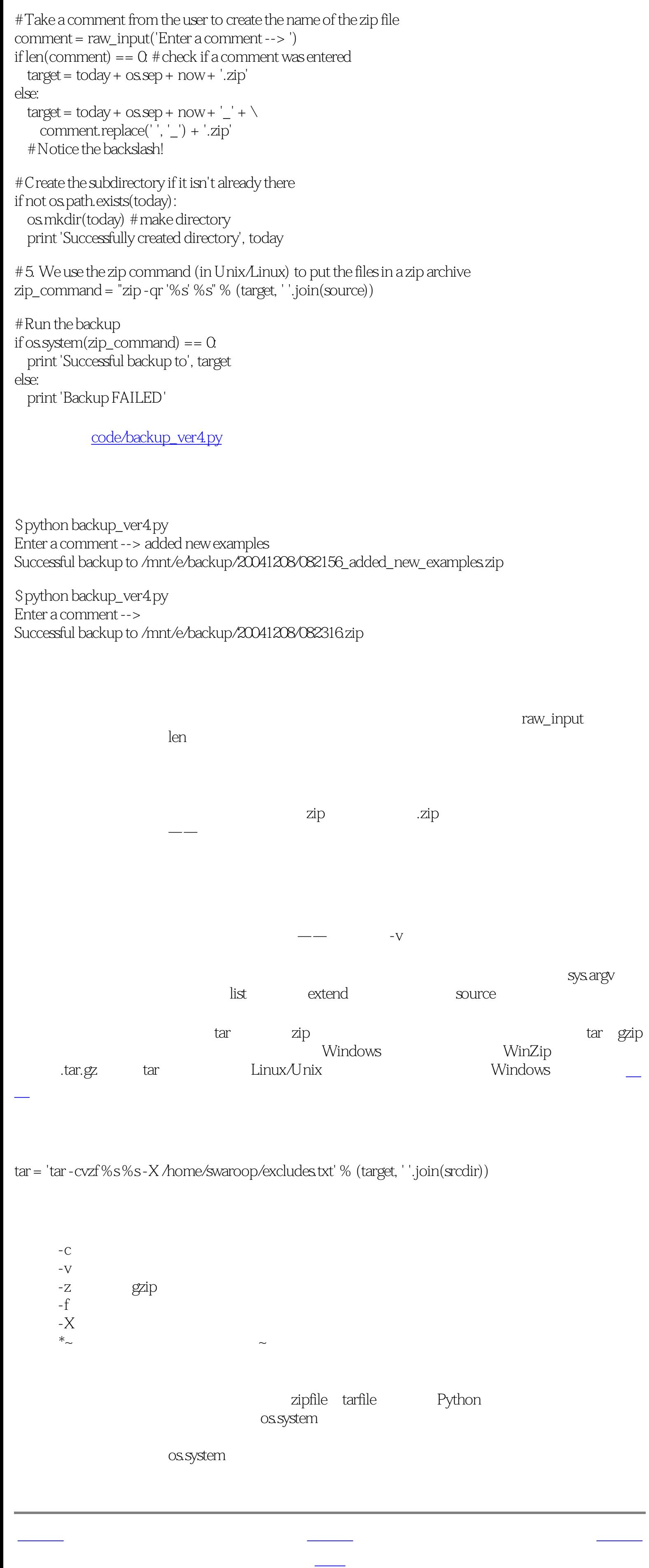

<span id="page-69-2"></span><span id="page-69-1"></span><span id="page-69-0"></span>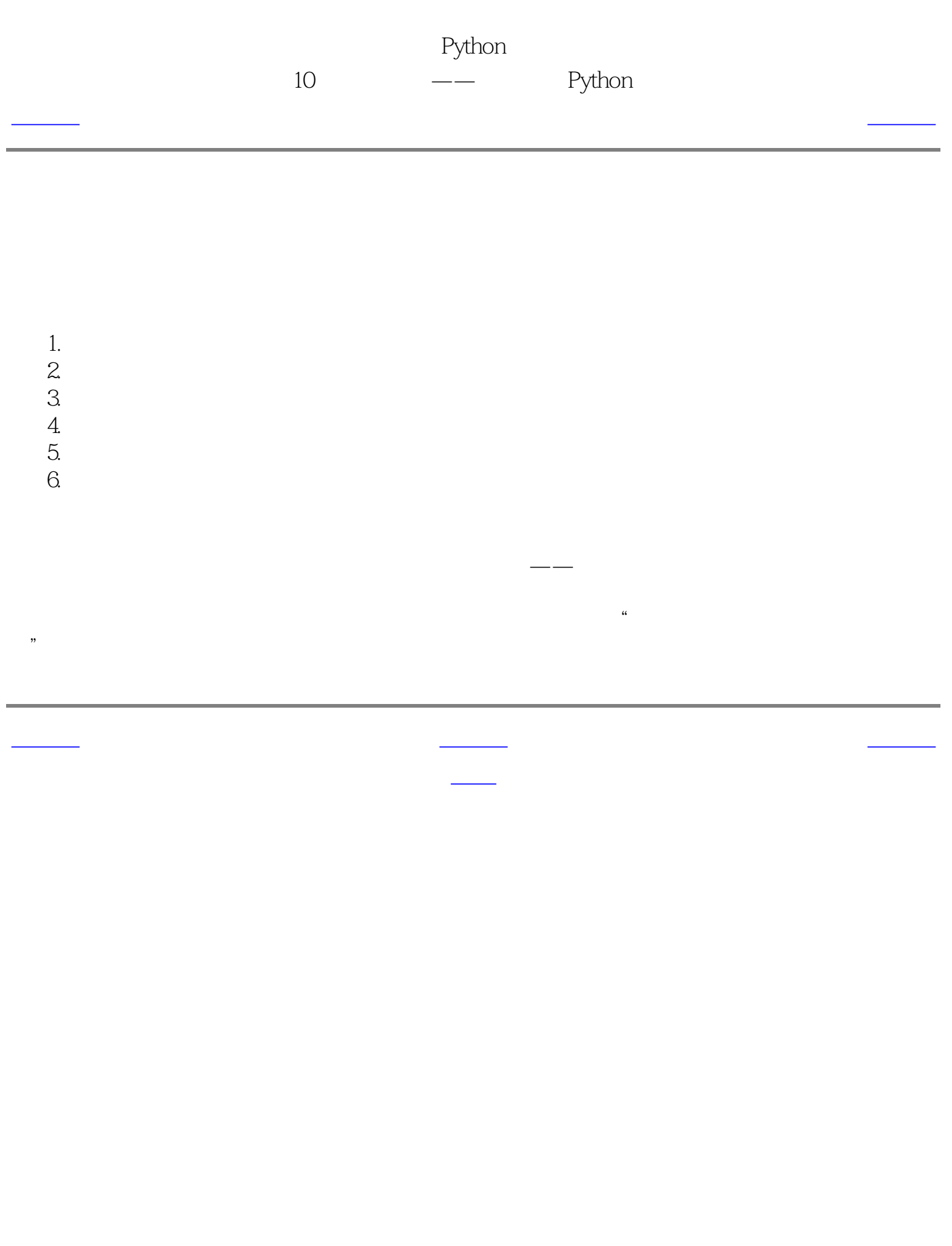

<span id="page-70-2"></span><span id="page-70-1"></span><span id="page-70-0"></span>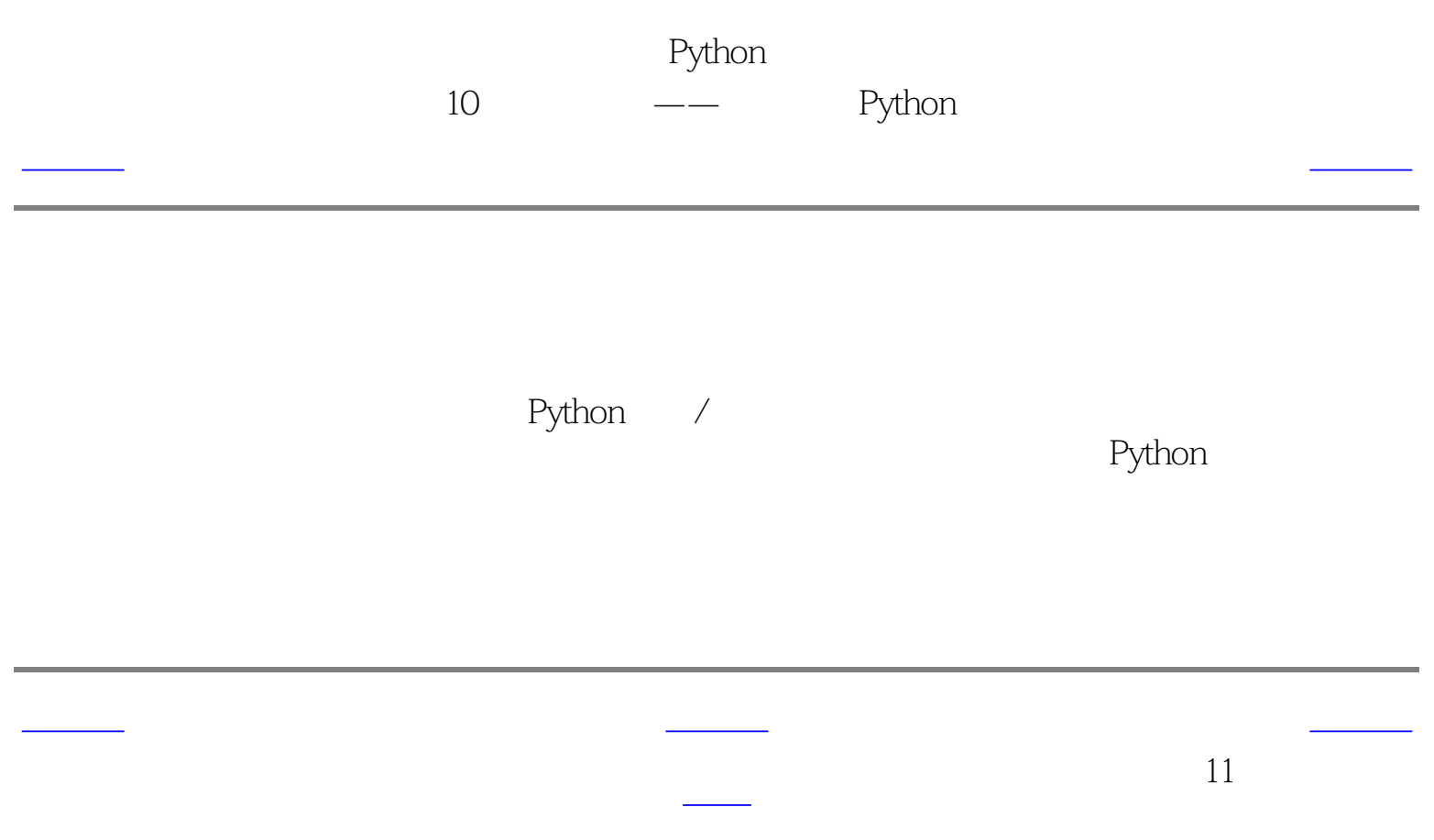

<span id="page-71-3"></span><span id="page-71-2"></span>[上一页](#page-70-2) 简介 [下一页](#page-72-0)

 $11$ 

 $11$ 

<span id="page-71-0"></span>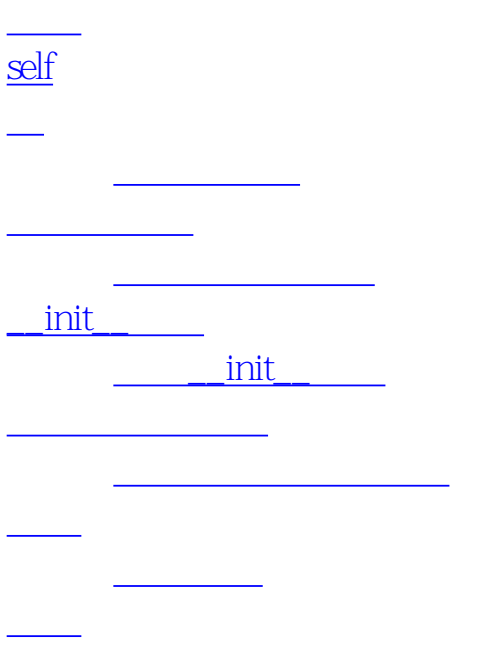

that the contract of the interval of the interval of the interval of the interval of the interval of the interval of the interval of the interval of the interval of the interval of the interval of the interval of the inter

 $--$ 

[上一页](#page-70-2) [上一级](#page-71-3) [下一页](#page-72-0)

 $C/C++/J$ ava $/C#$ 

 $\begin{tabular}{ll} \multicolumn{2}{c}{\text{int}} & $\quad$C++\quad Java$ 1.5 \multicolumn{2}{c}{\text{Java 1.5}} \end{tabular}$  $\text{help(int)}$   $\text{C}\#$  Java 1.5

<span id="page-71-1"></span> $\rm class$
<span id="page-72-0"></span>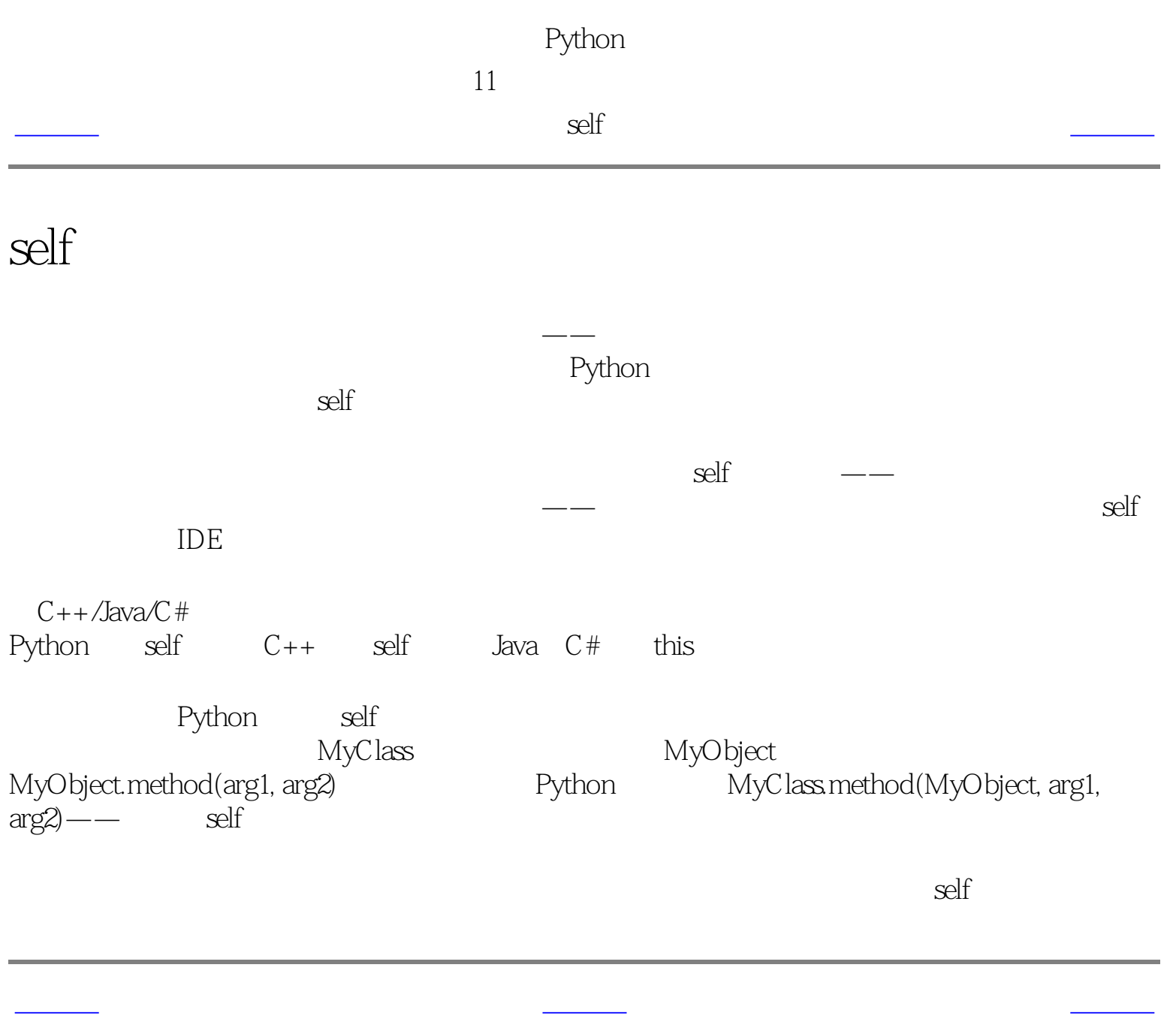

简介 [首页](#page-0-0)

Python  $11$ 

<span id="page-73-0"></span>[上一页](#page-72-0) [下一页](#page-74-0)

11.1

#!/usr/bin/python # Filename: simplestclass.py

class Person: pass # An empty block

 $p = Person()$ print p

[code/simplestclass.py](http://www.byteofpython.info/language/chinese/code/simplestclass.py)

\$ python simplestclass.py

<\_\_main\_\_.Person instance at 0xf6fcb18c>

 $\ell$ lass $\ell$ 

 $p$ assa $p$ 

 $\sqrt{a}$ [更多的如何创建实例的方法](#page-75-0))。为了验证,我们简单地打印了这个变量的类型。它告诉我们我

[上一页](#page-72-0) [上一级](#page-71-1) [下一页](#page-74-0)

\_\_main\_\_<br>Person

Python

<span id="page-74-1"></span><span id="page-74-0"></span>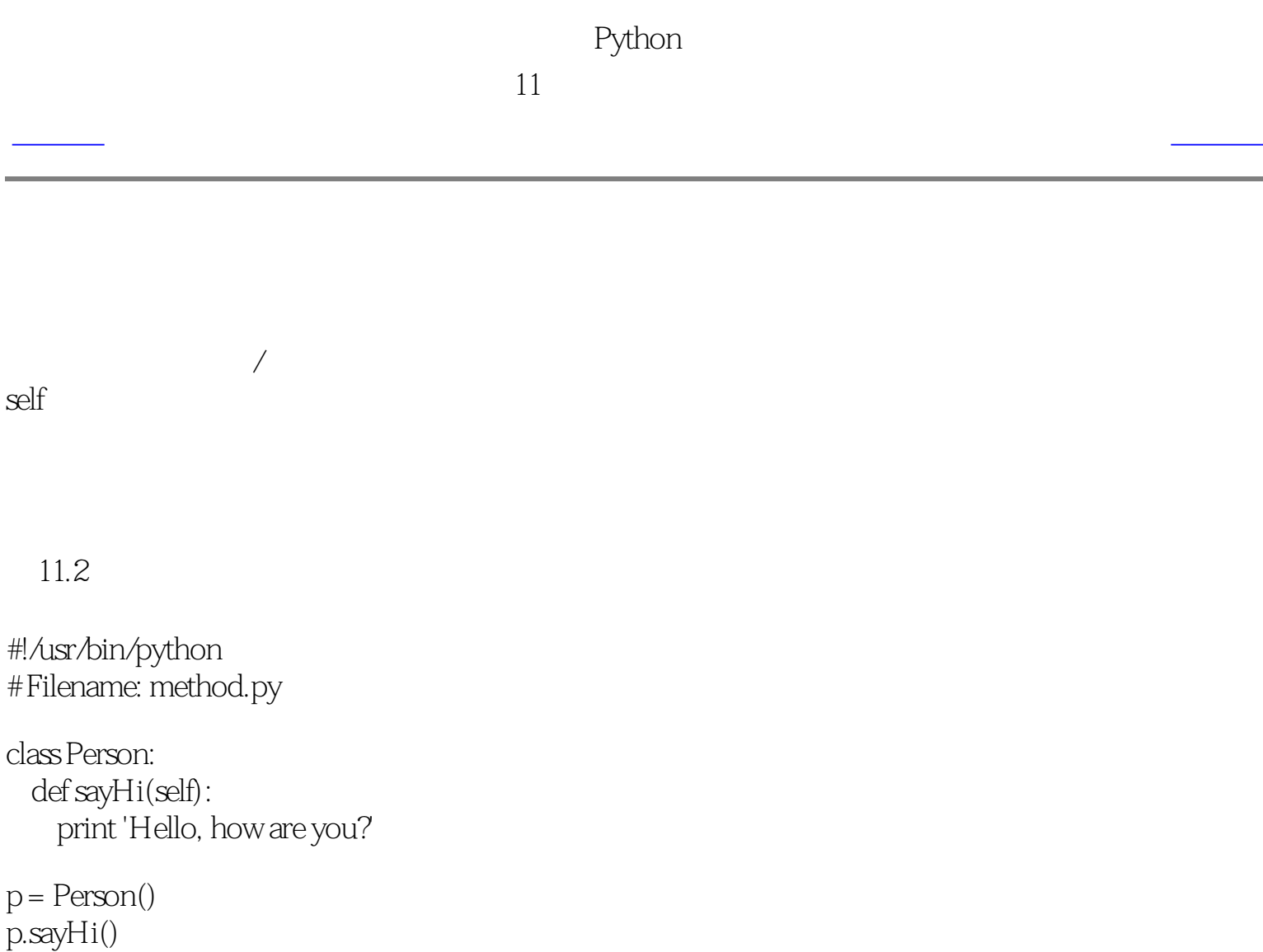

# This short example can also be written as Person().sayHi()

[code/method.py](http://www.byteofpython.info/language/chinese/code/method.py)

\$ python method.py Hello, how are you?

这里我们看到了self的用法。注意sayHi方法没有任何参数,但仍然在函数定义时有self。

[上一页](#page-73-0) [上一级](#page-71-0) [下一页](#page-75-1)

 $\__$ init $\__$ 

Python

 $11$ 

<span id="page-75-1"></span><span id="page-75-0"></span>[上一页](#page-74-1) \_\_init\_\_方法 [下一页](#page-76-0)

\_init\_

在Python的类中有很多方法的名字有特殊的重要意义。现在我们将学习\_\_init\_\_方法的意义。

 $\_$ init $\_$ 

 $\_init$ 

 $11.3$  \_\_init\_\_

#!/usr/bin/python # Filename: class\_init.py

class Person: def \_\_init\_\_(self, name): self.name = name def sayHi(self): print 'Hello, my name is', self.name

```
p = Person('Swaroop')
p.sayHi()
```
# This short example can also be written as Person('Swaroop').sayHi()

[code/class\\_init.py](http://www.byteofpython.info/language/chinese/code/class_init.py)

\$ python class\_init.py Hello, my name is Swaroop

<span id="page-75-2"></span>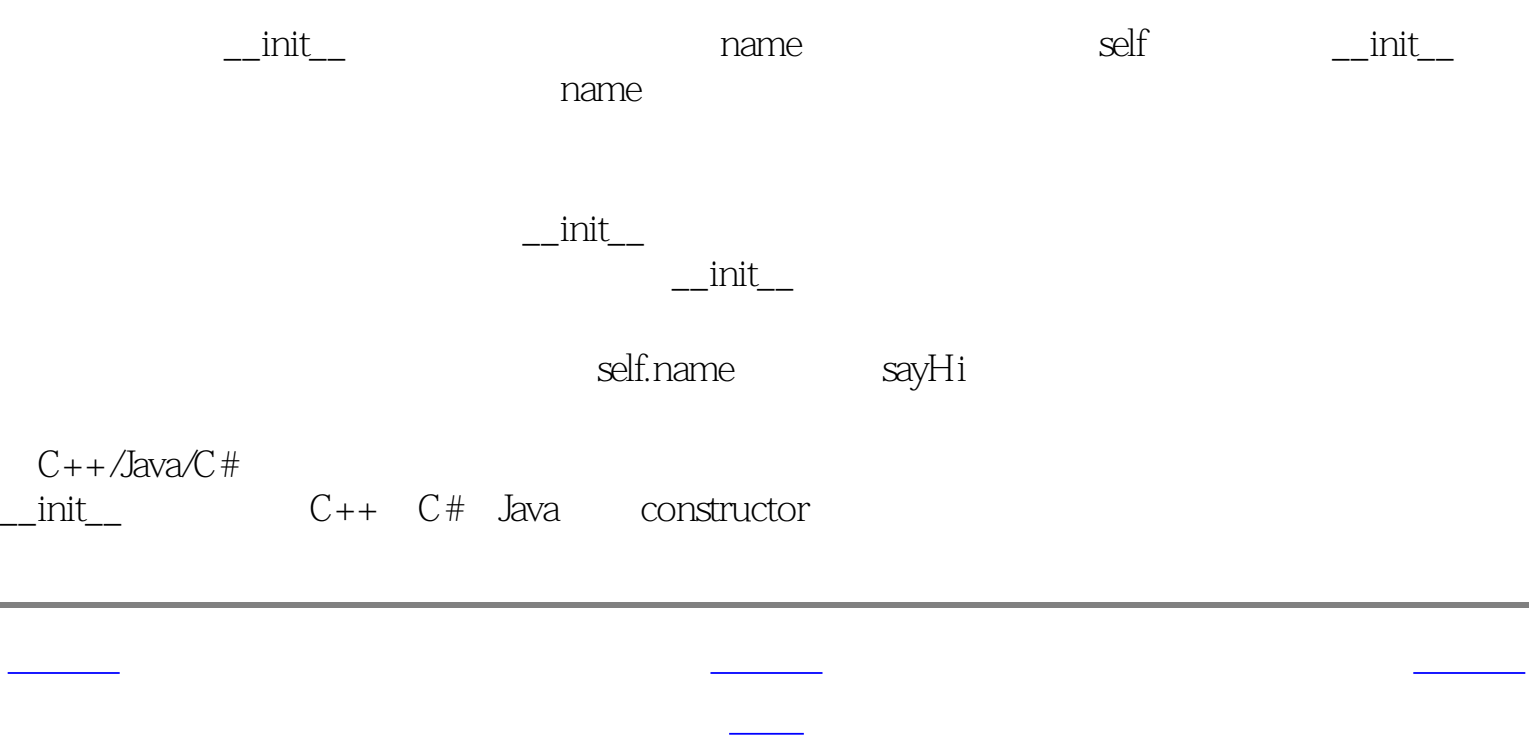

<span id="page-76-0"></span>Python

<span id="page-76-1"></span>[上一页](#page-75-2) 类与对象的方法 [下一页](#page-77-0) 类与对象的方法 下一页 类与对象的方法 下一页 类与对象的方法 下一页 类与对象的方法 下一页 类

 $11.4$ 

有两种类型的 域 ——类的变量和对象的变量,它们根据是类还是对象 拥有 这个变量而区分。

 $\sqrt{a}$ 

```
\text{def}\_\text{del}(\text{self}): '''I am dying.'''
   print '%s says bye.' % self.name
```
#!/usr/bin/python # Filename: objvar.py

class Person: '''Represents a person.''' population = 0

> if Person.population  $== 0$ : print 'I am the last one.' else: print 'There are still %d people left.' % Person.population

 def \_\_init\_\_(self, name): '''Initializes the person's data.''' self.name = name print '(Initializing %s)' % self.name

```
 # When this person is created, he/she
 # adds to the population
 Person.population += 1
```
Person.population -= 1

 def sayHi(self): '''Greeting by the person. Really, that's all it does.''' print 'Hi, my name is %s.' % self.name def howMany(self): '''Prints the current population.''' if Person.population == 1: print 'I am the only person here.' else: print 'We have %d persons here.' % Person.population swaroop = Person('Swaroop') swaroop.sayHi() swaroop.howMany() kalam = Person('Abdul Kalam') kalam.sayHi() kalam.howMany() swaroop.sayHi() swaroop.howMany()

#### [code/objvar.py](http://www.byteofpython.info/language/chinese/code/objvar.py)

\$ python objvar.py (Initializing Swaroop) Hi, my name is Swaroop. I am the only person here. (Initializing Abdul Kalam) Hi, my name is Abdul Kalam. We have 2 persons here. Hi, my name is Swaroop. We have 2 persons here. Abdul Kalam says bye. There are still 1 people left. Swaroop says bye. I am the last one.

, and  $\mathop{\rm self}$ 

population Person

观察可以发现\_\_init\_\_方法用一个名字来初始化Person实例。在这个方法中,我们让population

the self.name self.name

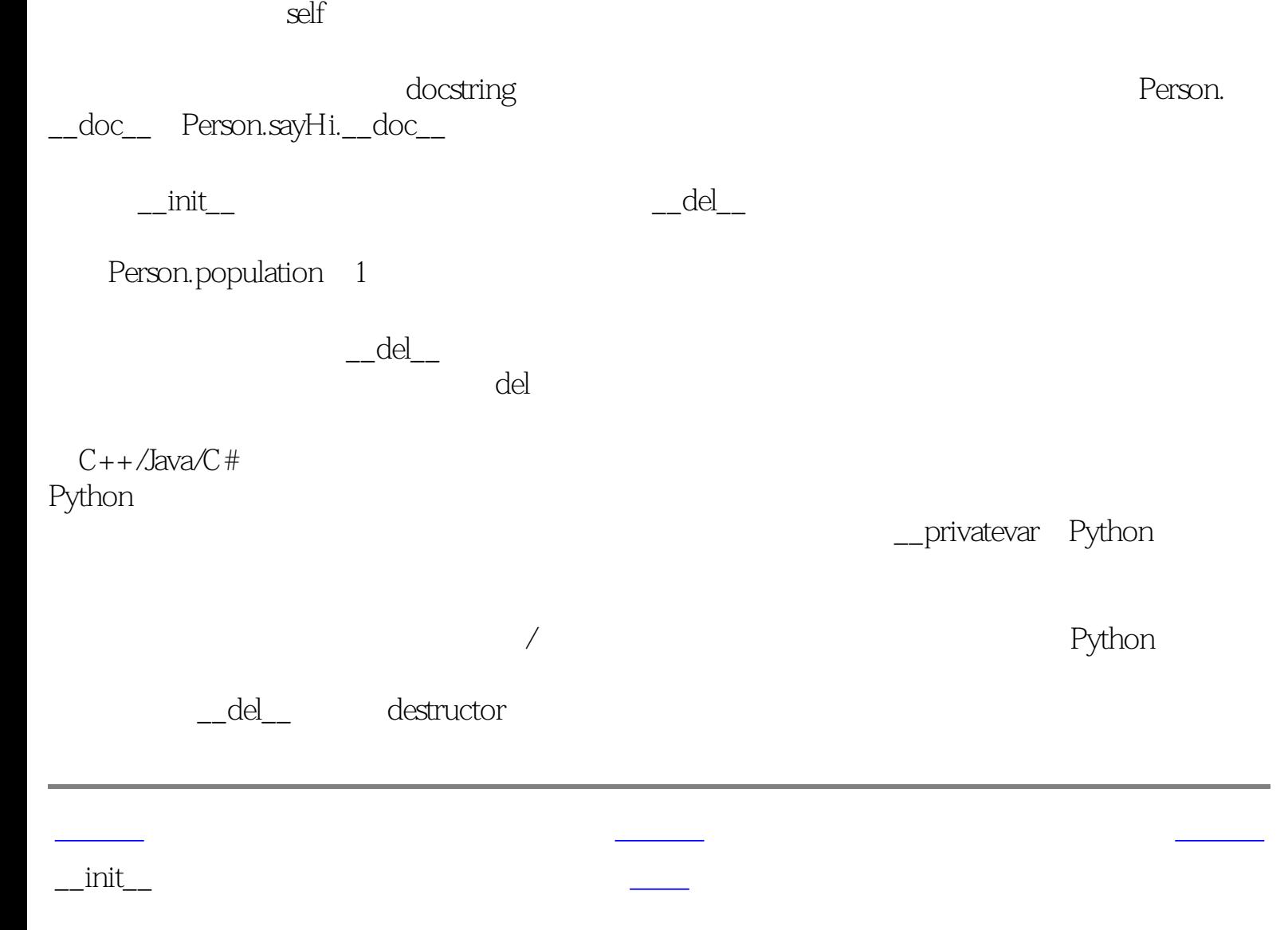

<span id="page-77-0"></span>[上一页](http://www.byteofpython.info/language/chinese/ch10s06.html) 《中国史记》中,中国史记》中,中国史记》中,中国史记》中,中国史记》中,中国史记》中,中国史记》中,中国史记》中,中国史记》中,中国史记。<br>第2012年(11)中国史记》中,中国史记》中,中国史记》中,中国史记》中,中国史记》中,中国史记者中,中国史记者中,中国史记者中,中国史记者中,中国史记者中, SchoolMember / SchoolMember

<span id="page-77-1"></span>Python

 $11$ 

SchoolMember

SchoolMember

在上述的场合中,SchoolMember类被称为 基本类 或 超类 。而Teacher和Student类被称为 导出

11.5

#!/usr/bin/python # Filename: inherit.py

class SchoolMember: '''Represents any school member.''' def \_\_init\_\_(self, name, age): self.name = name self.age = age print '(Initialized SchoolMember: %s)' % self.name

 $members = [t, s]$ for member in members: member.tell() # works for both Teachers and Students

[code/inherit.py](http://www.byteofpython.info/language/chinese/code/inherit.py)

def tell(self):

 '''Tell my details.''' print 'Name:"%s" Age:"%s"' % (self.name, self.age),

Name: "Mrs. Shrividya" Age: "40" Salary: "30000" Name:"Swaroop" Age:"22" Marks: "75"

class Teacher(SchoolMember): '''Represents a teacher.''' def \_\_init\_\_(self, name, age, salary): SchoolMember.\_\_init\_\_(self, name, age) self.salary = salary print '(Initialized Teacher: %s)' % self.name

 def tell(self): SchoolMember.tell(self) print 'Salary: "%d"' % self.salary

class Student(SchoolMember): '''Represents a student.''' def \_\_init\_\_(self, name, age, marks): SchoolMember.\_\_init\_\_(self, name, age) self.marks = marks print '(Initialized Student: %s)' % self.name

 def tell(self): SchoolMember.tell(self) print 'Marks: "%d"' % self.marks

```
t = Teacher('Mrs. Shrividya', 40, 30000)
s = Student('Swaroop', 22, 75)
```
print # prints a blank line

\$ python inherit.py (Initialized SchoolMember: Mrs. Shrividya) (Initialized Teacher: Mrs. Shrividya) (Initialized SchoolMember: Swaroop) (Initialized Student: Swaroop)

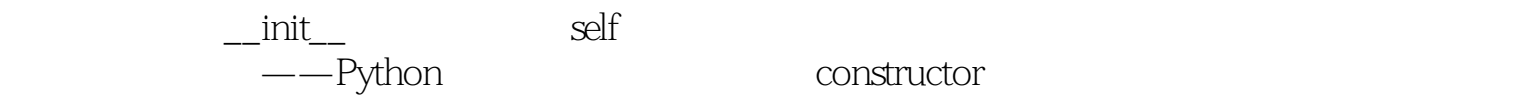

#### $\text{self}$

## SchoolMember tell Teacher Student SchoolMember

一个人,我们的关系是一个人,我们的关系是一个人,我们的关系是一个人,我们的关系是一个人,我们的关系是一个人,我们的关系是一个人,我们的关系是一个人,我们的关系是

[上一页](#page-76-1) [上一级](#page-71-4) [下一页](#page-78-0)

类与对象的变量 [首页](#page-0-4) 概括

tell SchoolMember tell

exthon Python is the company of the company of the company of the company of the company of the company of the company of the company of the company of the company of the company of the company of the company of the compa

<span id="page-78-1"></span><span id="page-78-0"></span>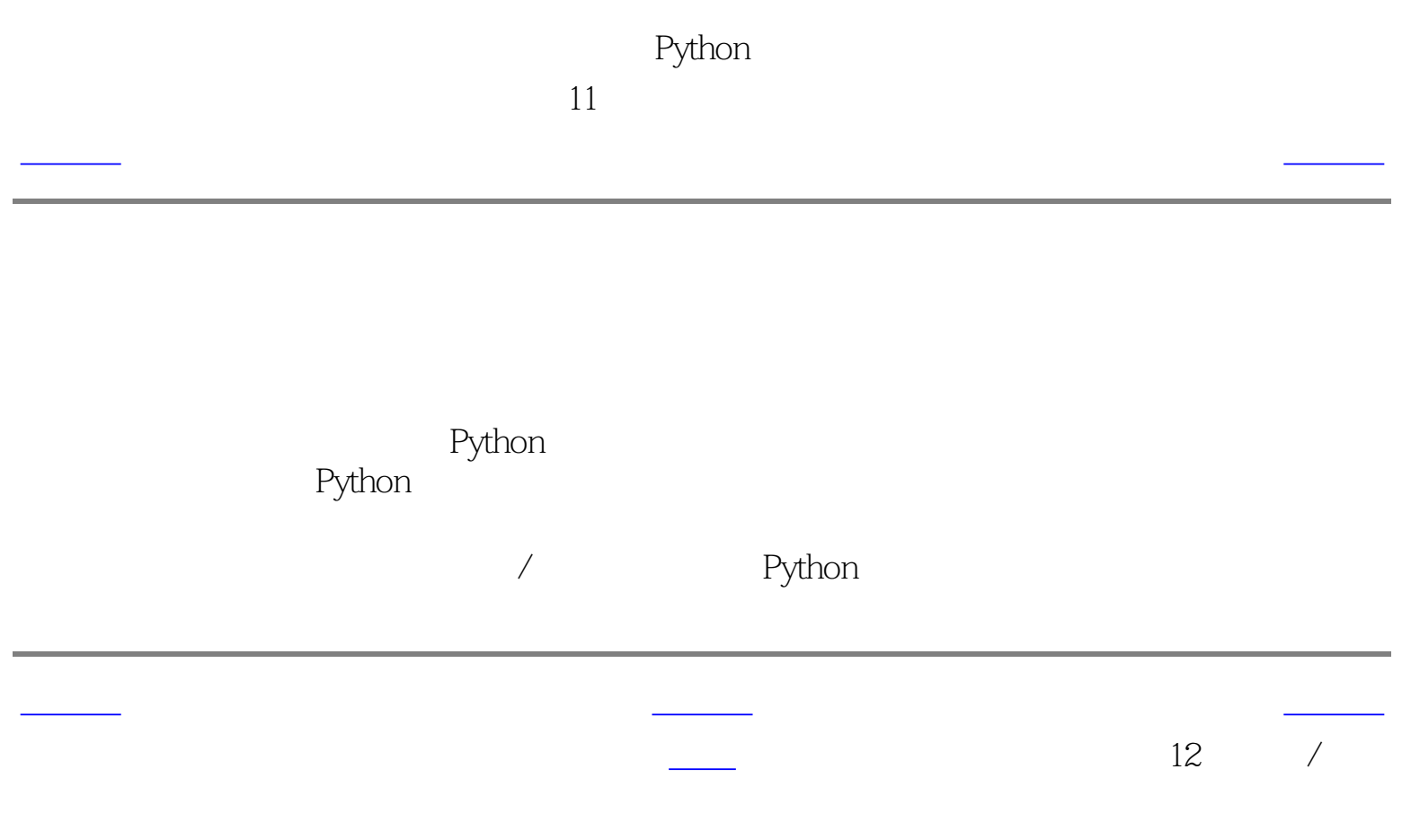

<span id="page-79-2"></span><span id="page-79-1"></span><span id="page-79-0"></span>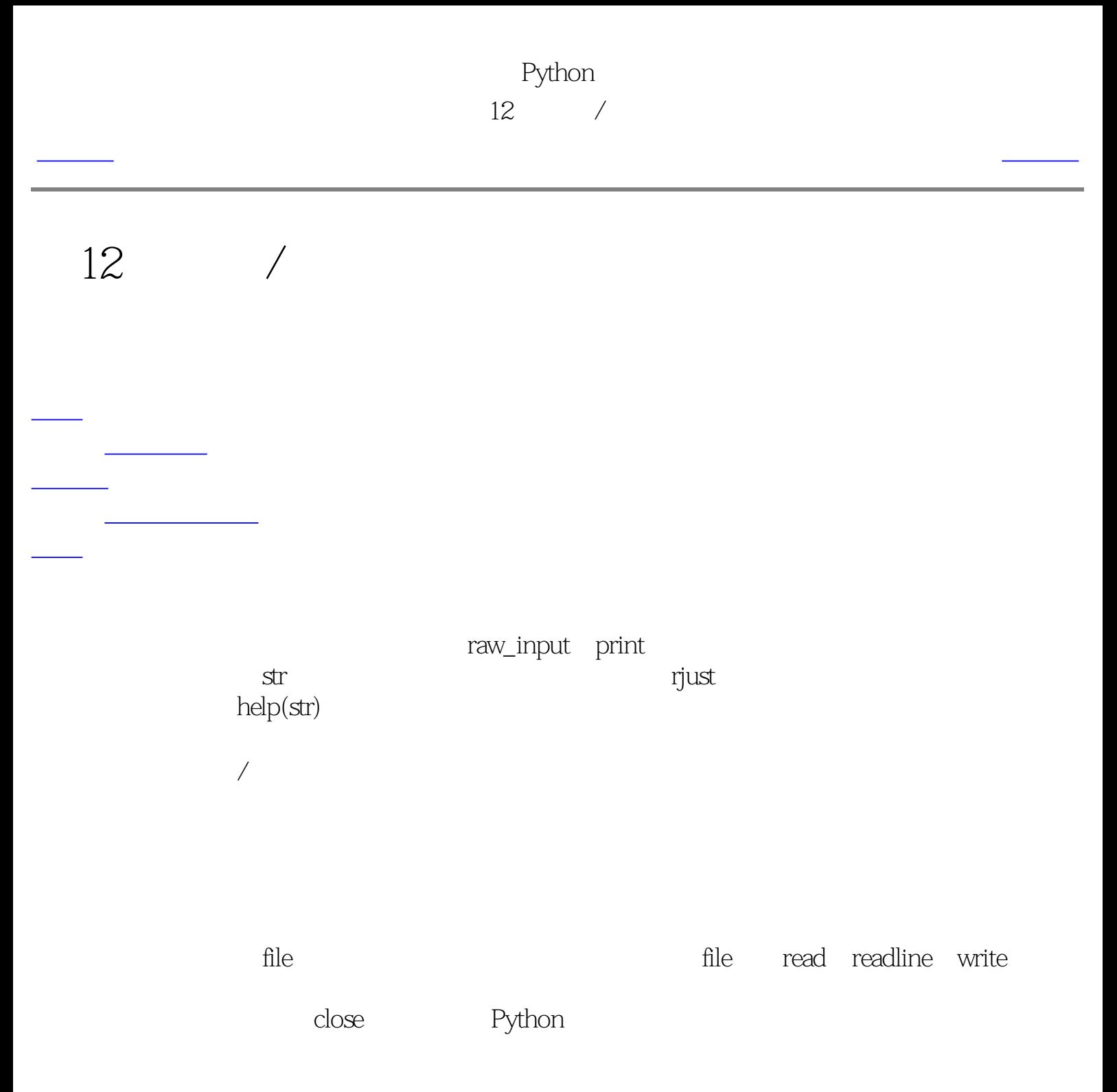

#### $12.1$

#!/usr/bin/python # Filename: using\_file.py

 $poem = "''\setminus$ Programming is fun When the work is done if you wanna make your work also fun: use Python!  $\mathbf{u}$ 

 $f = file('poem.txt', 'w') # open for 'w'riting$ f.write(poem) # write text to file f.close()  $# close$  the file

 $f = file('poem.txt')$ 

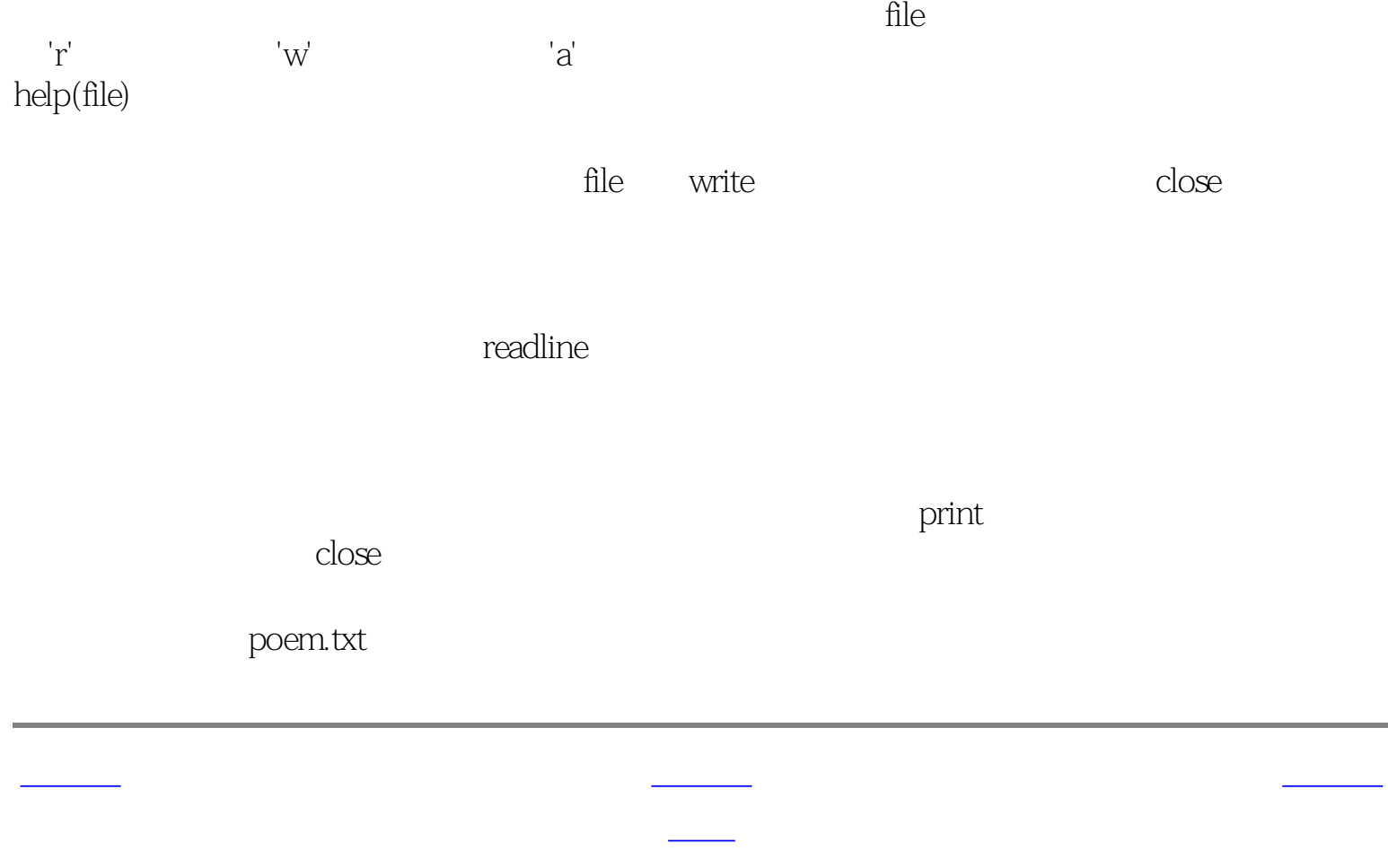

```
# if no mode is specified, 'r'ead mode is assumed by default
while True:
   line = f.readline()
  if len(line) == \alpha #Zero length indicates EOF
     break
   print line,
   # Notice comma to avoid automatic newline added by Python
f.close() # close the file
```
### [code/using\\_file.py](http://www.byteofpython.info/language/chinese/code/using_file.py)

```
$ python using_file.py
Programming is fun
When the work is done
if you wanna make your work also fun:
     use Python!
```
## Python  $12$  /

<span id="page-80-1"></span>上一页 储存器 [下一页](#page-81-1) 储存器 下一页 储存器 下一页 储存器 下一页 储存器 下一页 储存器 下一页 储存器 下一页 储存器 下一页 储存器 下一页 储存器 下一页 储存器

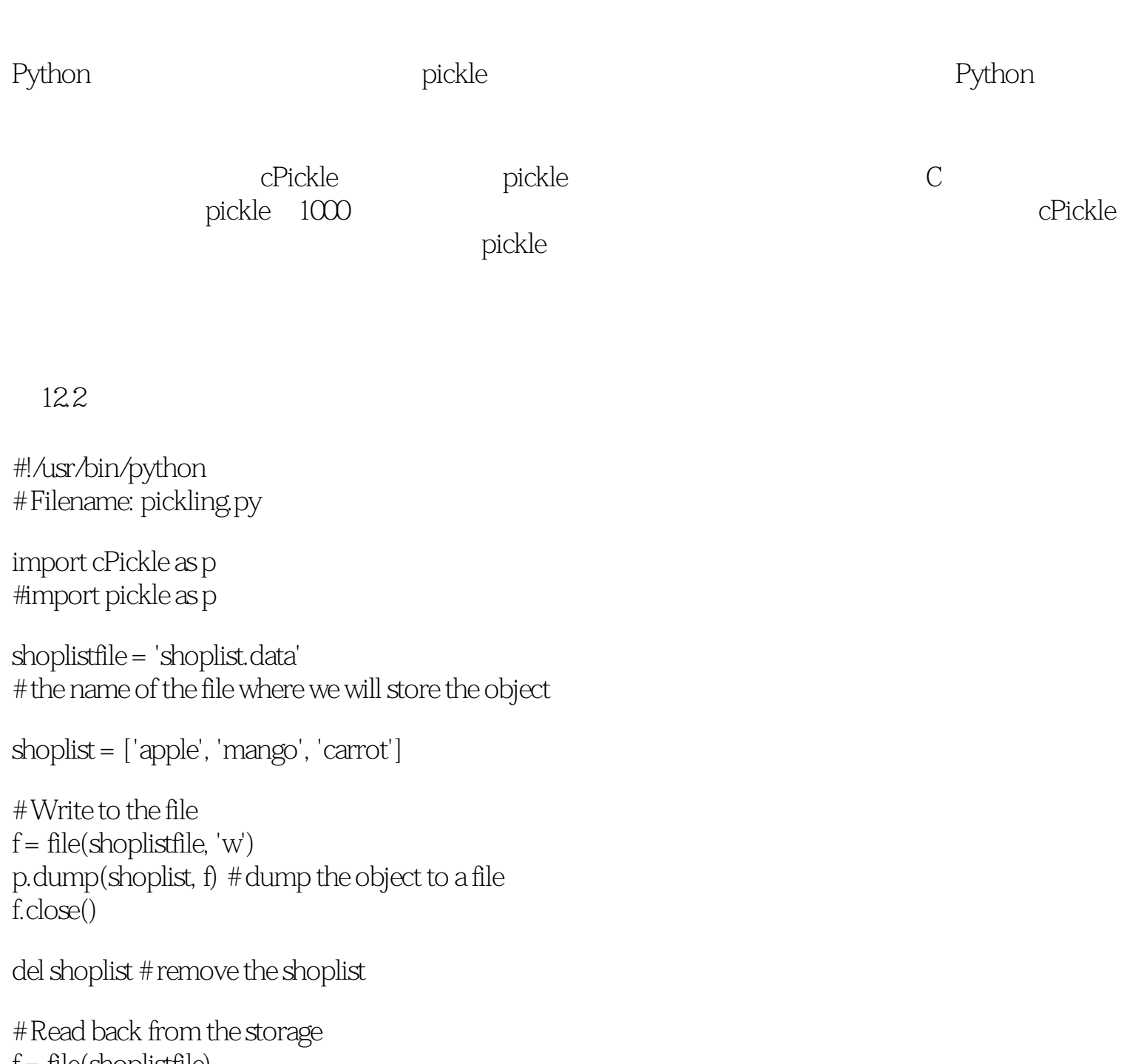

<span id="page-80-0"></span>f = file(shoplistfile) storedlist = p.load(f) print storedlist

[code/pickling.py](http://www.byteofpython.info/language/chinese/code/pickling.py)

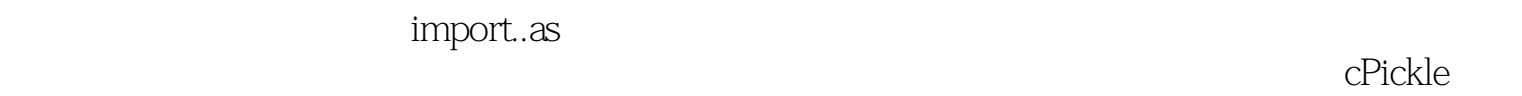

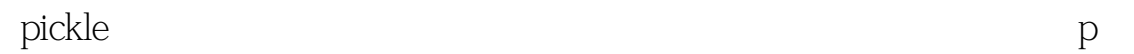

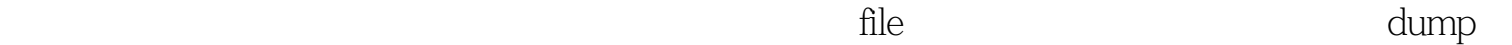

#### $\mu$  pickle and  $\mu$

上一页 [上一级](#page-79-2) [下一页](#page-81-1)

文件 [首页](#page-0-6) 概括

<span id="page-81-2"></span>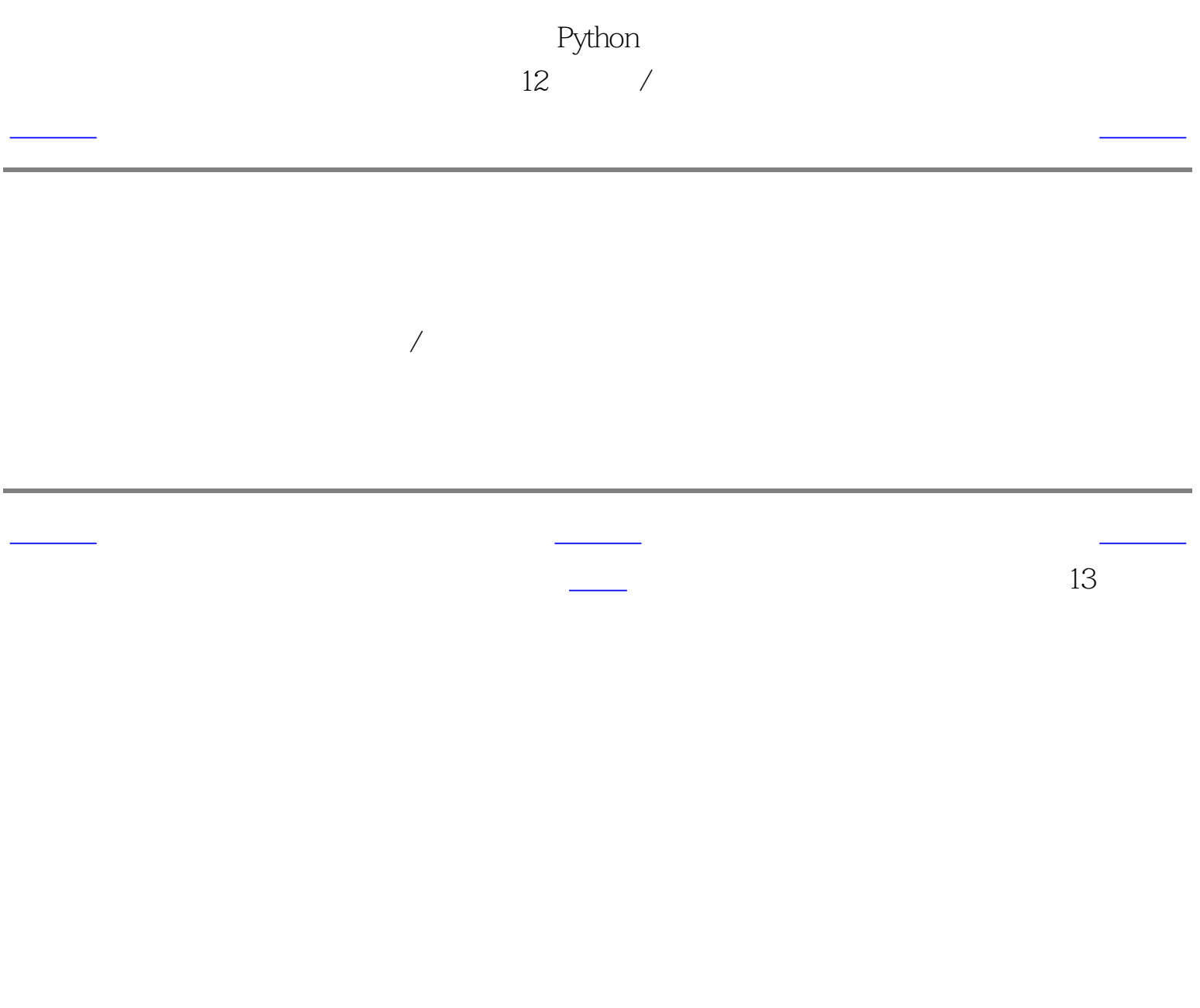

<span id="page-81-1"></span>

<span id="page-81-0"></span>

<span id="page-82-4"></span><span id="page-82-3"></span><span id="page-82-1"></span><span id="page-82-0"></span>Python 第13章 异常 [上一页](#page-81-2) 错误 [下一页](#page-83-0) 错误 下一页 错误 下一页 错误 下一页 错误 下一页 错误 下一页 错误 下一页 错误 下一页 错误 下一页 错误 下一页 计字符 下一页 计字符 第13章 异常 错误 [try..except](#page-83-0) <u>the contract of the contract of the contract of the contract of the contract of the contract of the contract of </u> <u>literature</u> <u>。</u> [try..finally](#page-85-0) finally <u>t</u> 假如你的程序中有一些无效的语句,会怎么样呢?Python会引发并告诉你那里有一个错误,从 print, print, Print, Python >>> Print 'Hello World' File "<stdin>", line 1 Print 'Hello World'  $\mathcal{L}$ SyntaxError: invalid syntax >>> print 'Hello World' Hello World SyntaxError

<span id="page-82-2"></span>[上一页](#page-81-2) [上一级](#page-82-1) [下一页](#page-83-0)

try..except

<span id="page-83-1"></span><span id="page-83-0"></span>Python 第13章 异常  $\overline{\text{try}}$  except  $\overline{\text{try}}$  except

try..except

 $C$ trl-d

>>> s = raw\_input('Enter something --> ') Enter something --> Traceback (most recent call last): File "<stdin>", line 1, in ? EOFError

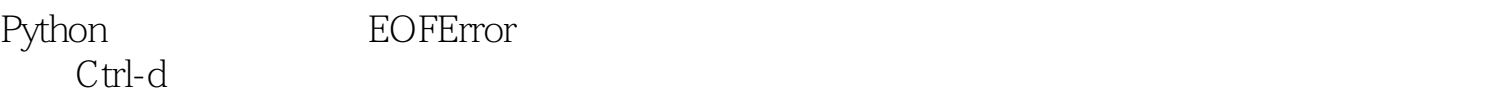

try..except tryexcept-

13.1

\$ python try\_except.py Enter something --> Why did you do an EOF on me?

#!/usr/bin/python # Filename: try\_except.py

import sys

try:

 s = raw\_input('Enter something --> ') except EOFError: print '\nWhy did you do an EOF on me?' sys.exit() # exit the program except: print '\nSome error/exception occurred.' # here, we are not exiting the program

print 'Done'

[code/try\\_except.py](http://www.byteofpython.info/language/chinese/code/try_except.py)

```
$ python try_except.py
Enter something --> Python is exceptional!
Done
```
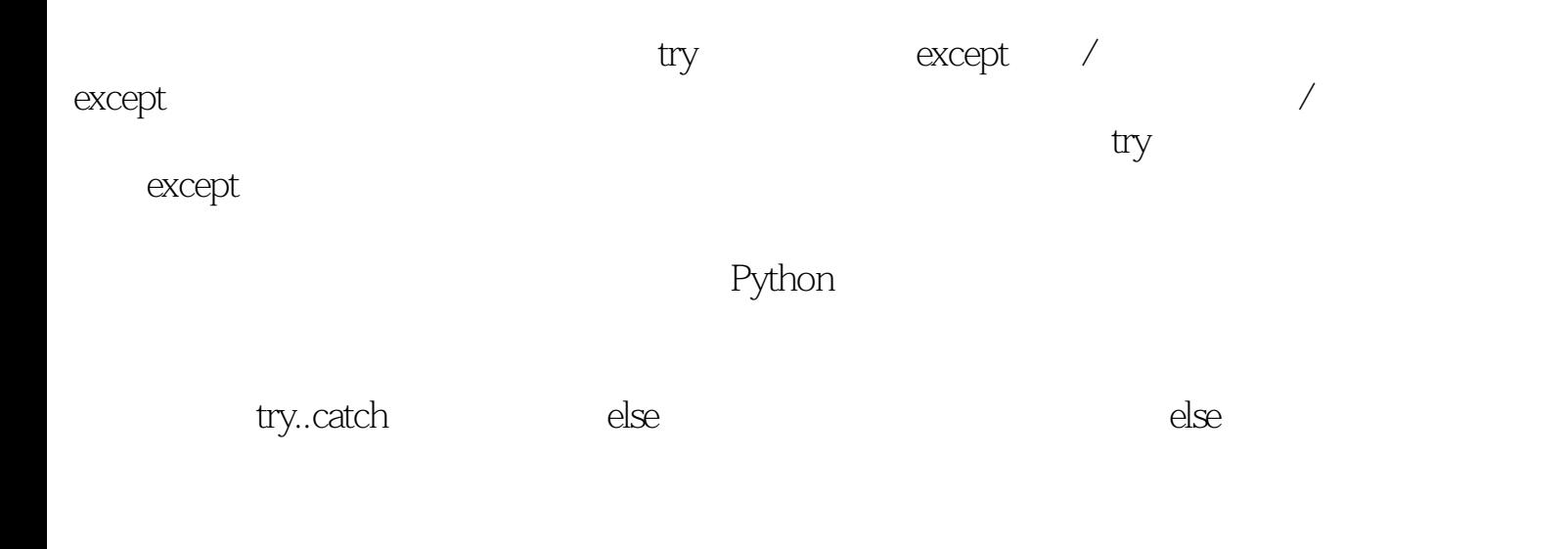

上一页 [上一级](#page-82-2) [下一页](#page-84-1)

错误 [首页](#page-0-8) 引发异常

Python 第13章 异常

<span id="page-84-2"></span><span id="page-84-1"></span><span id="page-84-0"></span>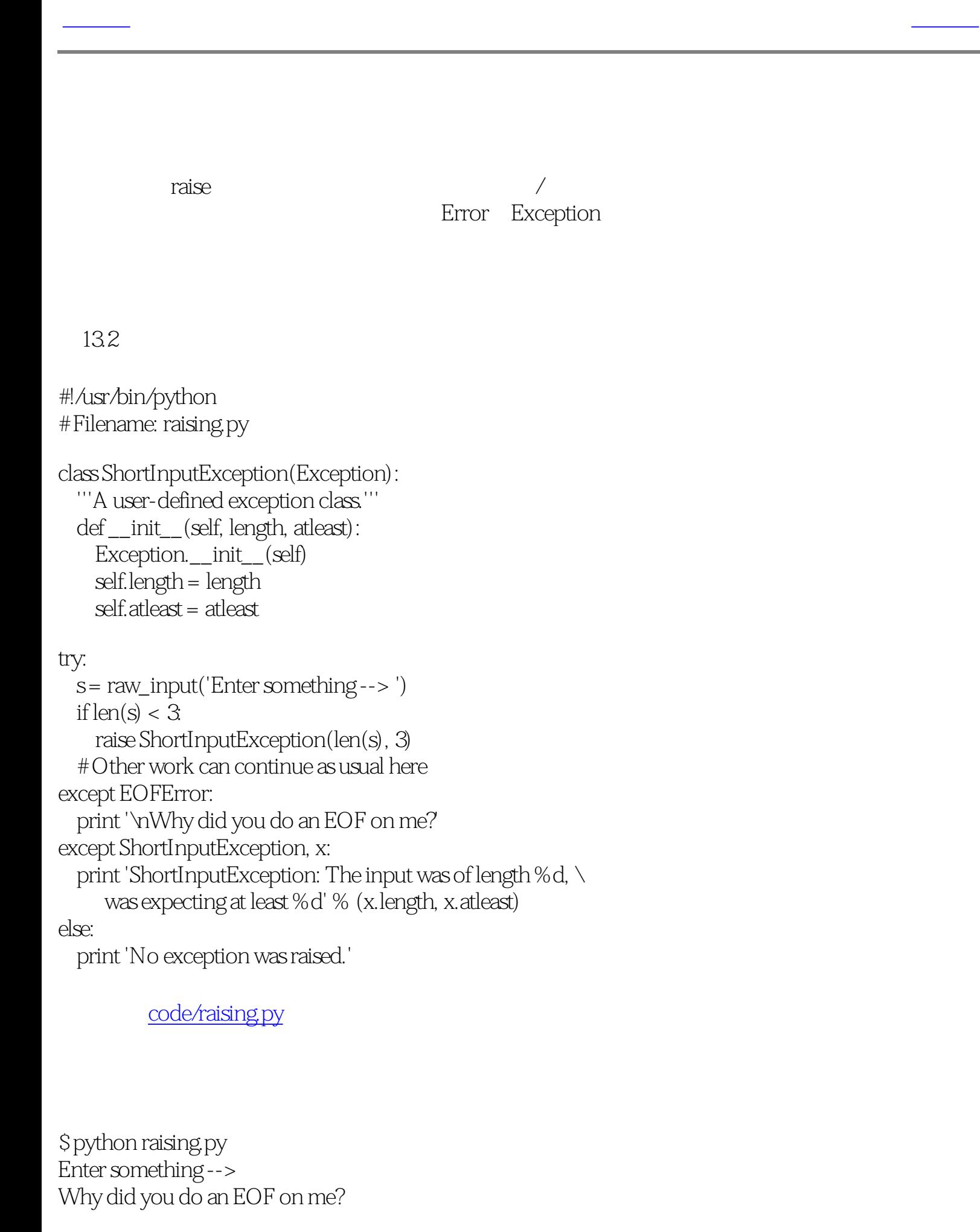

\$ python raising.py Enter something --> ab ShortInputException: The input was of length 2, was expecting at least 3

\$ python raising.py Enter something --> abc No exception was raised.

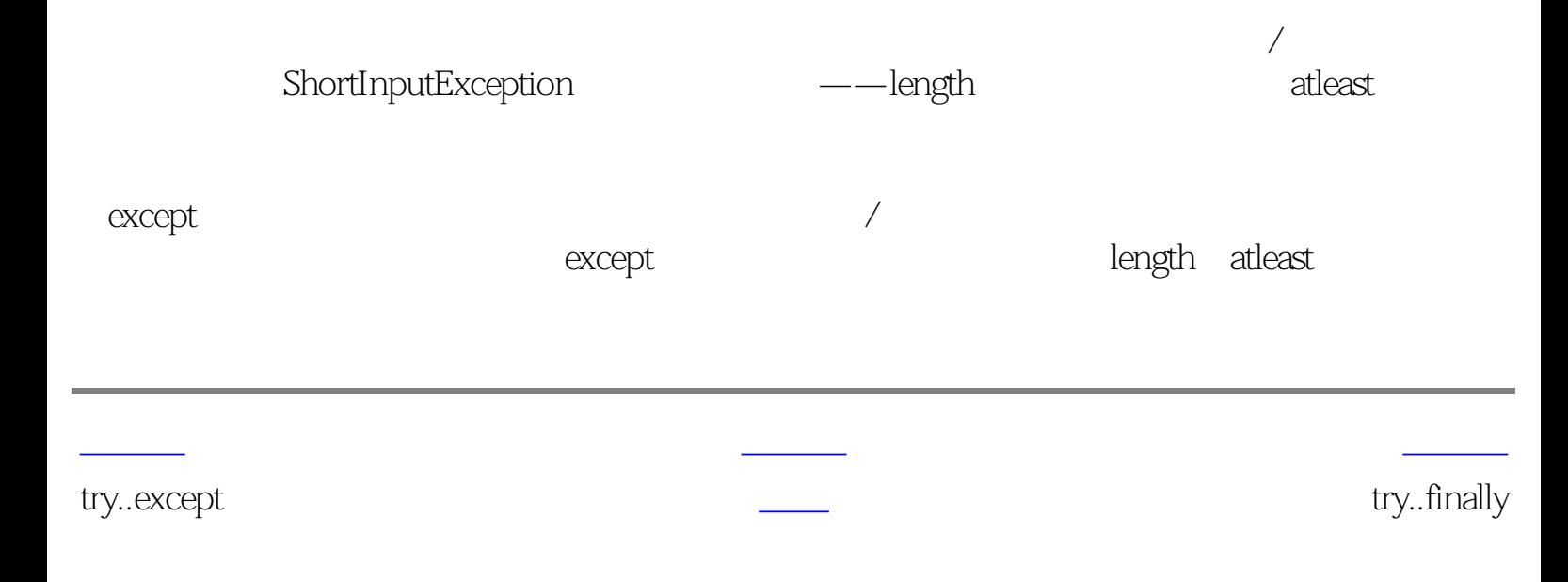

Python 第13章 异常 try..finally

# <span id="page-85-2"></span><span id="page-85-1"></span><span id="page-85-0"></span>try..finally

finally try except finally

## finally

13.3 finally

#!/usr/bin/python # Filename: finally.py

#### import time

#### try:

 $f = file('poem.txt')$  while True: # our usual file-reading idiom line = f.readline() if  $len(line) == 0$ : break time.sleep(2) print line, finally: f.close() print 'Cleaning up...closed the file'

### [code/finally.py](http://www.byteofpython.info/language/chinese/code/finally.py)

\$ python finally.py Programming is fun When the work is done Cleaning up...closed the file Traceback (most recent call last): File "finally.py", line 12, in ? time.sleep(2) KeyboardInterrupt

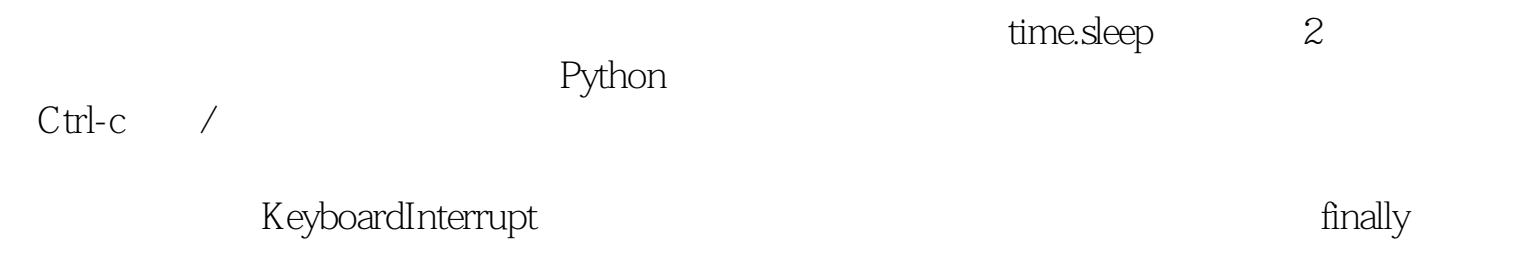

[上一页](#page-84-2) [上一级](#page-82-4) [下一页](#page-86-1)

引发异常 [首页](#page-0-10) 概括

Python 第13章 异常

<span id="page-86-2"></span><span id="page-86-0"></span>[上一页](#page-85-2) 简介 [下一页](#page-87-0)

<span id="page-86-1"></span>[上一页](#page-85-2) [上一级](#page-82-0) [下一页](#page-87-0)

try..except try..finally

Python

try..finally the state of the state of the state of the state of the state of the state of the state of the state of the state of the state of the state of the state of the state of the state of the state of the state of t

<span id="page-87-0"></span>[上一页](#page-86-2) 简介 [下一页](#page-88-0)

<span id="page-87-1"></span>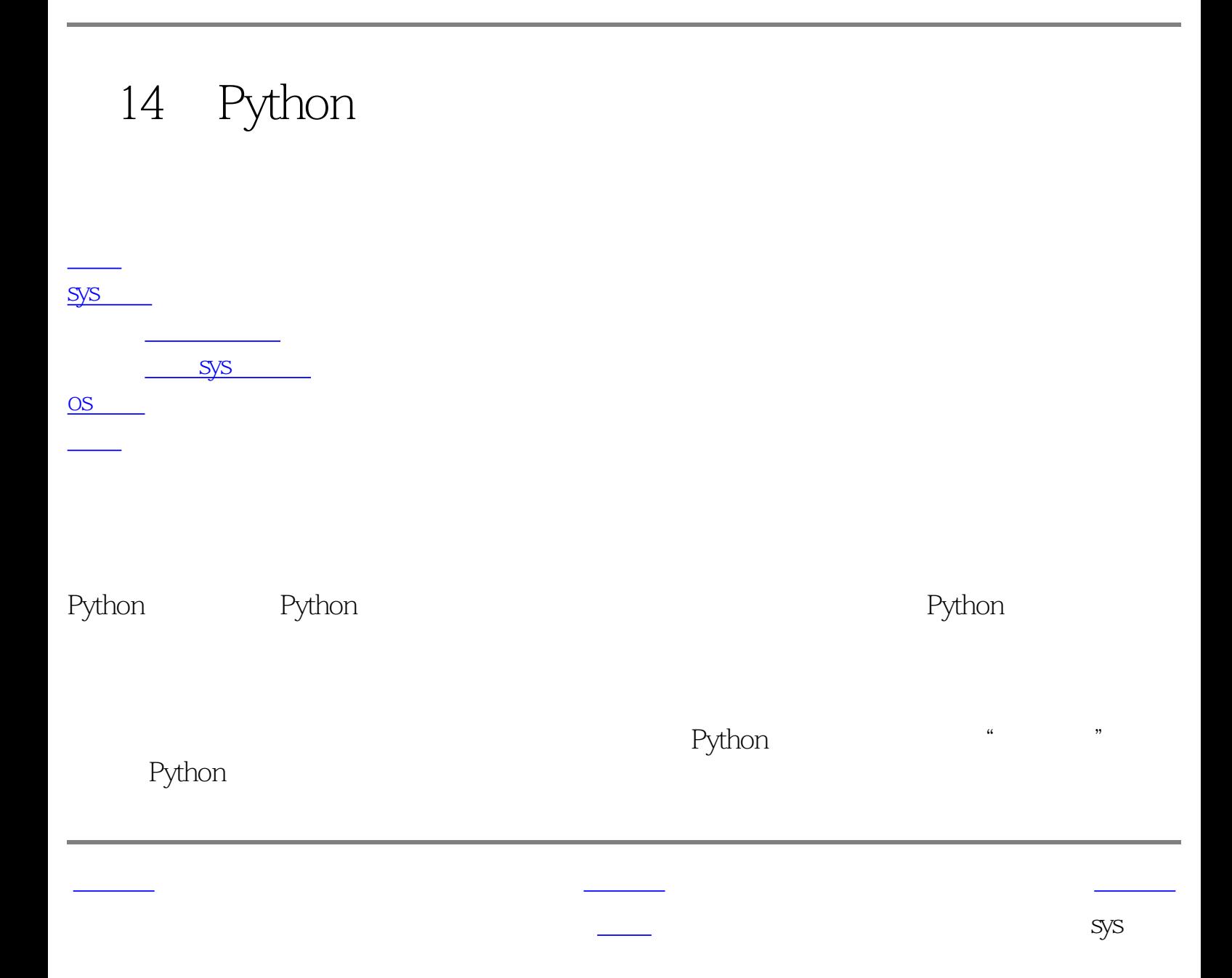

<span id="page-88-0"></span>sys argv

14.1 sys.argv

#!/usr/bin/python # Filename: cat.py

import sys

```
def readfile(filename):
   '''Print a file to the standard output.'''
  f = file(filename) while True:
    line = f.readline()if len(line) == 0:
       break
     print line, # notice comma
   f.close()
# Script starts from here
if len(sys.argv) < 2:
   print 'No action specified.'
   sys.exit()
if sys.argv[1].startswith('--'):
  option = sys.argv[1][2] # fetch sys.argv[1] but without the first two characters
   if option == 'version':
     print 'Version 1.2'
   elif option == 'help':
     print '''\
This program prints files to the standard output.
Any number of files can be specified.
Options include:
  --version : Prints the version number
  --help : Display this help'''
   else:
     print 'Unknown option.'
   sys.exit()
else:
   for filename in sys.argv[1:]:
```
[code/cat.py](http://www.byteofpython.info/language/chinese/code/cat.py)

\$ python cat.py No action specified.

\$ python cat.py --help This program prints files to the standard output. Any number of files can be specified. Options include: --version : Prints the version number --help : Display this help

\$ python cat.py --version Version 1.2

\$ python cat.py --nonsense Unknown option.

\$ python cat.py poem.txt Programming is fun When the work is done if you wanna make your work also fun: use Python!

Linux/Unix cat

 $sysargv[0]$  Python 0

Python and the control of the sys.argv

 $-$ -help $-$ 

容。我们使用第一个参数来检验我们的程序是否被指定了选项。如果使用了--version选项,程

sys.exit help(sys.exit)

cat concatenate

 $\sqrt{a^2 + 4a^2 + 4a^2}$ 

sys

sys.version Python sys.version\_info

```
Python
```

```
[swaroop@localhost code]$ python
>>> import sys
>>> sys.version
'2.3.4 (#1, Oct 26 2004, 16:42:40) \n[GCC 3.4.2 20041017 (Red Hat 3.4.2-6.fc3)]'
>>> sys.version_info
(2, 3, 4, 'final', 0)
```
上一页 [上一级](#page-87-1) [下一页](#page-89-1)

#### ays system and sys.stdin sys.stdout sys.stderr

<span id="page-89-0"></span>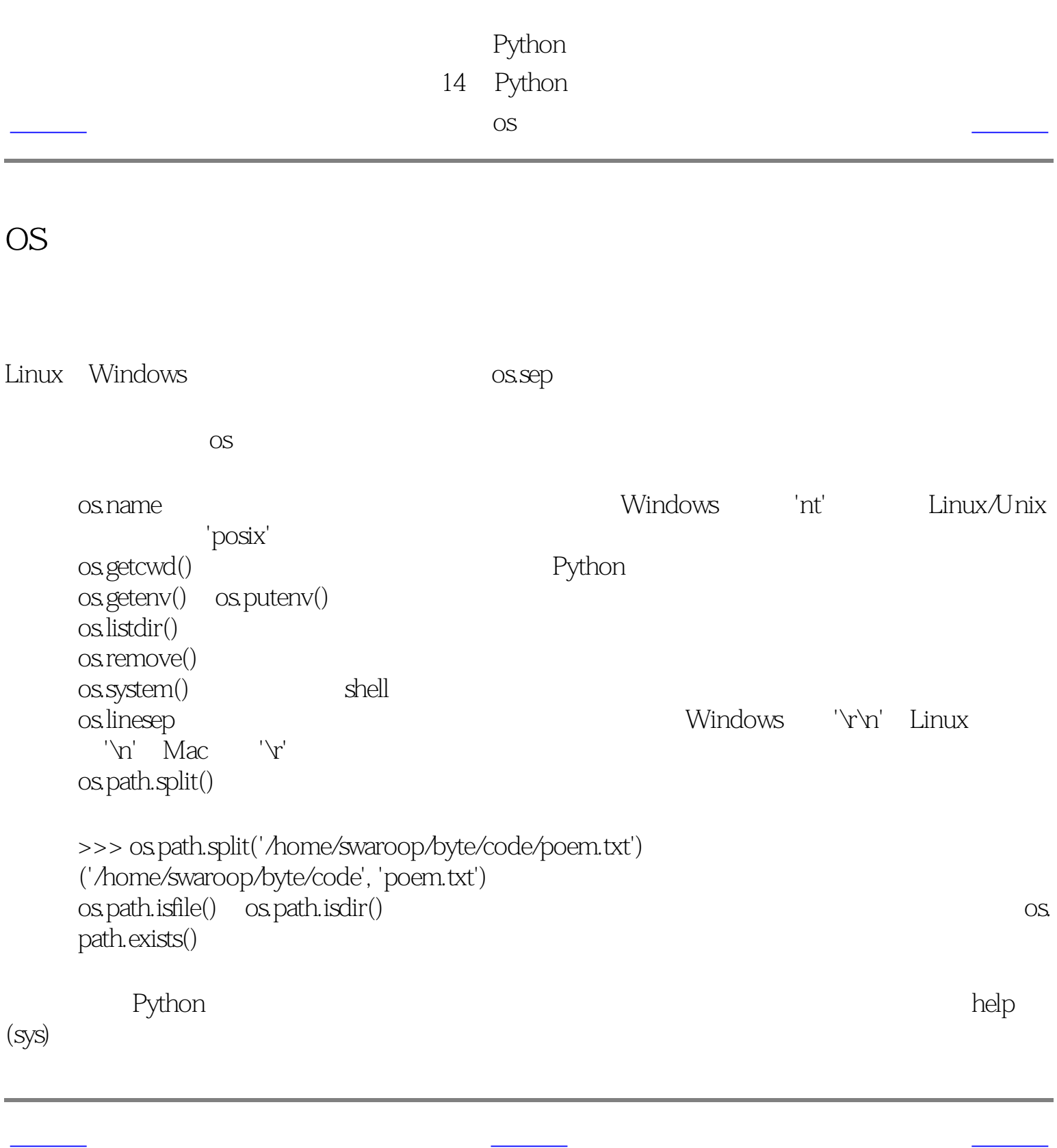

<span id="page-89-1"></span> $s<sub>ys</sub>$ 

<span id="page-90-1"></span><span id="page-90-0"></span>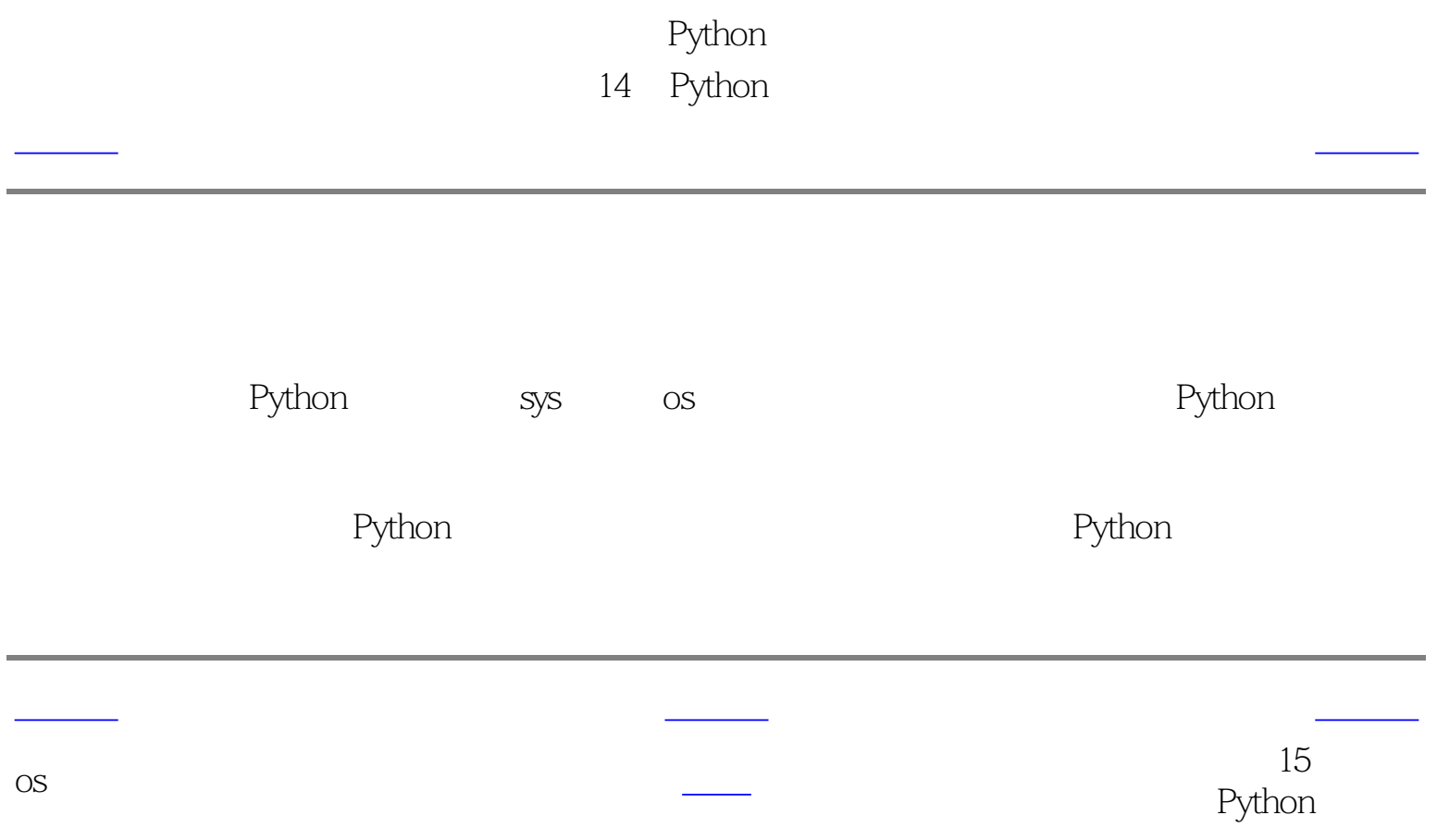

<span id="page-91-1"></span><span id="page-91-0"></span>[上一页](#page-90-1) 特殊的方法 [下一页](#page-92-0) 特殊的方法 下一页 特殊的方法 下一页 特殊的方法 下一页 特殊的方法 下一页 计字符 计字符 计字符 计字符 计字符 计字符 计字符

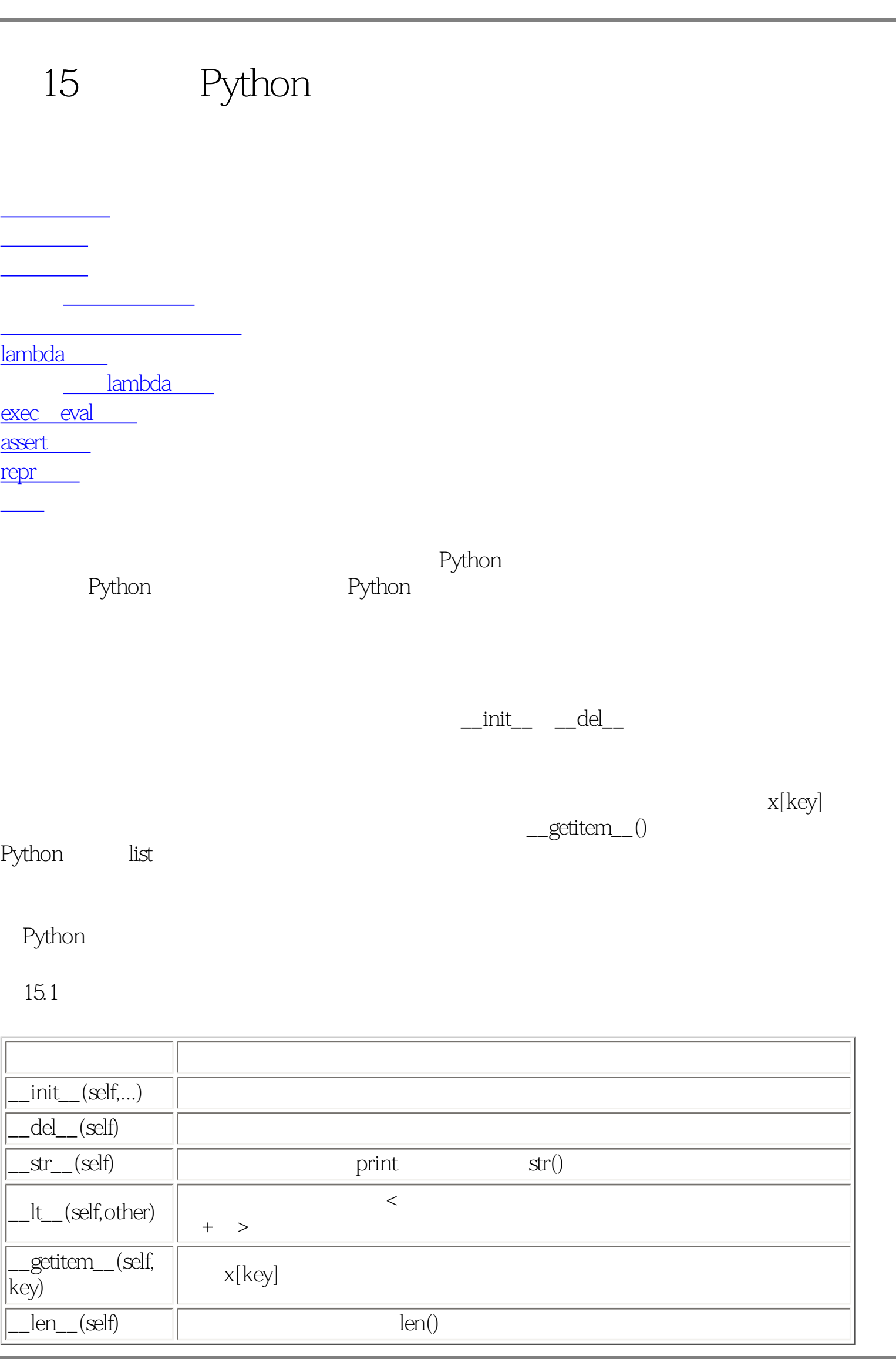

[上一页](#page-90-1) [上一级](#page-91-1) [下一页](#page-92-0)

概括 [首页](#page-0-12) 单语句块

<span id="page-92-1"></span><span id="page-92-0"></span>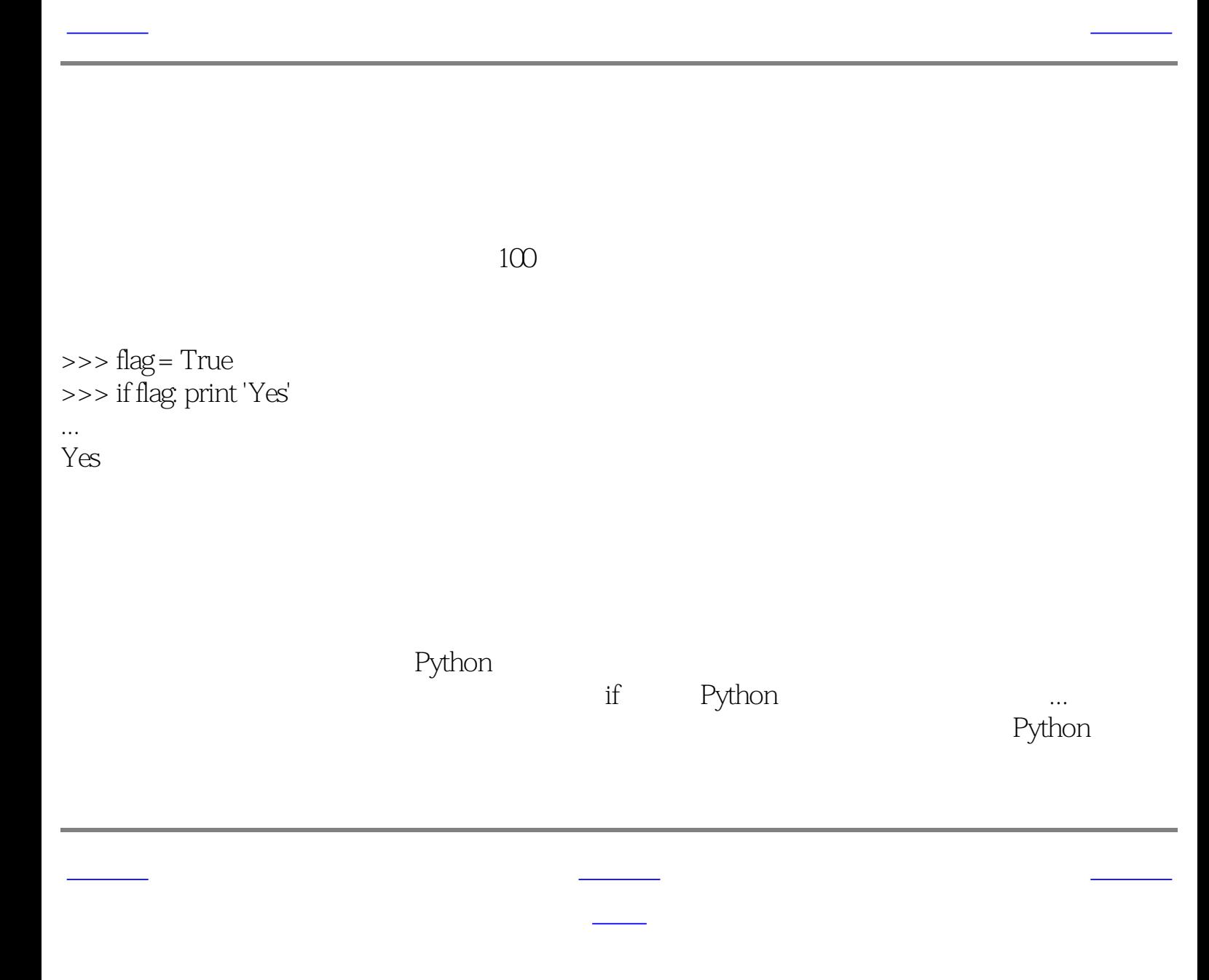

<span id="page-93-1"></span>[上一页](#page-92-1) 列表综合 [下一页](#page-94-1) 列表综合 下一页 列表综合 下一页 列表综合 下一页 列表综合 下一页 列表综合 下一页 列表综合 下一页 列表综合 下一页 列表综合 下一页 列表

<span id="page-93-0"></span> $\sim$  2

 $15.1$ 

#!/usr/bin/python # Filename: list\_comprehension.py

 $listone = [2, 3, 4]$ listtwo =  $[2^*i$  for i in listone if  $i > 2$ ] print listtwo

[code/list\\_comprehension.py](http://www.byteofpython.info/language/chinese/code/list_comprehension.py)

\$ python list\_comprehension.py  $[6, 8]$ 

 $if i > 2$   $2^*i$ 

[上一页](#page-92-1) [上一级](#page-91-0) [下一页](#page-94-1)

单语句块 [首页](#page-0-0) 在函数中接收元

<span id="page-94-1"></span>[上一页](#page-93-1) 在图书中提供了一页 在图书中提供了一页 在图书中提供了一页 在图书中提供了一页 在图书中提供了一页 在图书中提供了一页 在图书中提供了一页 在图书中提供<br>第二百一章 第二百一章 第二百一章 第二百一章 第二百一章 第二百一章 第二百一章 第二百一章 第二百一章 第二百一章 第二百一章 第二百一章 第二百一章 第二百

<span id="page-94-0"></span>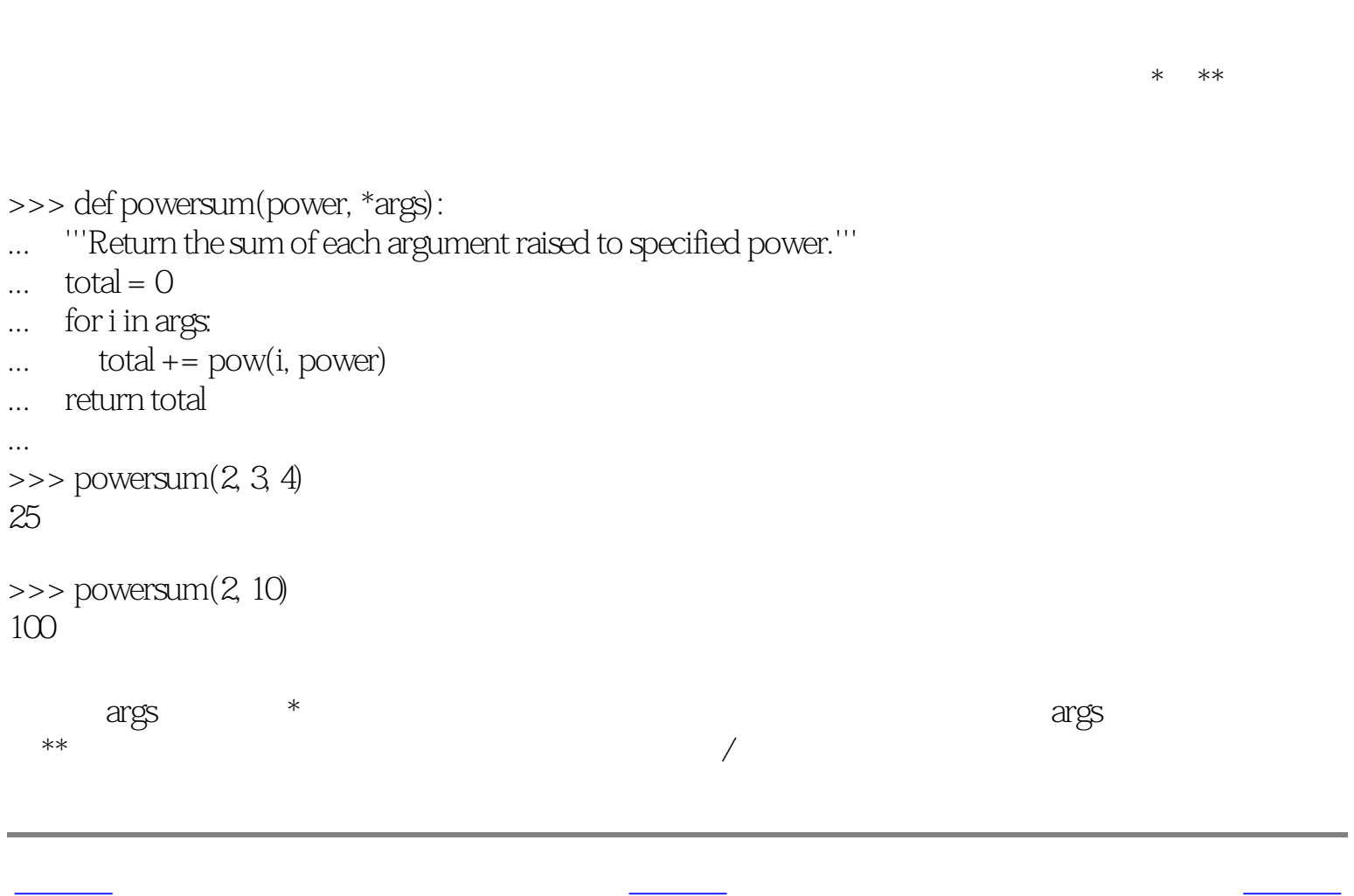

de la modela de la modela de la modela de la modela de la modela de la modela de la modela de la modela de la

## <span id="page-95-1"></span>Python 15 Python www.community.com/second-second-second-second-second-second-second-second-second-second-second-second-second-s

# lambda

lambda and a control of the control of the control of the control of the control of the control of the control of the control of the control of the control of the control of the control of the control of the control of the

<span id="page-95-0"></span>15.2 lambda

#!/usr/bin/python # Filename: lambda.py

def make\_repeater(n): return lambda s: s\*n

 $twice = make\_repeater(2)$ 

print twice('word') print twice(5)

[code/lambda.py](http://www.byteofpython.info/language/chinese/code/lambda.py)

\$ python lambda.py wordword 10

, make\_repeater lambda , and  $\lambda$  lambda  $\lambda$  . The contract of  $\lambda$  and  $\lambda$ 

[上一页](#page-94-1) [上一级](#page-91-0) [下一页](#page-96-1)

de a contract the print of the lambda contract  $\sim$  lambda

exec eval

<span id="page-96-1"></span><span id="page-96-0"></span>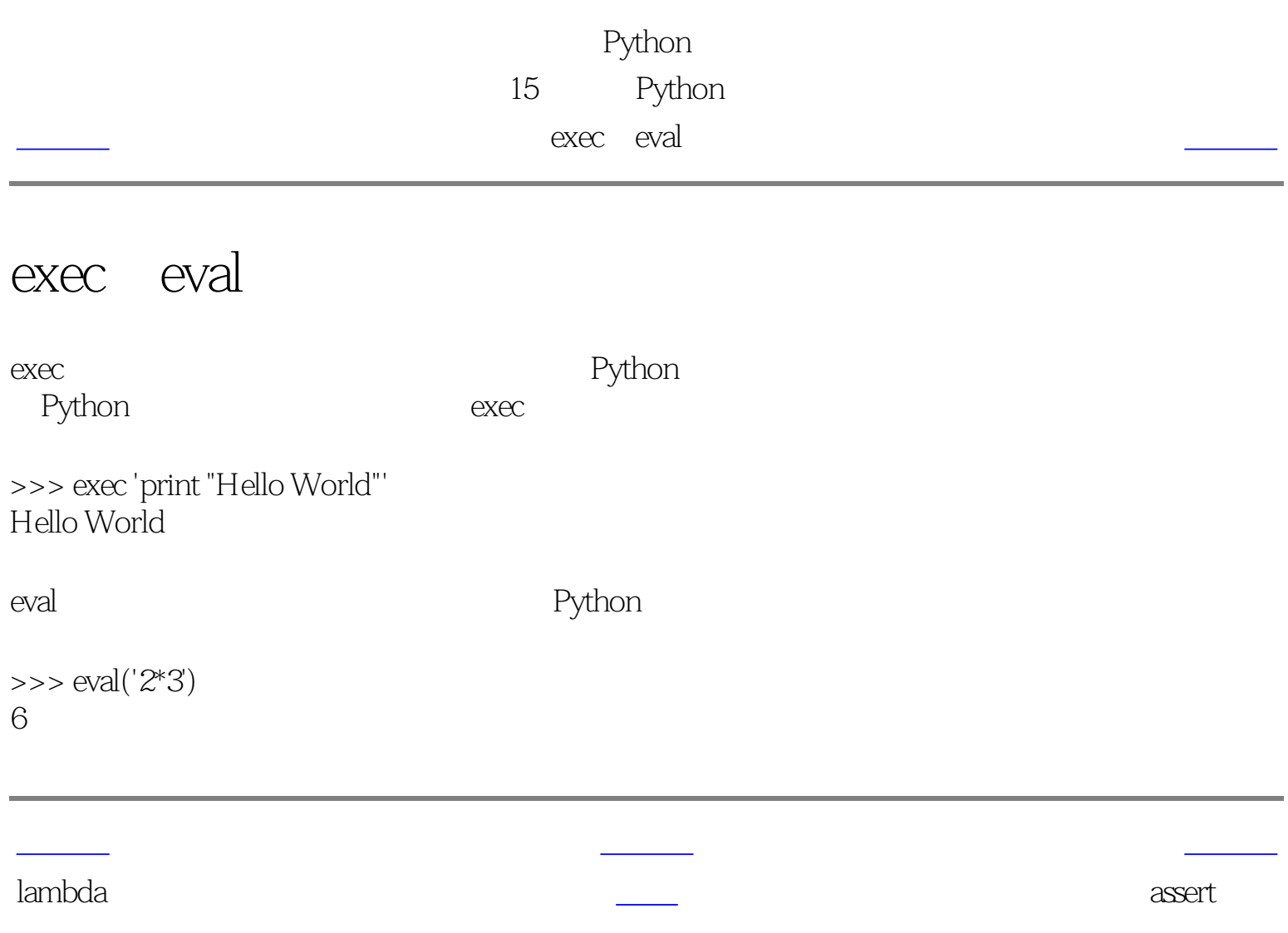

## <span id="page-97-1"></span>Python 15 Python  $\overline{\phantom{a}}$  assert

[上一页](#page-96-1) [上一级](#page-91-0) [下一页](#page-98-1)

## assert

assert语句用来声明某个条件是真的。例如,如果你非常确信某个你使用的列表中至少有一个

>>> mylist = ['item'] >>> assert len(mylist) >= 1 >>> mylist.pop() 'item' >>> assert len(mylist) >= 1 Traceback (most recent call last): File "<stdin>", line 1, in? AssertionError

exec eval represent the contract of the contract of the contract of the contract of the contract of the contract of the contract of the contract of the contract of the contract of the contract of the contract of the contra

<span id="page-97-0"></span> $\alpha$  assert 种情形下的理想语句。当assert语句失败的时候,会引发一个AssertionError。

<span id="page-98-1"></span>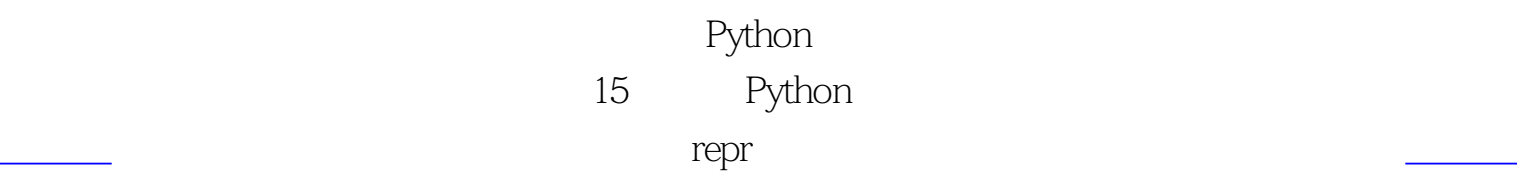

[上一页](#page-97-1) [上一级](#page-91-0) [下一页](#page-99-1)

## repr

represent the contract of the contract of the contract of the contract of the contract of the contract of the contract of the contract of the contract of the contract of the contract of the contract of the contract of the

 $eval(repr(object)) == object$ 

<span id="page-98-0"></span> $>>>i = []$ >>> i.append('item')  $\Rightarrow$   $\geq$   $\geq$   $\geq$   $\geq$ "['item']" >>> repr(i) "['item']"

 $r$ epr $r$ 

**Tepramente** 

assert and the control of the control of the control of the control of the control of the control of the control of the control of the control of the control of the control of the control of the control of the control of t

<span id="page-99-2"></span><span id="page-99-1"></span><span id="page-99-0"></span>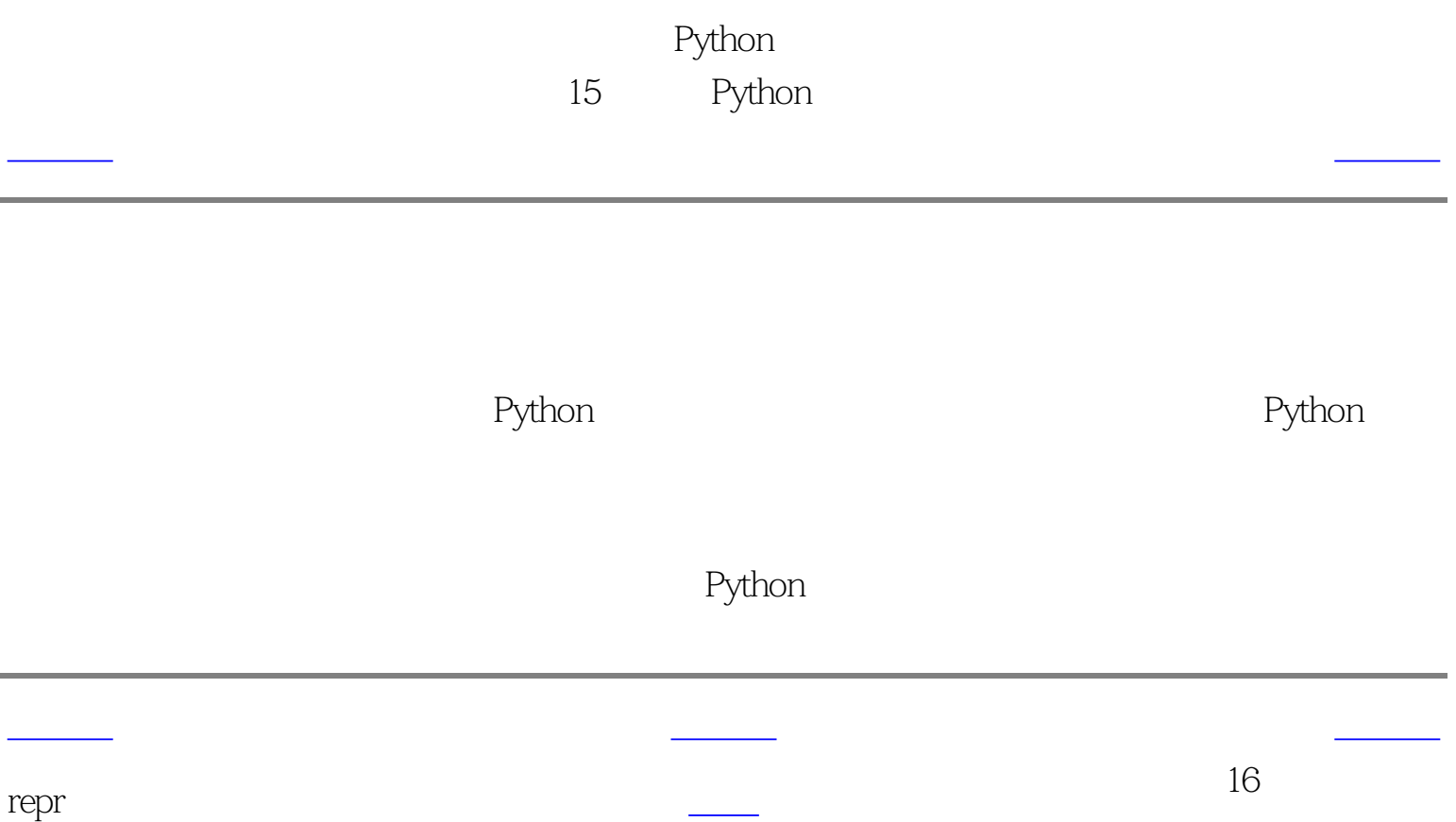

<span id="page-100-1"></span><span id="page-100-0"></span>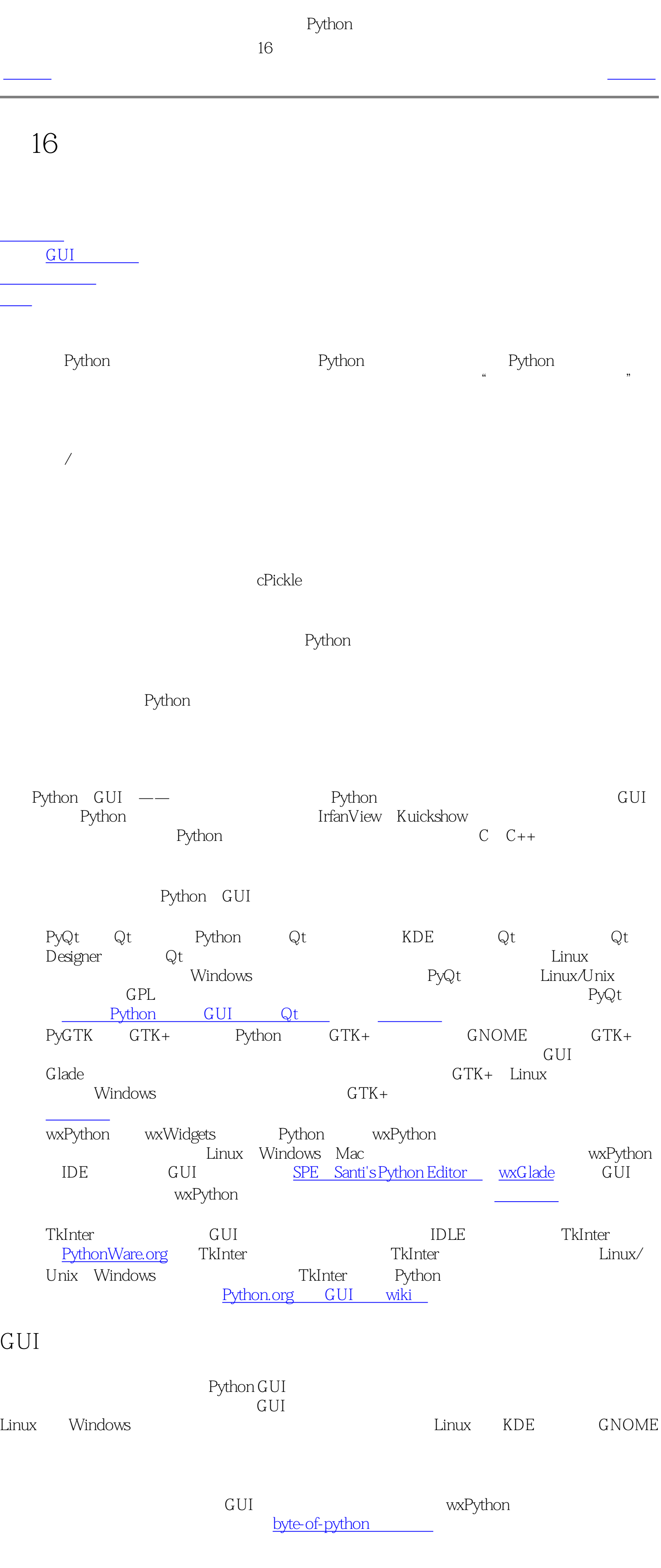

[上一页](#page-99-2) [上一级](#page-100-1) [下一页](#page-101-0)

**体验** 

Python

<span id="page-101-1"></span>上一页 探索更多内容 [下一页](#page-102-1)

第16章 接下来学习什么?

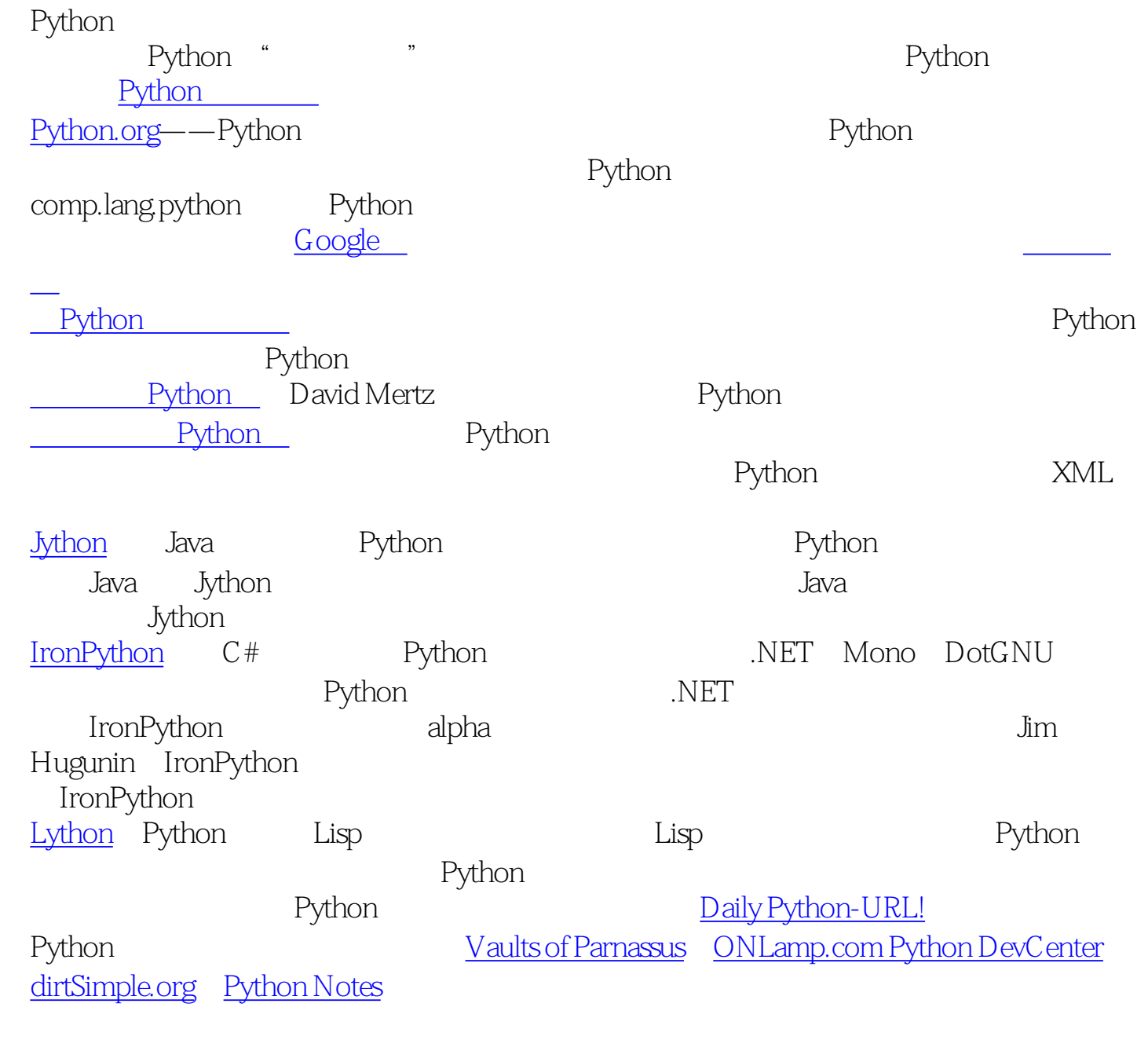

<span id="page-101-0"></span>上一页 [上一级](#page-100-0) [下一页](#page-102-1)

图形软件 [首页](#page-0-0) 概括

<span id="page-102-2"></span><span id="page-102-1"></span><span id="page-102-0"></span>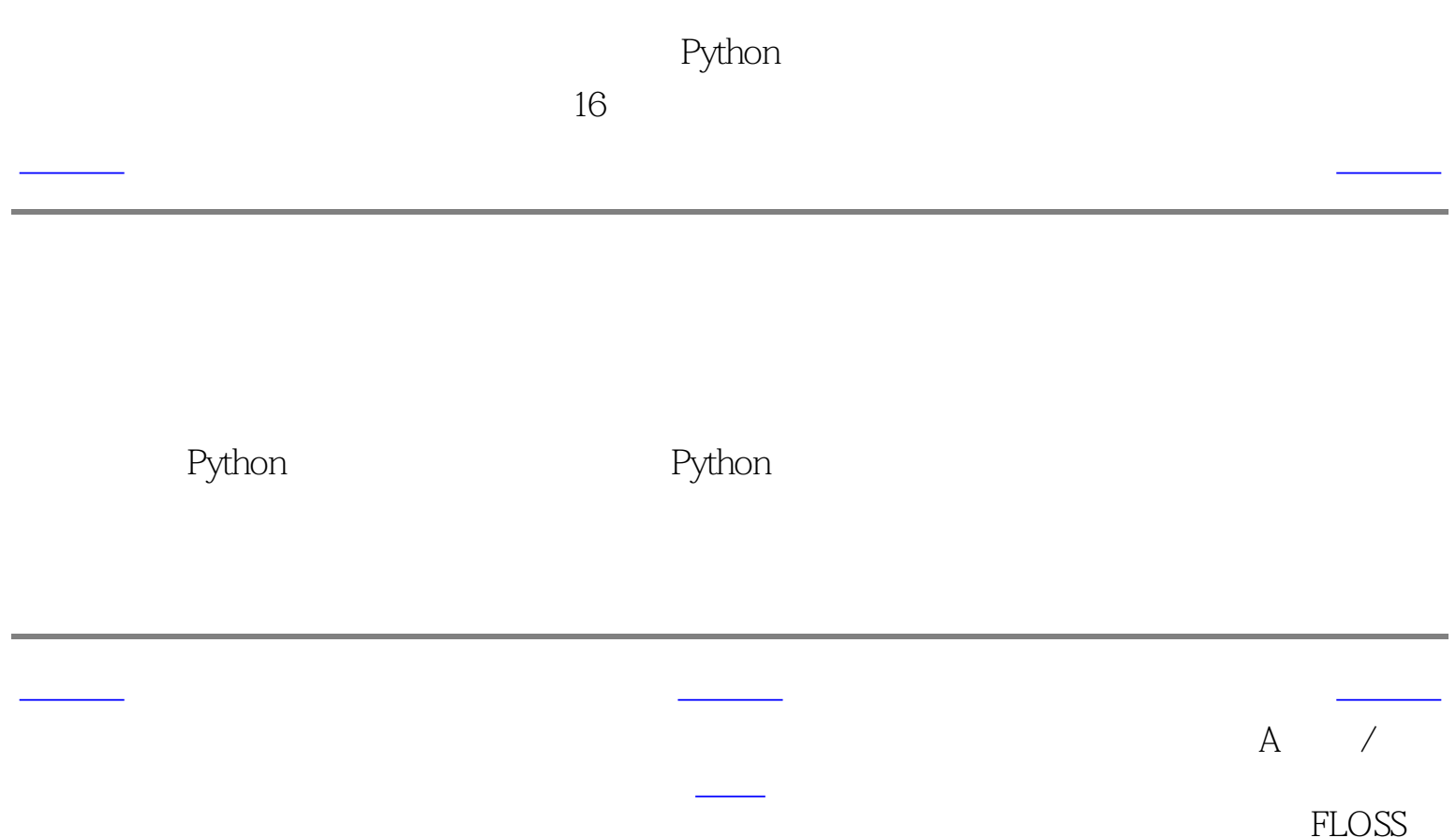

<span id="page-103-0"></span>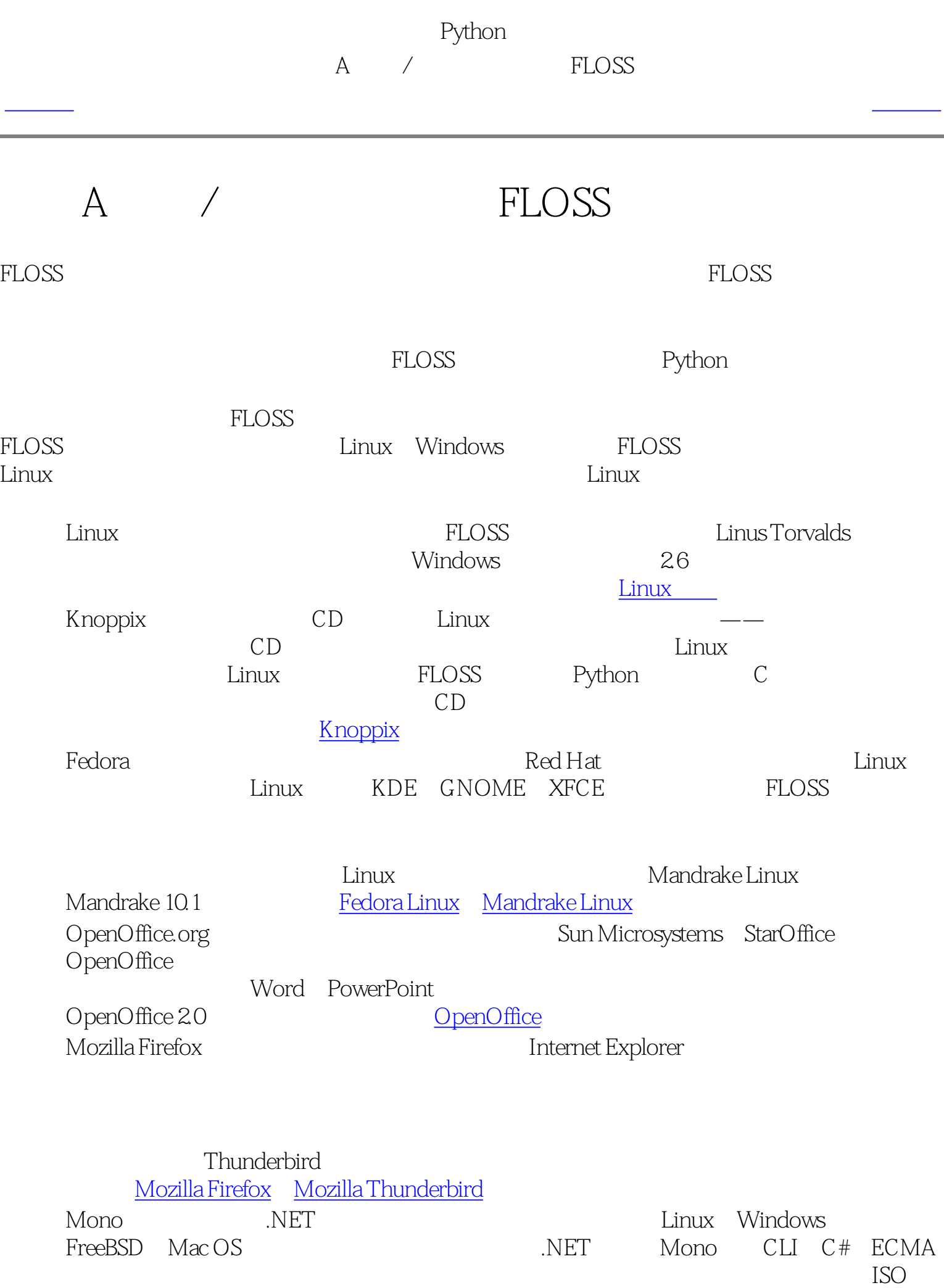

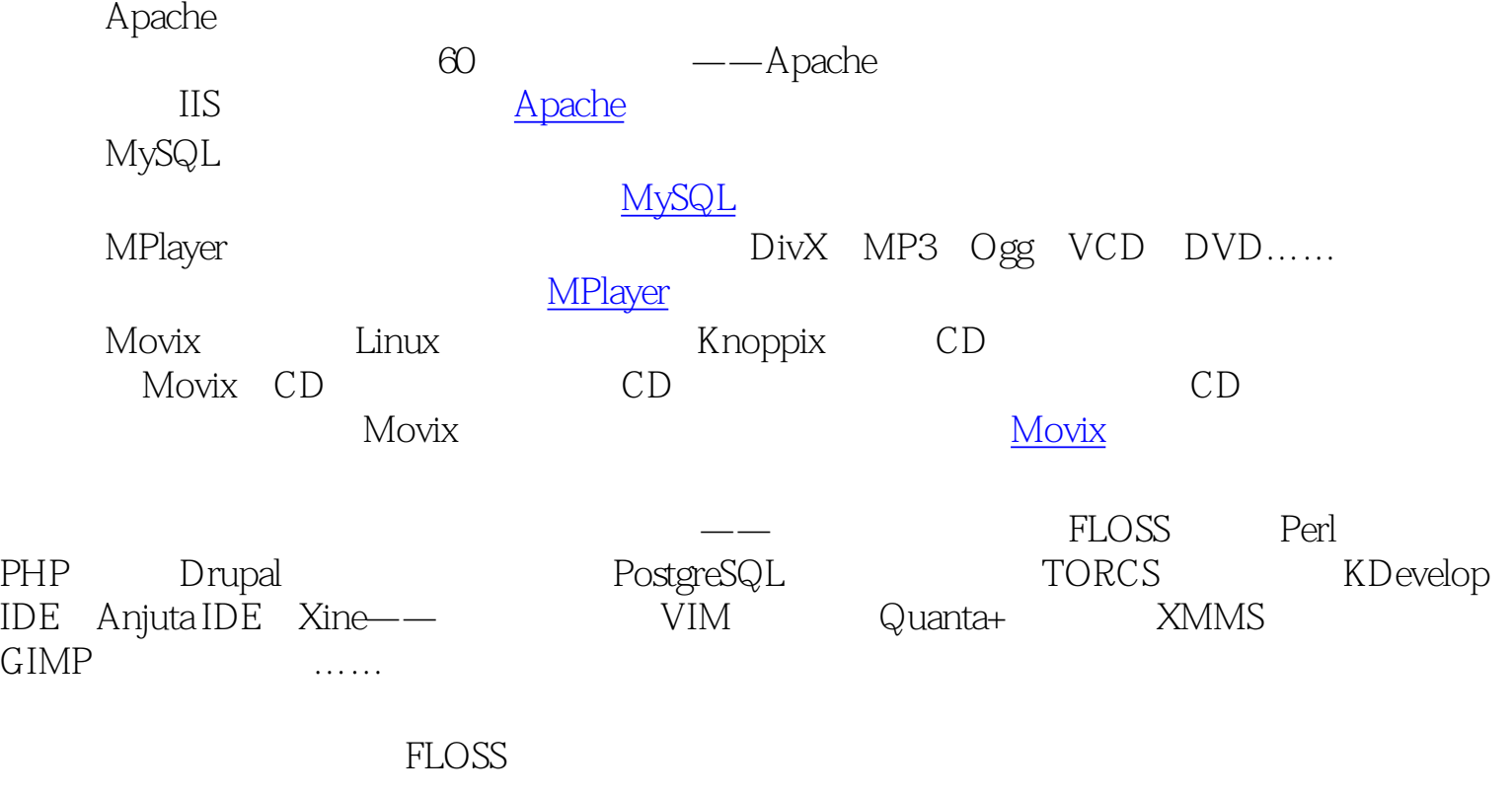

**[SourceForge](http://www.sourceforge.net/) [FreshMeat](http://www.freshmeat.net/)** ● [KDE](http://www.kde.org/) **[GNOME](http://www.gnome.org/)** 

FLOSS

**[OSNews](http://www.osnews.com/)** [LinuxToday](http://www.linuxtoday.com/) [NewsForge](http://www.newsforge.com/) [SwaroopCH's blog](http://www.swaroopch.info/blog)

FLOSS

[上一页](#page-102-2) [下一页](#page-104-0)

<span id="page-104-1"></span><span id="page-104-0"></span>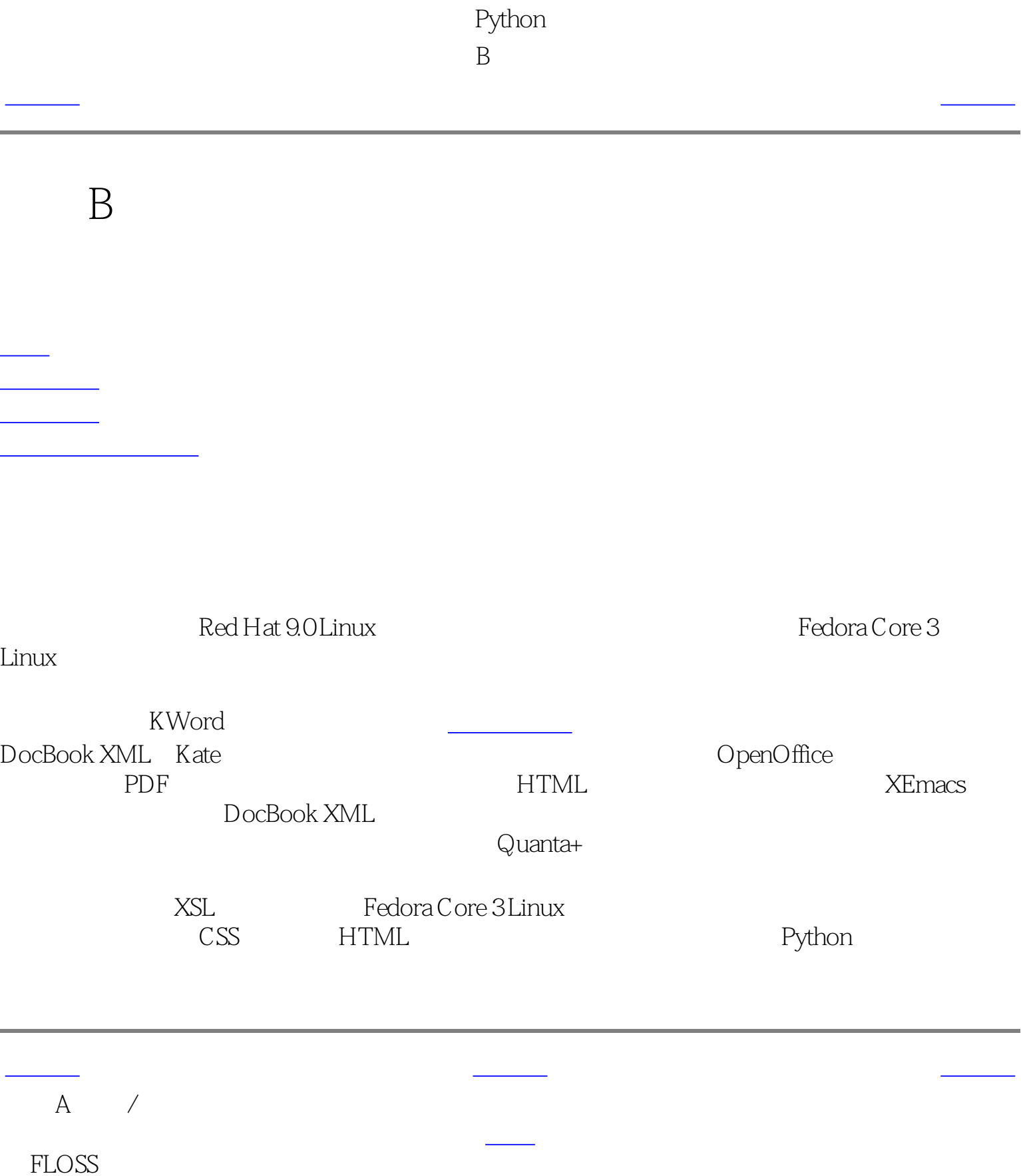

<span id="page-105-0"></span>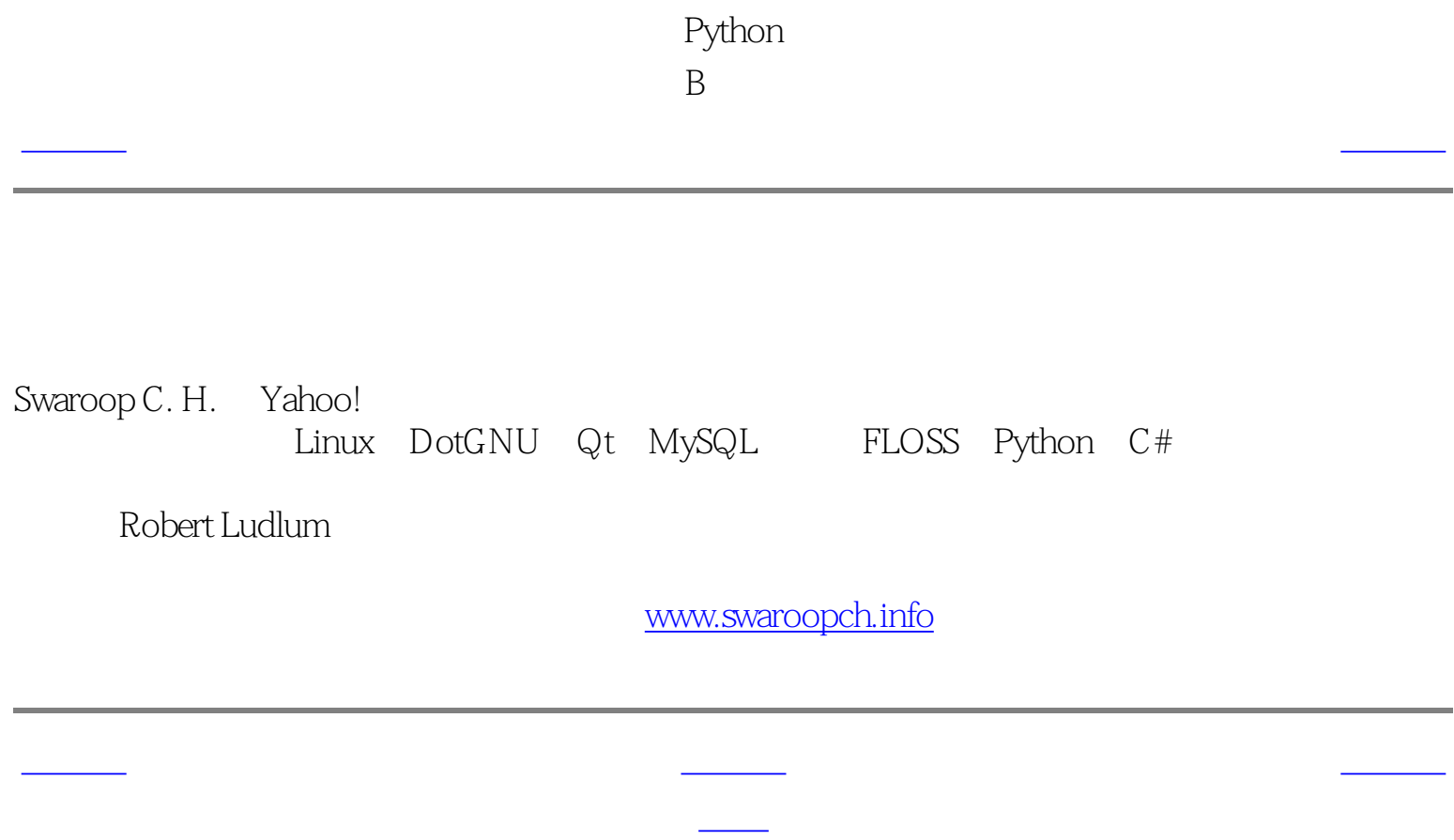

<span id="page-106-0"></span>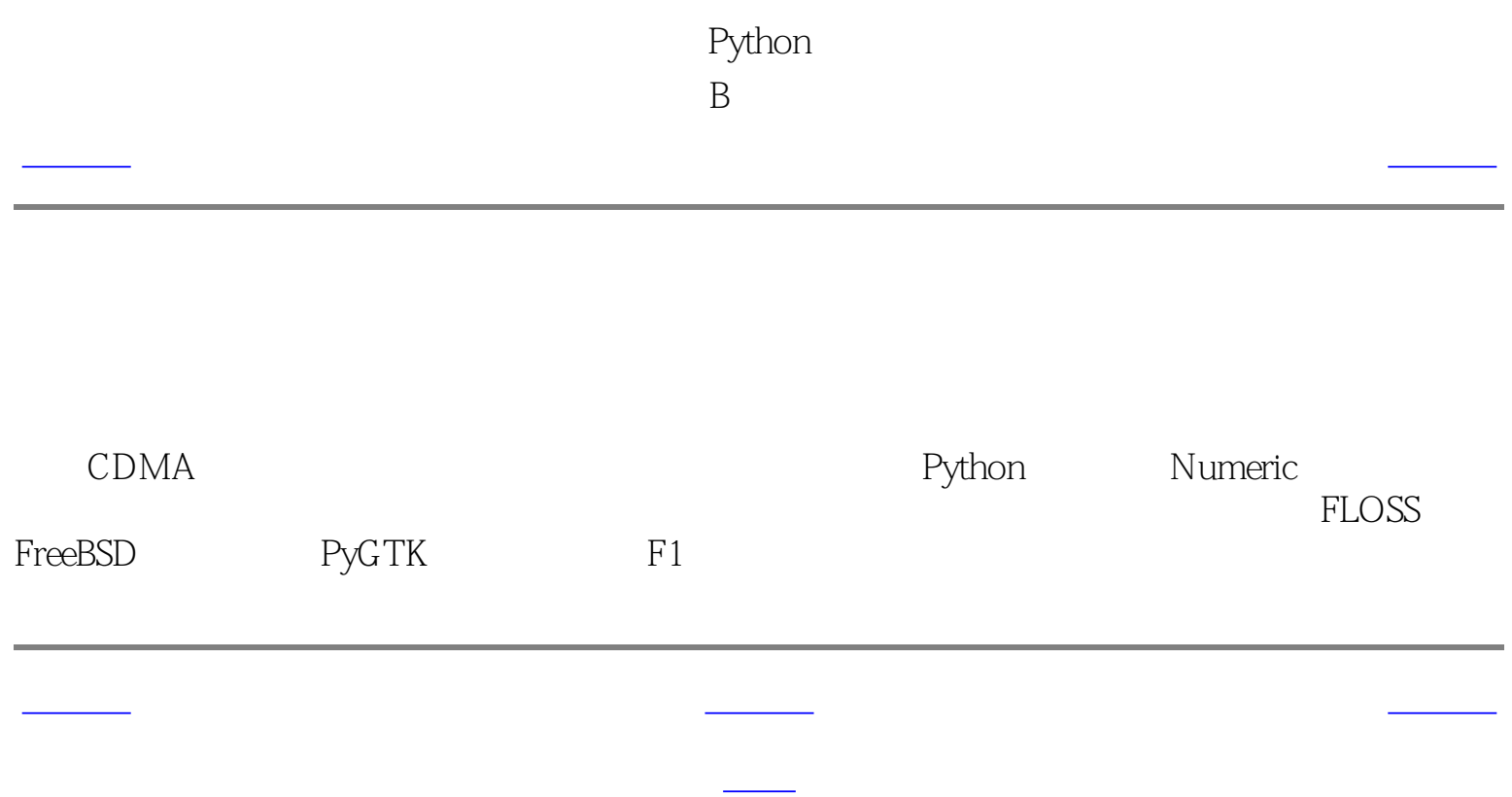

Python  $\mathbf B$ 

<span id="page-107-0"></span>[上一页](#page-106-0) 关于简体中文译本 [下一页](#page-108-0)

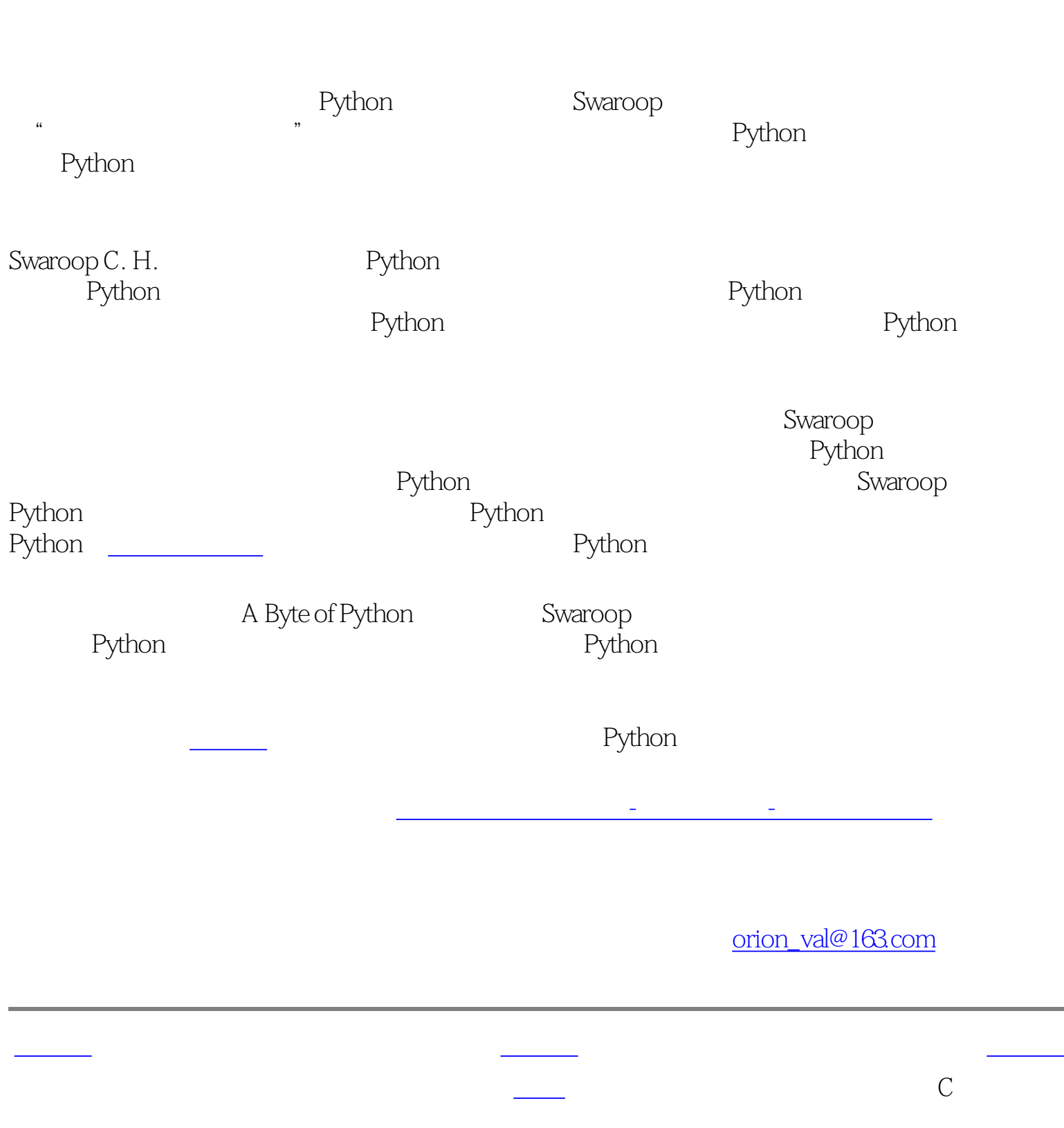
<span id="page-108-1"></span><span id="page-108-0"></span>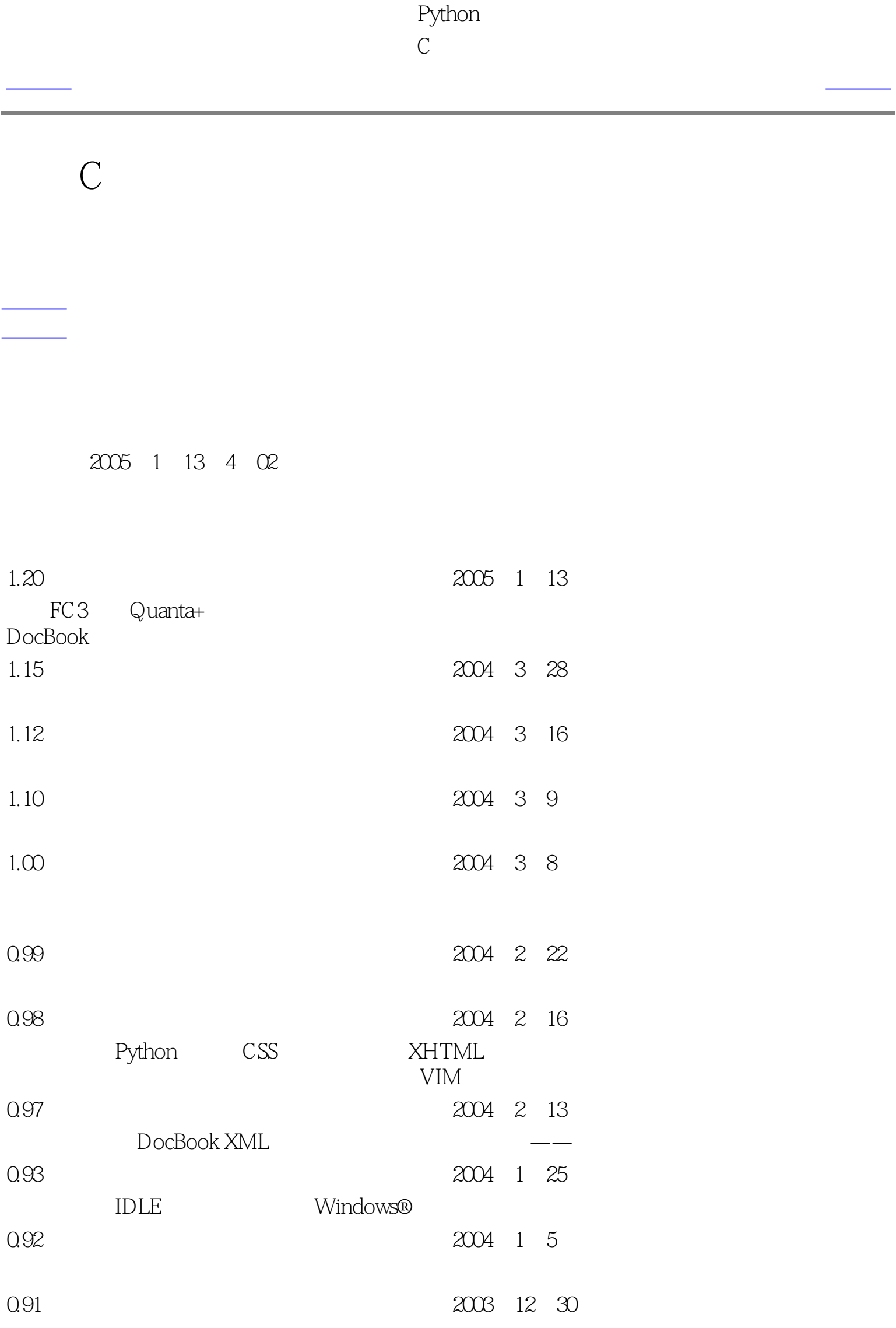

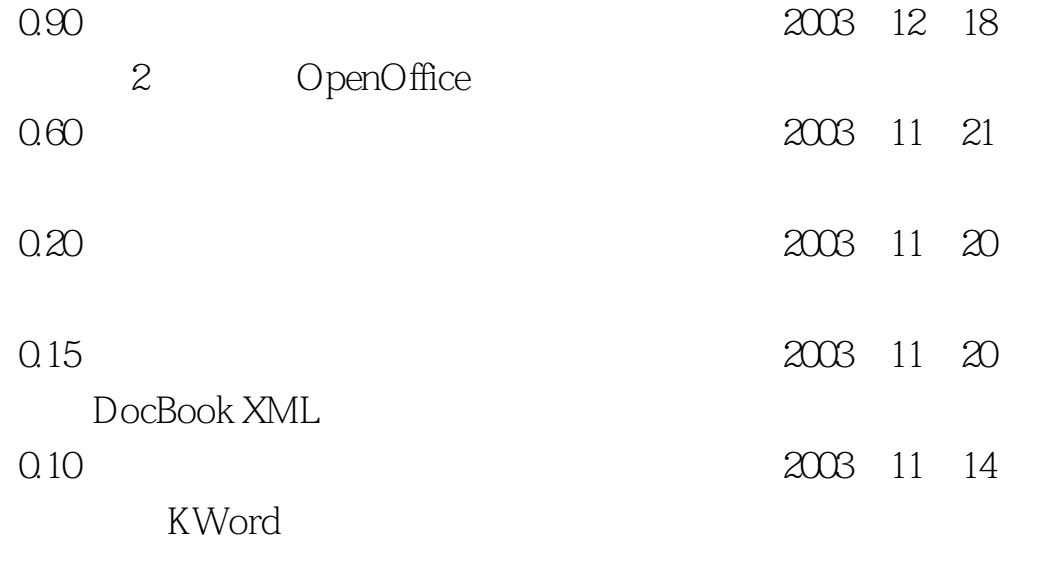

[上一页](#page-107-0) [上一级](#page-108-0) [下一页](#page-109-0)

关于简体中文译 [首页](#page-0-0) 术语表

Python  $\mathcal C$ 

argument attribute base class block character class comment complex number derived class dictionary escape sequence exception expression field float  $\rho$  float  $\rho$   $\sim$   $\rho$   $\sim$   $\rho$ function identifier indentation indexing instance integer list of the state  $\sim$  100  $\mu$  m  $\sim$  100  $\mu$ list comprehension literal constant logical line long integer method module namespace object operand operator parameter pickle

<span id="page-109-0"></span>上一页 术语 术语 人名英格兰人姓氏莱克的变体

physical line sequence shebang line slicing statement string subclass  $superclass$ tuple type variable

上一<del>层 [上一级](#page-108-1)</del> 上一级 上一级 上一级 上一级 上一级 上一级

时间表 [首页](#page-0-1)